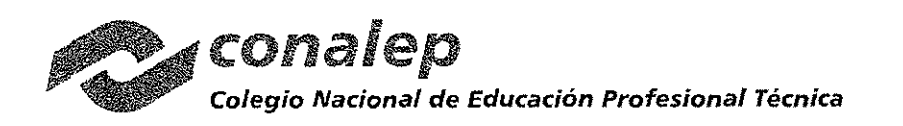

CAS-127i2017

### MONTO: \$243,116.86 I.V.A. INCLUIDO VIGENCIA: DEL 06 DE NOVIEMBRE AL 15 DE DICIEMBRE DE 2017 (PARTIDA 22 ) VIGENCIA: DEL 06 DE NOVIEMBRE AL 20 DE DICIEMBRE DE 2017 (PARTIDA 4 )

CONTRATO DE ADQUISICiÓN DE BIENES QUE CELEBRAN POR UNA PARTE, EL COLEGIO NACIONAL DE EDUCACiÓN PROFESIONAL TÉCNICA, REPRESENTADO POR EL M.A.E.E. JOSÉ LUIS IZQUIERDO GONZÁLEZ, EN SU CARÁCTER DE DIRECTOR DE INFRAESTRUCTURA Y ADQUISICIONES, Y POR LA OTRA, GRUPO EMPRESARIAL RAA S.A. DE C.V., REPRESENTADA POR CONDUCTO DE EL C. MARCO ANTONIO BAUTISTA pACHECO, EN SU CALIDAD DE APODERADO LEGAL, A QUIENES EN LO SUCESIVO Y PARA LOS EFECTOS DE ESTE CONTRATO SE LES DENOMINARÁ COMO "CONALEP" y EL "PROVEEDOR" RESPECTIVAMENTE, Y EN FORMA CONJUNTA COMO "LAS PARTES", DE CONFORMIDAD CON LAS SIGUIENTES DECLARACIONES Y CLÁUSULAS:

DECLARACIONES

l.- DE "CONALEP"

1.1.- QUE ES UN ORGANISMO PÚBLICO DÉSCENTRALlZADO DEL ESTADO, CON PERSONALIDAD JURíDICA Y PATRIMONIO PROPIOS, CREADO POR DECRETO PRESIDENCIAL DEL 27 DE DICIEMBRE DE 1978, PUBLICADO EN EL DIARIO OFICIAL DE LA FEDERACIÓN EL 29 DEL MISMO MES Y AÑO, CUYO OBJETO ES LA IMPARTICIÓN DE EDUCACIÓN PROFESIONAL TÉCNICA, CON LA FINALIDAD DE SATISFACER LA DEMANDA DE PERSONAL TÉCNICO CALIFICADO PARA EL SISTEMA PRODUCTIVO DEL PAIS, ASÍ COMO EDUCACIÓN DE BACHILLERATO DENTRO DEL TIPO MEDIO SUPERIOR, DE CONFORMIDAD CON LOS DIVERSOS QUE REFORMAN EL DECRETO QUE CREA A EL "CONALEP" DE FECHA 22 DE NOVIEMBRE DE 1993, PUBLICADO EN EL DIARIO OFICIAL DE LA FEDERACIÓN EL 08 DE DICIEMBRE DE 1993, Y DE FECHA 29 DE JULIO DE 2011, PUBLICADO EN EL DÍARIO OFICIAL DE LA FEDERACIÓN. EL 04 DE AGOSTO DE 2011.

1.2.- QUE COMPARECE EN ESTE ACTO REPRESENTADO POR EL M.A.E.E. JOSÉ LUIS IZQUIERDO GONZÁLEZ, EN SU CARÁCTER DE DIRECTOR DE INFRAESTRUCTURA Y ADQUISICIONES, TODA VEZ QUE CUENTA CON PODER PARA ACTOS DE ADMINISTRACIÓN, COMO CONSTA EN LA ESCRITURA PÚBLICA NÚMERO 1,634, DE FECHA 17 DE JUNIO DE 2013. PROTOCOLIZADA-ANTE LA FE DEL NOTARIO PÚBLICO No. 41, DEL ESTADO DE MEXICO, LICENCIADA PATRICIA IRMA

FIGUEROA BARKOW.<br>I.3.- QUE CON LA FINALIDAD DE IMPULSAR, FORTALECER Y CONSOLIDAR-LOS SERVICIOS EDUCATIVOS QUE OFRECE,<br>LE RESULTA DE PARTICULAR IMPORTANCIA CELEBRAR EL PRESENTE AQUERDO DE VOLUNTADES.

1.4.- QUE PARA<sup>®</sup>GUBRIR LAS EROGACIONES QUE SE DERIVEN DEL<sup>®</sup> PRESENTE CONTRATO,<sup>6</sup>LA DIRECCIÓN DE ADMINISTRACIÓN FINANCIERA DEL "CONALEP" AUTORIZÓ EL RECURSO PRESUPUESTAL A TRAVES DE LA SUFICIENCIA NUMERO 01974 PARA LA PARTIDA 4 & 01979 PARA LA PARTIDA 22, QUE AMPARA LAS PARTIDAS PRESUPUESTALES 51501 PARA LA PARTIDA 4 Y 52901 PARA LA PARTIDA 22-SE CUENTA CON REQUISICIÓN DE BIENES Y SERVICIOS NÚMERO N 00000295 PARA LA PARTIDA 4 Y, 00000299 PARA LA PARTIDA 22 r<br>Mar

 $\,$ I.5.-QUE ESTÁ INSCRITO EN EL REGISTRO FEDERAL DE CONTRIBUYENTES DE LA SECRETARIA DE HACIENDA Y CRÉDITO PÚBLICO CON CLAVE NUMERO CNE-781229 BK4.

1.6.- QUE TIENE ESTABLECIDO SU DOMICILIO EN LA CALLE 16 DE SEPTIEMBRE No. 147 NORTE, COLONIA LÁZARO CÁRDENAS, MUNICIPIO DE METEPEC, ESTADO DE MÉXICO, C.P. 52148.

1.7. QUE LA ADJUDICACIÓN DEL PRESENTE CONTRATO SE REALIZO A TRAVÉS DEL PROCEDIMIENTO DE LICITACIÓN FRACCIÓN I, 26 BIS FRACCIÓN II, 27, 28 FRACCIÓN III÷29-32-Y.36 DE LA LEY DE ADQUISICIONES, ARRENDAMIENTOS Y PÚBLICA INTERNACIONAL ABIERTA ELECTRONICA Nº LA 011L5X001-E120-2017, DISPUESTO EN EL ARTÍCULO 26<br>FRACCIÓN I, 26 BIS FRACCIÓN II, 27, 28 FRACCIÓN III, 29, 32 Y 36 DE LA LEY DE ADQUISICIONES, ARRENDAMIENTOS Y<br>SERVICIOS DEL S PROCEDIMIENTO DE ADJUDICACiÓN APROBADO POR LA DIRECCiÓN DE INFRAESTRUCTURA <sup>Y</sup> ADQUISICIONES. I

# $\blacksquare$  ) is the contract of the contract of the contract of the contract of the contract of  $\blacksquare$

11.- DECLARA SER UNA SOCIEDAD MERCANTIL ORGANIZADA Y EXISTENTE CONFORME A LAS LEYES DE LA REPÚBLICA<br>MEXICANA, QUE ACREDITA SU LEGAL EXISTENCIA MEDIANTE ESCRITURA PÚBLICA **N° 9090 DE FECHA 03 DE FEBRERO** Pr-ADMVO-CONALEP-001-Pr-01-F-01

Fundamento Legal: Artículos 6 fracción II, de la Constitución Política de Estados Unidos Mexicanos; 116, de la Ley General de Transparencia y Acceso a la Información Pública; 16, 113 fracción I y 118 de la Ley Federal de Transparencia y Acceso a la Información Pública. Motivación: La protección de datos personales es un derecho universal consagrado en la Declaración Universal de Derechos Humanos, al establecer que las personas tienen derecho a la protección de la ley de sus datos personales, dicha normatividad es retomada por nuestra Constitución en su articulo 6,<br>fracción II, elevando el derecho a garantía Constitucional protegida y tu datos personales se refiere a toda aquella información asociada a una persona o individuo que lo hace identificable del resto de las personas (nombre, domicilio, teléfono, fotografía, huellas dactilares, sexo, nacionalidad, edad, lugar de nacimiento, raza, filiación, preferencias políticas, fecha de nacimiento, imagen del iris del ojo, patrón de la voz, etc.) y por lo tanto deben ser protegidos por el CONALEP.

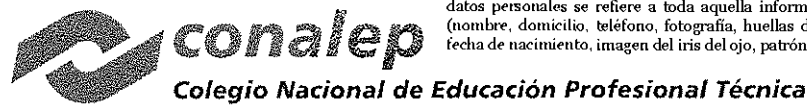

CAS-127/2017

DE 2011, OTORGADA ANTE LA FE DEL NOTARIO PÚBLICO NÚMERO 132, ZINACANTEPEC, ESTADO DE MÉXICO, LIC. JESÚS MALDONADO CAMARENA, E INSCRITA EN LA DIRECCiÓN GENERAL DEL REGISTRO PÚBLICO DE COMERCIO BAJO REGISTRO PÚBLICO DE LA PROPIEDAD Y EL COMERCIO 46304\*12 DE FECHA 28 DE MARZO DE 2011, MISMA QUE SE ANEXA AL PRESENTE CONTRATO EN COPIA FOTOSTÁTICA COMO ANEXO No. 1.

11,2.- QUE EL EL C. MARCO ANTONIO BAUTISTA PACHECO, SE ENCUENTRA FACULTADO PARA SUSCRIBIR EL PRESENTE INSTRUMENTO. LO CUAL ACREDITA MEDIANTE ESCRITURA PÚBLICA No. No. 31.224 DE FECHA 13 DE JULIO DE 2016, OTORGADA ANTE LA FE DEL NOTARIO PÚBLICO DR. EN D. CARLOS CESAR AUGUSTO MERCADO VILLASEÑOR. NOTARIO PÚBLICO NO. 87, TOLUCA. ESTADO DE MÉXICO. FACULTADES QUE A LA FECHA NO LE HAN SIDO REVOCADAS NI LIMITADAS EN FORMA ALGUNA Y QUE SE IDENTIFICA CON SE elÍMINO [EXPEDIDA POR EL INSTITUTO FEDERAL ELECTORAL. MISMOS QUE SE INCORPORAN AL PRESENTE INSTRUMENTO COMO ANEXO No. 1.

11.3.- QUE TIENE CAPACIDAD JURíDICA PARA CONTRATAR Y REÚNE LAS CONDICIONES LEGALES, TÉCNICAS Y ECONÓMICAS NECESARIAS PARA OBLIGARSE A LA EJECUCIÓN DE LOS SERVICIOS, MATERIA DE ESTE CONTRATO Y QUE DENTRO DE SU OBJETO COMPRENDE: FABRICAR; MAQUILAR, COMPRAR, VENDER, ELABORAR, ALMACENAR, IMPORTAR, EXPORTAR, ARRENDAR, SUBARRENDAR, DI\$TRIBLIR‰HIPOTECAR, TRANSMITIR, POSEER, TRANSFERIR. GRAVAR, PIGNORAR, TODO TIPO DE MAQUINARIA, IMPLEMENTOS; REFACCIONES; ACCESORIOS, PARTES Y DERIVADOS RELACIONADOS CON LAS INDUSTRIAS: I)METAL MECÁNICA; II) AUTOMOTRIZ; III)HULERA; IV)ALIMENTICIA; V)FERRETERA Y MATERIALES DE CONSTRUCCIÓN; VI) TEXTIL; VII) ELÉCTRICA; VIII) MADERA; VIII) ELECTRÓNICA; IX)QUÍMICA Y FARMACOBIOLOGA; X)PESQUERA; XI)PAPELERA; XII)RELOJERA; XXIII)MADERA, XIV) REFRESQUERA; XV)CARTONERA; XVI)DE VIDRIOS CRISTALES Y PARABRISAS; XVII)TALABARTERA; XVIII)DE MATERIALES SINTÉTICOS; XIX)EDITORIAL; XX)GANADERA; XXI)AGRICOLA; XXII)AVÍCOLA; XXIII)DE CALZÁDO; XXIV)FOTOGRÁFICA; XXV)CINEMATOGRÁFICA; XXVI)TABAQUERA; XXVII)VINATERÍA; Y XXVIII)DE LA COMPUTACION,

11.4.- QUE ESTÁ INSCRITO EN EL REGISTRO FEDERAL DE CONTRIBUYENTES CON LA CLAVE GER1102031K8 Y QUE PARA ACREDITARLO EXHIBE CÉDULA DE IDENTIFICACIÓN FÍSCAL Y AVISO, DE ALTA COMO CAUSANTE, DE CONFORMIDAD CON LA LEY DEL IMPUÈSTO SOBRE LA RENTA VIGENTE, DEJANDO FOTOCOPIA DE LOS DOCUMENTOS RELACIONADOS EN EL<br>ANEXO No. 1. ANEXO No. 1.

II.5.- QUE TIENE ESTABLECIDO SU DOMICILIO EN MARIANO ZUÑIGA NUM 1555 INTERIOR A RISO 2 COL. SAN FRANCISCO COAXUSCO, C.P. 52140 METEPEC, ESTADO DE MÉXICO, MISMO QUE SEÑALA PARA LOS FINES Y EFECTOS LEGALES DE ESTE CONTRATO

II.6.- QUE NO SE ENCUENTRA EN NINGUNO DE LOS SUPUESTOS CONTENIDOS EN EL ARTÍCULO 50 DE LA LEY DE ADQUISICIONES, ARRENDAMIENTOS Y SERVICIOS DEL SECTOR PÚBLICO, QUE LE IMPIDAN CONTRATAR.

11.7.- QUE CONOCE EL CONTENIDO Y LOS REQUISITOS QUE ESTABLECE LA LEY DE ABQUISICIONES, ARRENDAMIENTOS Y SERVICIOS DEL SECTOR PÚBLICO, SU REGLAMENTO, ASÍ COMO LAS DISPOSICIONES ADMINISTRATIVAS EXPEDIDAS EN ESTA MATERIA Y LOS ANEXOS QUE FORMAN PARTE INTEGRANTE DEL PRESENTE CONTRATO.

**III.- DE "LAS PARTES"** 

111.1.- QUE SE RECONOCEN AMPLIAMENTE LA PERSONALIDAD, ATRIBUCIONES Y CAPACIDAD CON QUE SE OSTENTAN. ا:<br>|}<br>|||

III.2.- QUE CUENTAN CON LOS RECURSOS NECESARIOS PARA CUMPLIR CON LAS OBLIGACIONES QUE SE DERIVAN DEL PRESENTE ACUERDO DE VOL

EXPUESTO LO ANTERIOR, "LA**S PARTES" S**UJETAN SU COMPROMISO A LA FORMA Y TÉRMINOS QUE SE ESTABLECEN EN LAS SIGUIENTES:

> CLÁUSULAS

PRIMERA: OBJETO.- EL OBJETO DEL PRESENTE CONTRATO CONSISTE EN QUE EL "CONALEP" ADQUIERA DEL "PROVEEDOR" LOS BIENES CORRESPONDIENTES A LAS PARTIDAS 4 Y 22, MISMA QUE LE FUE ADJUDICADA DERIVADO DEL PROCEDIMIENTO DE LICITACiÓN PÚBLICA INTERNACIONAL ABIERTA ELECTRÓNICA NÚMERO LA-011L5X001-E120-

\\'Pr-ADMVO-CONALEP-001-Pr-01-F-01 EMV.

 $\lambda$ 

, . Calle 16 de Septiembre No. 147 Nte., Col. Lázaro Cárdenas, Metepec, Estado de México, CP 52148 Teléfono 01 (722) 2 71 08 00 www.conalep.edu.mx

2

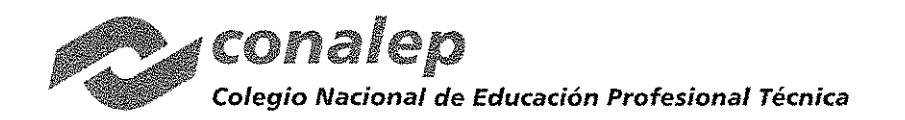

### CAS·127/2017

,

3

2017, RELATIVA A LA ADQUISICiÓN DE "BIENES INFORMÁTICOS Y EQUIPAMIENTO (PARTIDAS DESIERTAS)", DE CONFORMIDAD CON LAS ESPECIFICACIONES TÉCNICAS Y DEMÁS DESCRIPCIONES ESTABLECIDAS EN LA cLÁUSULA SEGUNDA y EN EL ANEXO NÚMERO 2, MISMO QUE FIRMADO POR "LAS PARTES" FORMAN PARTE INTEGRANTE DEL PRESENTE CONTRATO.

SEGUNDA: OBLIGACIONES DE EL "PROVEEDOR".- EL "PROVEEDOR" SE COMPROMETE Y OBLIGA A ENTREGAR AL "CONALEP" LOS BIENES CORRESPONDIENTES A LAS PARTIDAS 4 Y 22, MISMA QUE LE FUE ADJUDICADA DERIVADO DEL PROCEDIMIENTO DE LICITACiÓN PÚBLICA INTERNACIONAL ABIERTA ELECTRÓNICA NÚMERO LA-011L5X001-E120-2017, RELATIVA A LA ADQUISICiÓN DE "BIENES INFORMÁTICOS Y EQUIPAMIENTO (PARTIDAS DESIERTAS)", DE CONFORMIDAD CON LAS ESPECIFICACIONES TÉCNICAS Y DEMÁS DESCRIPCIONES ESTABLECIDAS EN LA CLÁUSULA SEGUNDA Y EN EL ANEXO NÚMERO 2, DE ACUERDO A LAS SIGUIENTES:

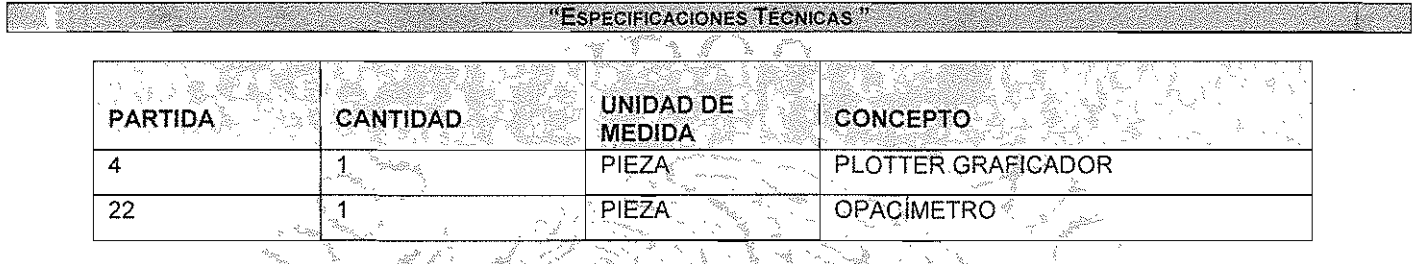

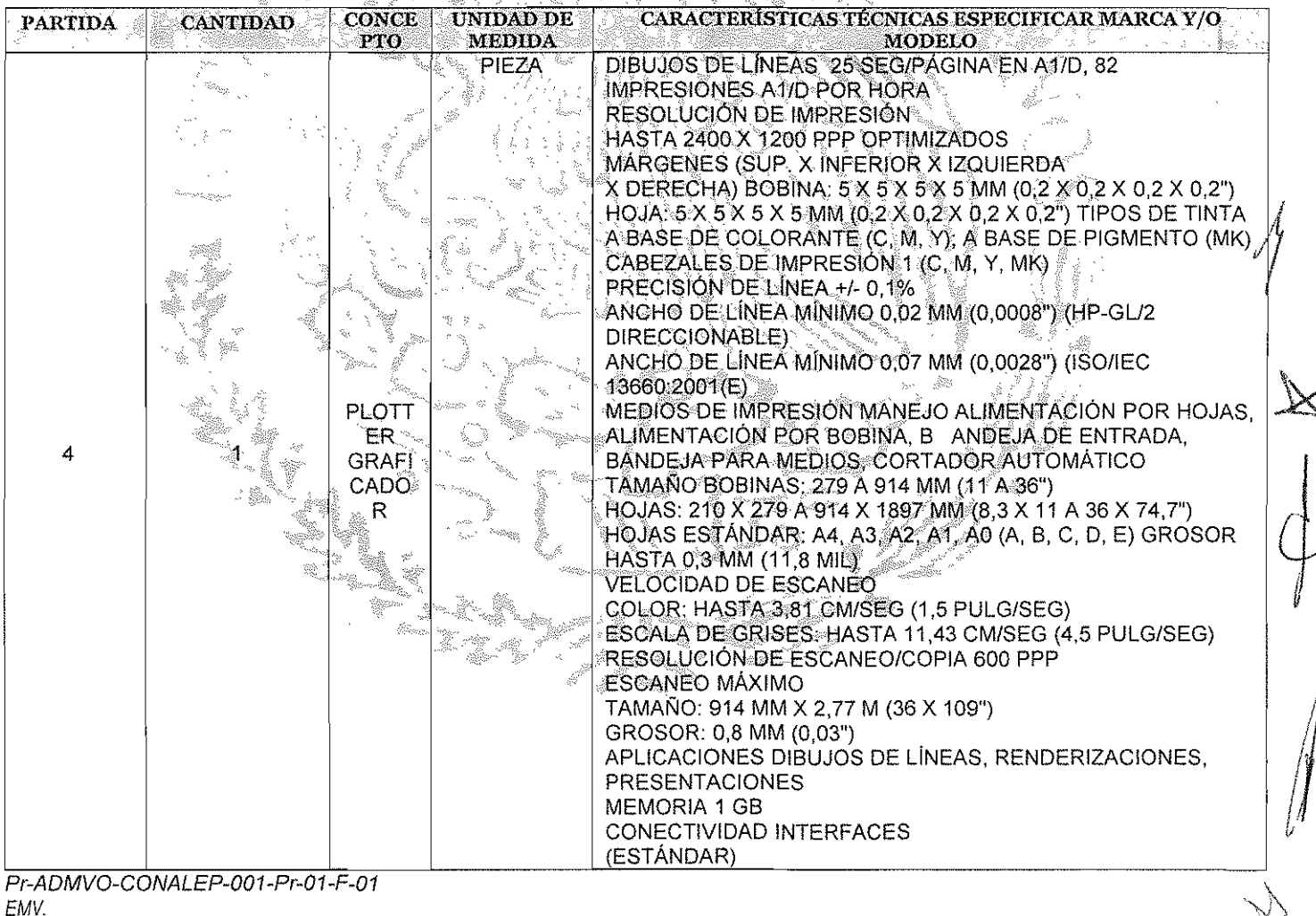

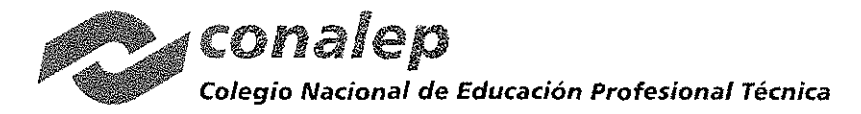

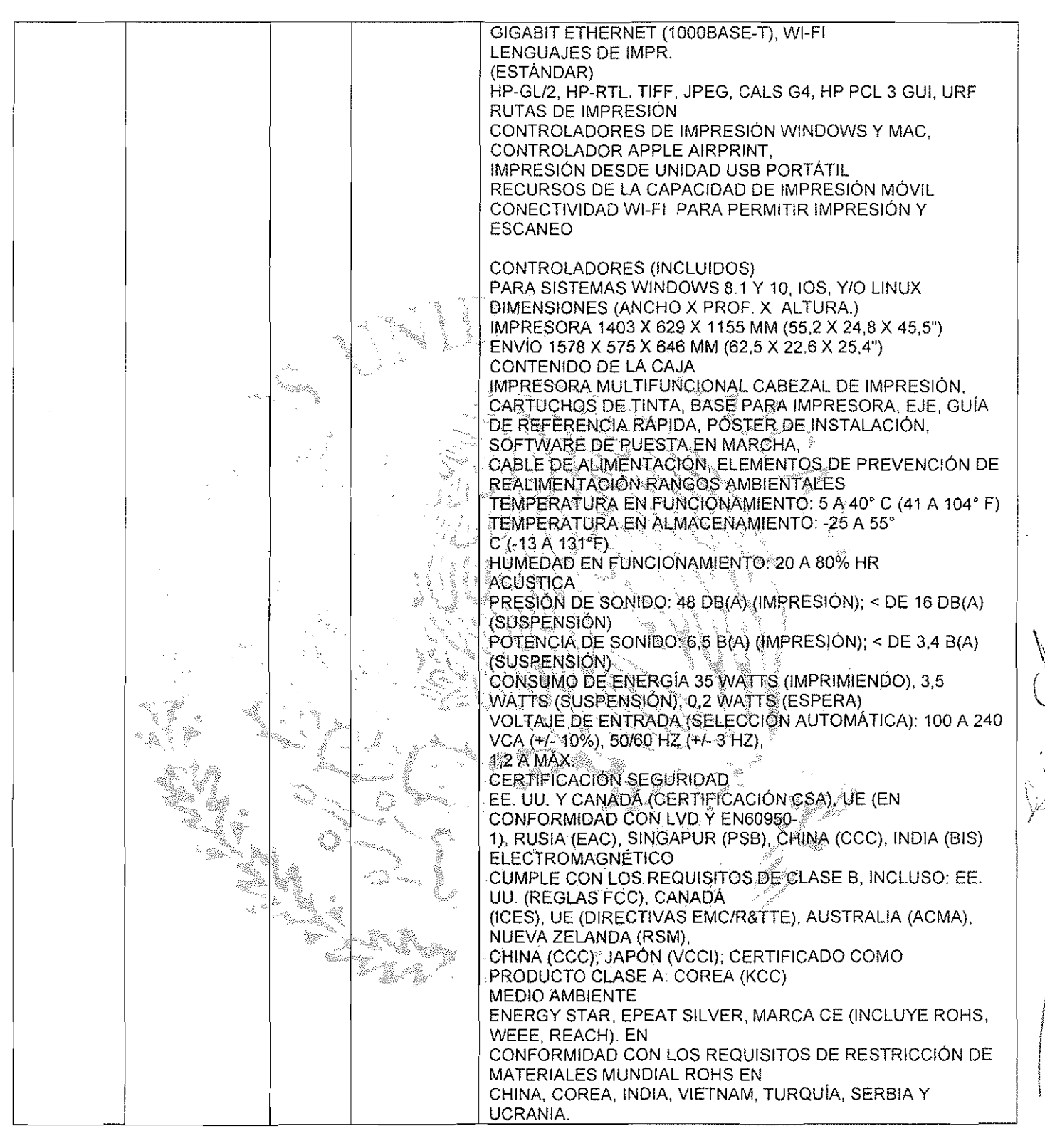

Pr-ADMVO-CONALEP-001-Pr-01-F-01 EMV.

4

 $\sqrt{2}$ 

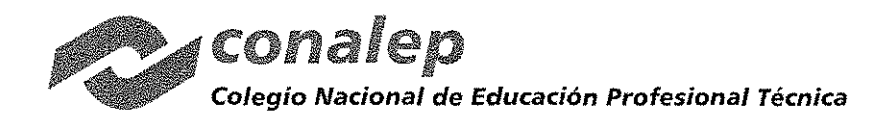

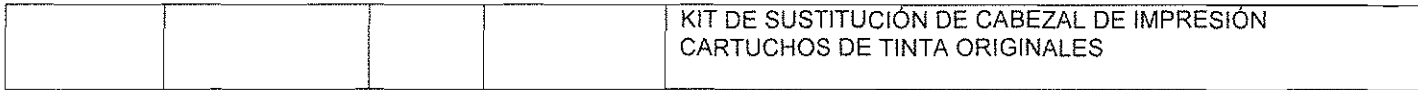

### PARTIDA 22: OPACIMETRO

DEBERÁ TENER LAS SIGUIENTES CARACTERíSTICAS MíNIMAS:

EQUIPO PROFESIONAL PARA EL CONTROL Y EMISiÓN DE LOS GASES EMITIDOS POR VEHícULOS EQUIPADOS CON MOTOR DIÉSEL.

DEBERÁ PERMITIR VALORAR LA CANTIDAD DE HIDROCARBUROS SIN QUEMAR (GAS-OIL-DIÉSEL) y POR LO TANTO, DEDUCIR LA EFICACIA DE LA BOMBA DE INYECCiÓN.

MEDIRÁ EL NIVEL DE OPACIDAD DEL HUMO EXPULSADO POR LOS MOTORES DIÉSEL Y DEBERÁ PERMITIR REALIZAR MEDICIONES ESTABILIZADAS Y EN ACELERACIÓN.<br>INTEGRADO POR UNA UNIDAD DE CONTROL CON DISPLAY Y UNA UNIDAD DE MEDICIÓN (PLATFORM).

RANGOS DE MEDICiÓN:

- OPACIDAD N:  $(0 99.9)$  %
- COEFICIENTE DE ABSORCIÓN DE LUZ K: (0 16.0) M-1
- RESOLUCiÓN:
	- OPACIDAD N:
	- COEFICIENTE DE ABSORCION DE LÚZ K. 0.001 M-1

INDICATION ERROR: 2 % (OPACIDAD N)

FUENTE DE PODER-ALIMENTACIÓN: AC (220 +/- 22) V; (50 +/-1)  $HZ$ .

PUERTO DE SALIDA: RS-232.

PESO APROXIMADO (COMO REFERENCIA): 4.5 KG//<br>DIMENSIONES APROXIMADÁS (COMO REFERENCIA):

- UNIDAD DE CONTROL CON DISPLAY: 200 X 100 X 300 MM.
- 

DEBERÁ INCLUIR MANUAL O INSTRUCTIVO DE USO EN CD. O USB EN IDIOMA ESPAÑOL.

• UNIDAD DE MEDICIÓN (PLATFORM): 95 X 200 X 400 MM.<br>DEBERÁ INCLUIR MANUAL O INSTRUCTIVO DE USO EN CD O USB EN IDIOMA ESPAÑOL.<br>NO SE RECIBIRÁN EQUIPOS QUE NO TENGAN IMPRESA LA MÁRCA Y/O ORIGEN QUE LO IDENTIFIQUEN, ASÍ COMO<br>

CANTIDAD, PRESENTÀCIÓN Y DEMAS ESPECIFICACIONES TÉONICAS DEL PRODUCTO Y DOCUMENTACIÓN QUE.<br>ACOMPAÑA AL MISMO INDICADOS EN LA OFERTA TÉCNICA NO PUDIENDO VARIAR ASPECTO ALGUNO.  $\swarrow$ 

EL "PROVEEDOR" SE COMPROMETE Y OBLIGA A LO SIGUIENTE:

EL "PROVEEDOR" MANIFIESTA BAJO-PROTESTA DE DECIR VERDAD, QUE LA TOTALIDAD DE LOS BIENES OFERTADOS SON NUEVOS Y QUE NINGUNA DE SUS PARTES ES RECONSTRUIDA.

EL "PROVEEDOR" ENTREGARA LOS BIENES, DEBIDAMENTE EMPACADOS Y/O EMBALADOS, CON EL PROPÓSITO DE EVITAR QUE SUFRAN DAÑOS DURANTE SU TRANSPORTACIÓN, MANIOBRAS DE CARGA Y MANIOBRAS DE DESCARGA EN EL LUGAR DE DESTINO FINAL UTILIZANDO LOS EMPAQUES Y LOS MÉTODOS QUE GARANTICEN LA INTEGRIDAD FÍSICA DE LOS BIENES; IDENTIFICADOS CON ETIQUETAS CONTENIENDO EL NOMBRE O LOGOTIPO DEL FABRICANTE, O BIEN DE LAS EMPRESAS GANADORAS DEL CONCURSO, EL NÚMERO DE CONTRATO Y NUMERANDO LAS CAJAS O<br>EMPAQUES EN FORMA CONSECUTIVA HASTÁ LLEGA A LA CÍFRA QUE AMPARE LA TOTALIDAD DE LOS BIENES ADQUIRIDOS, ADEMÁS DE IDENTIFICAR EN LA PARTE EXTERNAY VISIBLE DEL EMPAQUE O CAJA CON ETIQUETA DE CÓDIGO DE BARRAS O LOS NÚMEROS DE SERIE DE CADA BIEN, DE SER EL CASO.

EL "PROVEEDOR" OTORGARÁ AL COLEGIO UNA GARANTíA DE 2 AÑOS EN LOS BIENES ADJUDICADOS, A PARTIR DE LA FECHA QUE SEAN ENTREGADOS LOS BIENES EN EL ALMACÉN DEL "CONALEP", ESPECIFICANDO CLARAMENTE QUE EN TÉRMINOS DE ESTA GARANTíA CUALQUIER FALLA, DEFECTO DE FÁBRICA O VICIOS OCULTOS RELACIONADOS CON LOS BIENES ADQUIRIDOS SERÁ ATENDIDA O BIEN SE REALIZARÁ EL CAMBIO CORRESPONDIENTE, SIN COSTO ALGUNO PARA

Pr-ADMVO-CONALEP-001-Pr-01-F-01 *EMV.*

 $\sqrt{2}$ ." )

and the contract of the contract of the contract of the contract of the contract of the contract of

5

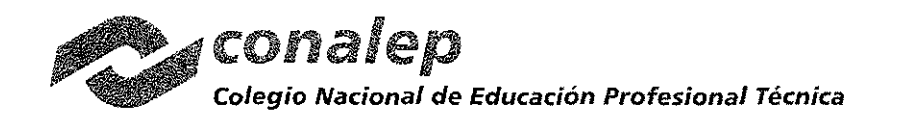

EL COLEGIO, EN UN TERMINO DE 30 DIAS PARA REEMPLAZO Y 15 PARA REPARACiÓN CONTADOS A PARTIR DE LA NOTIFICACiÓN QUE POR ESCRITO LE REMITA EL COLEGIO NACIONAL DE EDUCACiÓN PROFESIONAL TECNICA.

### **Capacitación**

EL "PROVEEDOR" PROPORCIONARÁ SIN COSTO ADICIONAL PARA EL COLEGIO LA CAPACITACiÓN CORRESPONDIENTE A LA PARTIDA: 22, DENTRO DE LOS 15 OlAS NATURALES CONTADOS A PARTIR DE QUE LA DIRECCiÓN DE INFRAESTRUCTURA Y ADQUISICIONES PRESENTE EL REQUERIMIENTO POR ESCRITO, EN EL SIGUIENTE PLANTEL:

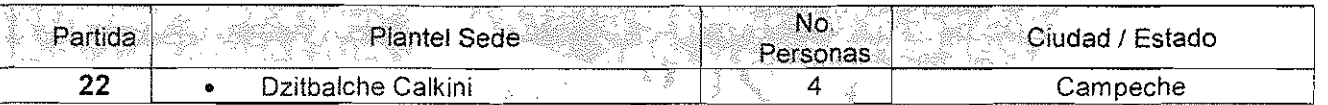

EL "PROVEEDOR" PROPORCIONARÁ AL COLEGIO LA RELACiÓN DE PRECiOS UNITARIOS DE CADA UNO DE LOS ELEMENTOS Ó COMPONENTES QUÉNO ESTEN INTEGRADOS AL CUERPO DEL EQUIPO DE CADA UNA DE LAS PARTIDAS ADJUDICADAS, PARA QUE PUEDAN SER REGISTRADOS CORRECTAMENTE EN EL INVENTARIO,DE ACTIVO FIJO,

"EL PROVEEDOR" SE COMPROMETE Y OBLIGA A DAR CUMPLIMIENTO A LOS ACUERDOS ADOPTADOS EN LA JUNTA DE ACLARACIONES DE FECHA 18 DE OCTUBRE DE 2017.

EL "PROVEEDOR" SE OBLIGA A ACATAR LAS DISPOSICIONES Y SISTEMAS DE VIGILANCIA DEL CONALEP,

LOS VIÁTICOS Y GASTOS DE TRASLADO DE SU PERSONAL TÉCNICO, ASÍ COMO LA MANO DE OBRA QUE REALICE DICHO PERSONAL DURANTE LA VIGILANCIA DEL CONTRATO NO TENDRÁN COSTO ADICIÓNAL PARA CONALEP.

DESLINDA A "CONALEP" DE CUALQUIER RESPONSABILIDAD LABORAL, PEÑAL, CIVIL O DE CUALQUIER OTRA INDOLE QUE POR MOTIVO DE LA CONTRATACIÓN CAUSARE EL PERSONAL DE SU EMPRESA,

TERCERA: DESCRIPCIÓN DE LOS ANEXOS.>-LOS ANEXOS QUE FORMAN PARTE INTEGRANTE DE ESTE CONTRATO Y QUE SE ENCUENTRAN FIRMADQS POR EL "PROVEEDOR" SON LOS SIGUjENTES:. .

- DOCUMENTACIÓN LEGAL DEL "PROVEEDOR" ANEXO No. 1:
- PROPUESTA TECNICA Y ECONOMICA. ANEXO No. 2:
- FORMATOS DE FIANZA, DE CARTA GARANTÍA, ANEXO No. 3:

CUARTA: MONTO.- "LAS PARTES" ACUERDAN QUÉ EL MONTO TOTAL QUE SE CUBRIRÁ POR LA ADQUISICIÓN DE LOS BIENES OBJETO DEL PRESENTE CONTRATO, SERÁ DE \$209,583.50 (DOSCIENTOS NUEVE MIL QUINIENTOS OCHENTA Y TRES PESOS 50/100 M.N.) MÁS ÉL IMPUESTO AL VALOR AGREGADO. DE CONFORMIDAD AL ANEXO NÚMERO 2, MISMO QUE FORMA PARTE INTEGRANTE DEL PRESENTE CONTRATO, Y DE ACUERDO A LO SIGUIENTE:  $\begin{array}{c}\n\begin{array}{ccc}\n\begin{array}{ccc}\n\mathbf{c} & \mathbf{c} \\
\mathbf{c} & \mathbf{c} \\
\mathbf{c} & \mathbf{c} \\
\mathbf{c} & \mathbf{c}\n\end{array}\n\end{array}$ 

> i<br>Manageri<br>Manageri

e Sangarit

 $\int\int\int$  $\bigcup$ 

Pr-ADMVO-CONALEP-001-Pr-01-F-01<br>EMV.

6

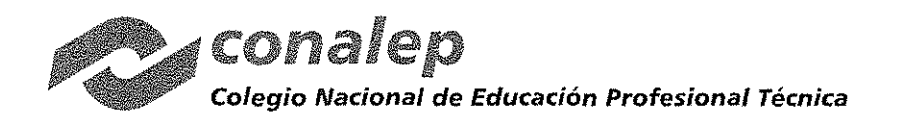

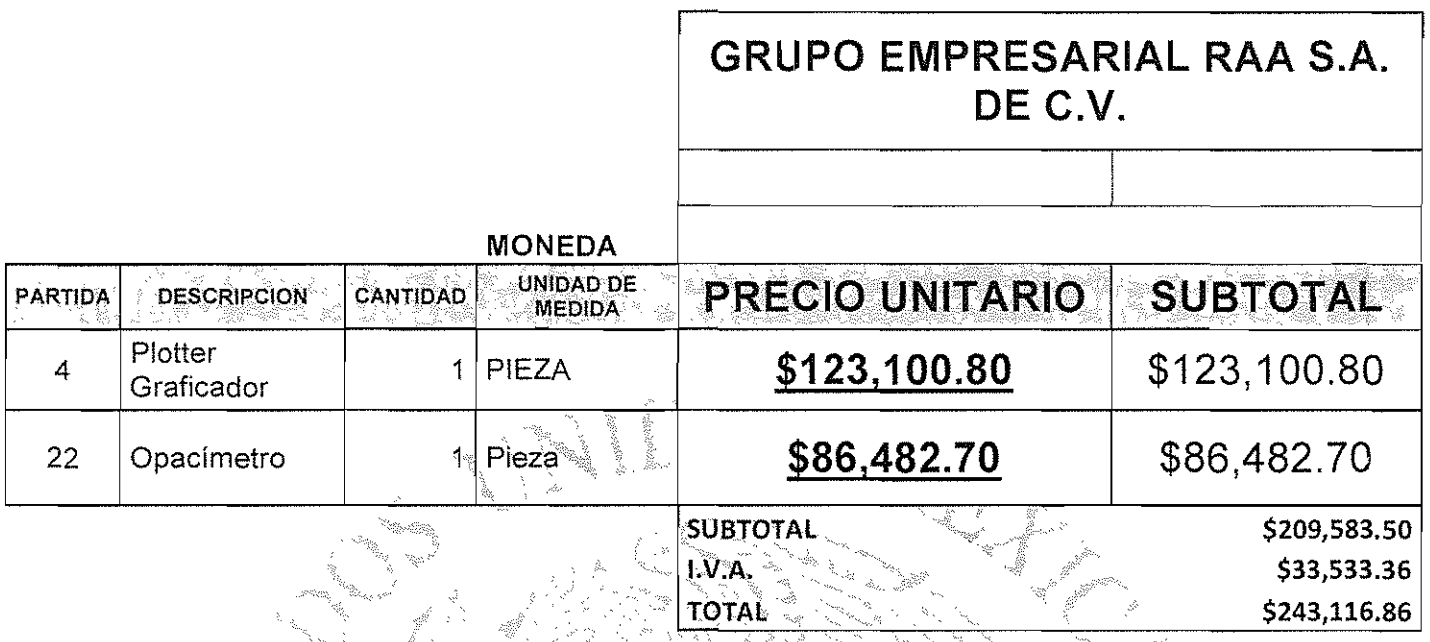

EL **"PROVEEDOR". MANIFIESTA QUE EL PRÉCIO SERÁ FIJO HASTA LA CON** 

i wa s

føri§

 $\frac{1}{2}$ QUINTA: CONDICIONÊS DE PAGO.- ÉL<sup>4</sup>'CONALER'' RÉALIZARA EL PAGO CONTRA ENTREGA DE LOS BIENES Y MEDIANTE<br>TRANSFERENCIA ELECTRÓNICA BANCARIA, POR LA CANTIDAD QUE REPRESENTE EL CEDI COMPROBANTES FISCALES TRANSFERENCIA ELECTRONICA BANCARIA, POR LA CANTIDAD QUE REPRESENTE EL CEDI COMPROBANTES FISCALES<br>DIGITALES A TRAVÉS DE INTERNET, PREVIAMENTE EXHIBIDA, A TRAVÉS DE LA SUBCOORDINACIÓN DE OPERACIÓN FINANCIERA (CAJA GENERAL) DE LA DIRECCIÓN DE ADMINISTRACIÓN FINANCIERA; EN EL DOMICILIO SEÑALADO EN LA DECLARACIÓN L6 EN EL ULTIMO DE LOS SUPUESTOS, ES REQUISITO INDISPENSABLE LO SIGUENTE: CUENTA  $~\Delta P$ ERTURADA $~\Delta$  NOMBRE DE $~\triangleq$  PROVEEDOR" - INSTITUCIÓN BANCARIA, SUCURSAL, NUMERO DE CUENTA, CLABE BANCARIA (DE 18 DIGITOS) Y ESTADO DE CUENTA.

.

EL "CONALEP" SE OBLIGA A REALIZAR EL PAGO EN UNA SOLÀ EXHIBICIÓN A LA ENTREGA TOTAL DE LOS BIENES POR PARTIDA COMPLETA Y ENTERA SATISFACCIÓN DEL "CONALEP": DENTRO DE LOS 20 DIAS NATURALES POSTERIORES A LA PRESENTACIÓN DEL CFDI COMPROBANTES FISCALES DIGITALES A TRAVÉS DE INTERNET, DE CONFORMIDAD CON EL ARTÍCULO 51 DE LA LEY DE ADQUISICIONES, ARRENDAMIENTOS Y SERVICIOS DEL SECTÓR PÚBLICO, SIEMPRE Y CUANDO REÚNA TODOS LOS REQUISITOS ESTABLECIDOS POR EL ARTÍCULO 29 A DEL CÓDIGO FISCAL DE LA FEDERACiÓN ٠, **Construction**  $\omega^* = \sum_{i=1}^n \omega_i$ 

SEXTA: VIGENCIA.- "LAS PARTES" CONVIENEN QUE LA VIGÈNCIA DEL CONTRATO DEL 06 DE NOVIEMBRE AL 20 DE DICIEMBRE DE 2017, (PARTIDA 4) Y DEL 06 DE NOVIEMBRE AL 15 DE DICIEMBRE DE 2017, (PARTIDA 22), PERÍODOS EN QUE EL "PROVEEDOR" SE OBLIGA A ENTREGAR LA TOTALIDAD DE LOS BIENES.

 $\mathcal{L}^{\mathcal{C}}$ 

SÉPTIMA: LUGAR DE ENTREGA DE LOS BIENES. EL "PROVEEDOR", SE OBLIGA A ENTREGAR LOS BIENES OBJETO DE ESTE CONTRATO (PARTIDA 4,22) EN EL ALMACEN CENTRAL UBICADO EN SANTIAGO GRAFF N° 105, PARQUE INDUSTRIAL TOLUCA, TOLUCA ESTADO DE MÉXICO, EN UN HORARIO DE 9:00 A 14:00 HORAS DE LUNES A VIERNES, DEBIDAMENTE EMPACADOS YIO EMBALADOS, CON EL PROPÓSITO DE EVITAR QUE SUFRAN DAÑOS DURANTE SU TRANSPORTACiÓN, MANIOBRAS DE CARGA Y MANIOBRAS DE DESCARGA EN EL LUGAR DE DESTINO FINAL, UTILIZANDO LOS EMPAQUES Y LOS MÉTODOS QUE GARANTICEN LA INTEGRIDAD FÍSICA DE LOS BIENES, IDENTIFICADOS CON ETIQUETAS CONTENIENDO EL NOMBRE O LOGOTIPO DEL FABRICANTE, O BIEN EL DE LA EMPRESA GANADORA DEL CONCURSO, EL NÚMERO DE CONTRATO, NUMERANDO LAS CAJAS O EMPAQUES EN FORMA CONSECUTIVA HASTA LLEGAR A LA CIFRA

Pr·ADMVO·CONALEP-001-Pr-01-F-01 EMV.

*í*

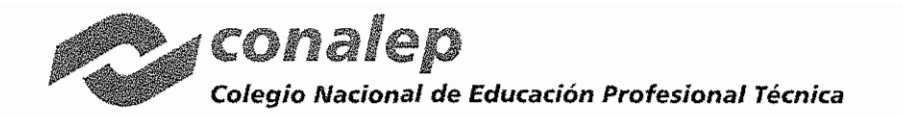

QUE AMPARE LA TOTALIDAD DE LOS BIENES, ADEMÁS DE IDENTIFICAR EN LA PARTE EXTERNA Y VISIBLE DEL EMPAQUE O CAJA CON ETIQUETA DE CÓDIGO DE BARRAS O LOS NÚMEROS DE SERIE DE CADA BIEN

OCTAVA: TRANSPORTE DE LOS BIENES.- EL TRANSPORTE DE LOS BIENES CORRERÁ A CARGO DEL "PROVEEDOR". HASTA LA ENTREGA TOTAL DE LOS MISMOS, EN EL LUGAR CITADO EN LA CLÁUSULA ANTERIOR. Y A ENTERA SATISFACCIÓN DEL "CONALEP".

NOVENA: PAGOS EN EXCESO A FAVOR DEL "PROVEEDOR".- EL "PROVEEDOR", SE OBLIGA A REINTEGRAR AL "CONALEP" LAS CANTIDADES QUE HAYAN SIDO PAGADAS EN EXCESO, CANTIDADES QUE DEBEN REINTEGRARSE MÁS LOS INTERESES CORRESPONDIENTES, CONFORME AL PROCEDIMIENTO ESTABLECIDO EN EL CÓDIGO FISCAL DE LA FEDERACIÓN, COMO SI SE TRATARA DEL SUPUESTO DE PRÓRROGA PARA EL PAGO DE CRÉDITOS FISCALES.

LOS CARGOS SE CALCULARÁN SOBRE LAS CANTIDADES PAGADAS EN EXCESO EN CADA CASO Y SE COMPUTARÁN POR DÍAS NATURALES DESDE LA FECHA DEL PAGO, HASTA LA FECHA EN QUE SE PONGAN EFECTIVAMENTE LAS CANTIDADES A DISPOSICIÓN DEL "CONALEP".

DÉCIMA: RESPONSABILIDADES DEL "PROVEEDOR". EL "PROVEEDOR" SERÁ EL ÚNICO RESPONSABI E DE LA ENTREGA DE LOS BIENES Y DEBE SUJFTARSE A TODOS LOS REGRAMENTOS Y ORDENAMIENTOS DE LAS AUTORIDADES COMPETENTES EN MATERIA DE ADQUISICIONES, ARRENDAMENTOS Y SERVICIOS DEL SECTOR PÚBLICO, TAMBIÉN ESTÁ OBLIGADO A RESPONDER DE LOS DAÑOS Y PERJUICIOS QUE POR INOBSERVANCIA O NEGLIGENCIA DE SU PARTE. SE LLEGUEN A CAUSAR AL "CONALEP" O ATERCERAS PERSONAS.

IGUALMENTE, SE OBLIGA EL "PROVEEDOR" A NO CEDER EN FORMA PARCIAL NUTOTAL, A FAVOR DE CUALQUIER OTRA PERSONA, FÍSICA O MORAL SUS DERECHOS Y OBLIGACIONES DERIVADOS DE ESTE CONTRATO Y SUS ANEXOS, CON EXCEPCIÓN DE LOS DERECTIOS DE COBRO POR LOS BIENES, EN CUYO SUPUESTO SE DEBE CONTAR CON LA CONFORMIDAD PREVIA DEL "CONALEP", EN APEGO AL ULTIMO PARRAFO DEL ARTÍCULO 46 DE LA LEY DE ADQUISICIONES, ARRENDAMIENTOS Y SERVICIOS DEL SECTOR PÚBLICO.

LA CESIÓN HECHA EN CONTRAVENCIÓN DE LO ESTIPULADO EN EL PÁRRAFO ANTERIOR ES NULA Y EL "CONALEP" SE RESERVA SU DERECHO A ÉJERCITAR LA ACCIÓN LEGAL QUE LE CORRESPONDA.

DÉCIMA PRIMERA: GARANTIAS. EL "PROVEEDOR" SE OBLIGA A CONSTITUIR GARANTIA DE CUMPLIMIENTO DEL CONTRATO, DE ACUERDO A LO PREVISTO POR EL ARTICULO 48, FRACCIÓN IPDE LA LEY DE ADQUISICIONES, ARRENDAMIENTOS Y SERVICIOS DEL SECTOR PÚBLICO, AUUSTÂNDOSE A LOS SIGUIENTES LINEAMIENTOS:

- A) SE CONSTITUIRÁ GARANTIA, POR EL 10% (DIEZ POR CIENTO) DEL MONTO TOTALIDEL CONTRATO, PARA EL CUMPLIMIENTO A FAVOR DEL COLEGIO NACIONAL DE EDUCACIÓN PROFESIONAL TECNICA, MEDIANTE LA EXPEDICIÓN DE CHEQUE DE CAJA O CERTIFICADO O FIANZA, ESTA ÚLTIMA POR UNA INSTITUCIÓN. AUTORIZADA EN ÉOS TÉRMINOS DE LA LEY FEDERAL DE INSTITUCIONES DE FIANZAS A FAVOR DEL COLEGIO NACIONAL DE EDUCACIÓN PROFESIONAL TECNICA, DE ACUERDO AL FORMATO QUE SE ANEXA EN EL PRESENTE CONTRATO, LA CUAL SERA DIVISIBLE PARA SU APLICACIÓN EN EL PRESENTE PROCEDIMIENTO CONSIDERANDO LOS CRITERIOS NORMATIVOS VIGENTES PUBLICADOS POR LA SECRETARÍA DE LA EUNGIÓN PÉBLICA Y QUE SE ENCUENTRAN DISPONIBLES EN LA PÁGINA DE COMPRANET www.compranet.gob.mx.
- B) LA GARANTÍA DEBERÁ SER PRESENTADA DENTRO DE LOS 10 (DIEZ) DÍAS NATURALES SIGUIENTES. A LA FIRMA DEL CONTRATO.
- C) EL "PROVEEDOR" QUEDARÁ OBLIGADO A RESPONDER DE LOS DEFECTOS QUE RESULTAREN EN LOS BIENES, DE LOS VICIOS OCULTOS Y DE CUALQUIER OTRA RESPONSABILIDAD EN QUE HUBIERE INCURRIDO. EN LOS TÉRMINOS SEÑALADOS EN EL PRESENTE CONTRATO Y EN EL CÓDIGO CIVIL FEDERAL.

8

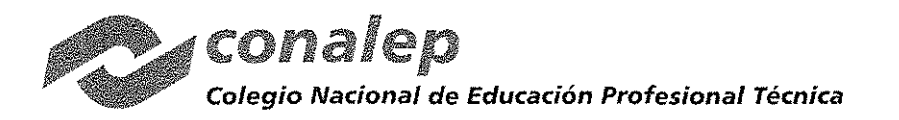

- D) PARA GARANTIZAR POR UN PERIODO 06 DE NOVIEMBRE AL 20 DE DICIEMBRE DE 2017, (PARTIDA 4) Y DEL 06 DE NOVIEMBRE AL 15 DE DICIEMBRE DE 2017, (PARTIDA 22), Y 2 AÑOS, MISMA QUE EMPEZARÁ A CONTAR A PARTIR DE LA FECHA DE LA ENTREGA DE LOS BIENES EN EL ALMACÉN DEL "CONALEP", ESTA DEBERÁ SER PARA CADA UNA DE LAS PARTIDAS, ESPECIFICANDO CLARAMENTE QUE EN TÉRMINOS DE ESTA GARANTíA CUALQUIER FALLA, DEFECTO DE FÁBRICA O VICIOS OCULTOS RELACIONADOS CON LOS BIENES ADQUIRIDOS SERÁ ATENDIDA O BIEN SE REALIZARÁ EL CAMBIO CORRESPONDIENTE, SIN COSTO ALGUNO PARA EL COLEGIO, EN UN TÉRMINO DE 30 DíAS PARA REEMPLAZO Y 15 PARA REPARACiÓN CONTADOS A PARTIR DE LA NOTIFICACiÓN QUE POR ESCRITO LE REMITA EL COLEGIO NACIONAL DE EDUCACiÓN PROFESIONAL TÉCNICA. "EL PROVEEDOR" DEBERÁ EXHIBIR LAS CARTAS GARANTíAS POR DICHO PERIODO QUE AMPARE LA CALIDAD DE LOS BIENES, ÉSTA EN PAPEL MEMBRETEADO y CON LA FIRMA DEL APODERADO LEGAL DE "EL PROVEEDOR", DE CONFORMIDAD CON EL ARTiCULO 77 Y 78 DE LA LEY FEDERAL DE PROTECCiÓN AL CONSUMIDOR.
- E) SE HARÁ EFECTIVA LA GARANTíA DE CUMPLIMIENTO CUANDO NO SE CUMPLAN LAS CONDICIONES CONVENIDAS EN EL CONTRATO; LOS BIENES NQ SEAN ENTREGADOS EN LAS FECHAS ESTIPULADAS; CUANDO LOS BIENES NO CUMPLAN CON LAS ESPEC1FICACIONES PACTADAS; POR INCUMPLIMIENTO DE ALGUNA DE LAS OBLIGACIÓNES DEL "PROVEEDOR". LA OBLIGACIÓN GARANTIZADA SERÁ PROPORCIONAL, CONSIDERANDO LAS CARACTERÍSTICAS DE LOS BIENES, Y EN CASO DE PRESENTARSE ALGÚN INCUMPLIMIENTO SE HARÁ EFECTIVA LA MISMA EN DICHOS TÉRMIÑOS .

DÉCIMA SEGUNDA: MODIFICACIÓN AL CONTRATO.- EL "CONALEP" PODRA REALIZAR CONVENIOS MODIFICATORIOS DERIVADOS DEL PRESENTE CONTRATO, MISMOS QUE DEBEN FORMALIZARSE POR ESCRITO Y SER SUSCRITOS POR AMBAS PARTES. LAS MODIFICACIONES NO PODRÁN VERSAR SOBRE-PRECIOS, ANTICIPOS, PAGOS PROGRESIVOS, ESPECIFICACIONES, Y EN GENERAL CUALQUIER CAMBIO QUE IMPLIQUE OTORGAR CONDICIONES MÁS VENTAJOSAS A ~PROVEEDOR" COMPARADAS CON LAS ESTABLECIDAS ORIGINALMENTE, DE CONFORMIDAD AL ARTÍCULO 52 DE LA LEY<br>DE ADQUISICIONES, ARRENDAMIENTOS Y SERVICIOS DEL SECTOR PÚBLICO.

DÉCIMA TERCÉRA: PRÓRROGAS. CON FUNDAMENTO EN LA FRACCIÓN XV DEL ARTÍCULO 45 DE LA LEY DE<br>ADQUISICIONES, ARRENDAMIENTOS Y SERVICIOS DEL SECTOR PUBLICO, SE PODRAN OTORGAR PRÓRROGAS PARA EL  $\sim$  IMPLIMIENTO, DE LAS OBLIGACIONES DEL "PROVEEDOR", PERIVADO DE CASO FORTUITO O ELIERZA MAYOR / DEBIDAMENTE JUSTIFICADO Y DOCUMENTADO, SIEMPRE Y CUANDO NO IMPLIQUE OTORGAR CONDICIONES MÁS VENTAJOSAS DE LAS PACTADAS ORIGINALMENTE Y SE REALICE DENTRO DEL PRESENTE EJERCICIO PRESUPUESTAL, MISMAS QUE DEBERÁN FORMALIZARSE A TRAVÉS DEL JURíDICO· QUE CORRESPONDA, DE CONFORMIDAD AL ARTÍCULO 52 DE LA LEY DE ADQUISICIONES, ARRENDAMIENTOS Y SERVICIOS DEL SECTOR PÚBLICO.

ANTICIPADA CUARTA: TERMINACIÓN ANTICIPADA.- EL "CONALEP" PODRA DAR POR TERMINADOS ANTÍCIPADAMENTE EL CONTRATO CUANDO CONCURRAN RAZONES DE INTERÉS GENERAL, O BIEN, CUANDO POR CAUSAS JUSTIFICADAS SE EXTINGA LA NECESIDAD DE REQUERIR LOS BIENES O SERVICIOS ORIGINALMENTE CONTRATADOS, Y SE DEMUESTRE QUE DE CONTINUAR CON EL CUMPLIMIENTO DE LAS OBLIGACIONES PACTADAS, SE OCASIONARÍA ALGÚN DAÑO O PERJUICIO AL ESTADO, O SE DETERMINE LA NULIDAD DE LOS ACTOS QUE DIERON ORIGEN AL PRESENTE CONTRATO, CON MOTIVO DE LA RESOLUCiÓN DE UNA INCONFORMIDAD O INTERVENCiÓN DE OFICIO EMITIDA POR LA SECRETARiA DE LA FUNCiÓN PÚBLICA. EN ESTOS SUPUESTOS EL "CONALEP" REEMBOLSARÁ AL "PROVEEDOR" LOS GASTOS NO RECUPERABLES EN QUE HAYA INCURRIDO, SIEMPRE QUE ÉSTOS SEAN RAZONABLES, ESTÉN DEBIDAMENTE COMPROBADOS Y SE RELACIONEN DIRECTAMENTE CON EL PRESENTE CONTRATO.

DÉCIMA QUINTA: RESCISIÓN ADMINISTRATIVA.- EL "CONALEP" PODRA EN CUALQUIER MOMENTO RESCINDIR ADMINISTRATIVAMENTE EL PRESENTE CONTRATO, CUANDO EL "PROVEEDOR" INCURRA EN INCUMPLIMIENTO DE LAS OBLIGACIONES A SU CARGO. SI PREVIAMENTE A LA DETERMINACiÓN DE DAR POR RESCINDIDO EL CONTRATO, SE HICIERE ENTREGA E INSTALACiÓN DE LOS BIENES O SE PRESTAREN LOS SERVICIOS, EL PROCEDIMIENTO INICIADO QUEDARÁ SIN EFECTO, PREVIA ACEPTACiÓN Y VERIFICACiÓN DEL "CONALEP" DE QUE CONTINUA VIGENTE LA NECESIDAD DE LOS MISMOS, APLICANDO EN SU CASO LAS PENAS CONVENCIONALES CORRESPONDIENTES.

 $\lambda$ 

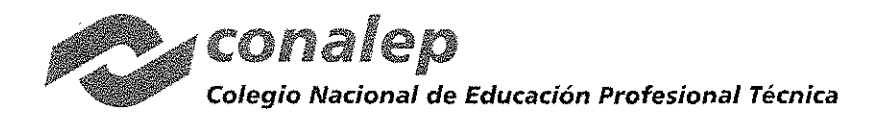

SE CONSIDERARÁN CAUSALES DE RESCISIÓN DEL PRESENTE CONTRATO, LOS SIGUIENTES SUPUESTOS, QUE SE SEÑALAN EN FORMA ENUNCIATIVA, MÁS NO LIMITATIVA:

- 1.- SI NO ENTREGA LOS BIENES DENTRO DE LA VIGENCIA DEL CONTRATO.
- 2.- SI NO CUMPLE CON LA CLÁUSULA SEGUNDA Y EL ANEXO No. 2.
- 3.- SI NO CUMPLE CON EL PROGRAMA DE EJECUCIÓN, POR FALTA DE MATERIALES, TRABAJADORES O EQUIPO.
- 4.- SI NO DA LAS FACILIDADES NECESARIAS A LOS SUPERVISORES QUE AL EFECTO DESIGNE EL "CONALEP" PARA LA REVISIÓN Y CONTROL DE SUS ACTIVIDADES.
- 5.- POR SU NEGATIVA A CAMBIAR LOS BIENES QUE EL "CONALEP" NO ACEPTE POR DEFICIENTES.
- 6.- SI CEDE. TRASPASA O SUBCONTRATA PARTE O LA TOTALIDAD DE LA OBLIGACIÓN DEL PRESENTE CONTRATO.
- 7.- MODIFIQUE LAS CARACTERÍSTICAS DE LOS BIENES OFERTADOS SIN AUTORIZACIÓN EXPRESA DEL "CONALEP".
- 8.- NO CUMPLA CON ALGUNA DE LAS CONDICIONES ESTABLECIDAS EN EL PRESENTE CONTRATO.
- 9 ASÍ COMO CUALQUIER OTRA CAUSA QUE IMPLIQUE CONTRAVENCIÓN A LOS TÉRMINOS DEL CONTRATO.
- 10.- CUANDO AUTORIDAD COMPETENTE LO DECLARE EN CONCURSO MERCANTIL O SUJETO A ALGUNA FIGURA ANÁLOGA, O BIEN, SE ENCUENTRE EN CUALQUIER OTRA SITUACIÓN QUE AFECTE SU PATRIMONIO, EN FORMA TAL QUE LE IMPIDA CUMPLIR CON SUS OBLIGACIONES CONTRAÍDAS EN VIRTUD DE ESTE CONTRATO.
- 11.- SINO GARANTIZA EL CUMPLIMIENTO DEL CONTRATOS
- 12.- POR REBASAR EL MONTO LIMITE DE APLICACIÓN DE PENAS CONVENCIONALES.
- 13.- CUANDO EL ÓRGANO INTERNO DE CONTROL EN EL "CONALEP" EMITA RESOLUCIÓN QUE DETERMINE QUE EL "PROVEEDOR" PROPORCIÓNO INFORMACIÓN FALSA, O ACTÚO CON DOLO O MALA FE EN ALGÚN PROCEDIMIENTO DE CONTRATACIÓN: EN LA CELEBRACIÓN DEL CONTRATO O DURANTE SU VIGENCIA, O BIEN, EN LA PRESTACIÓN O DESAHOGO DE UNA QUEJA EN UNA AUDIENCIA DE CONCILIACIÓN O DE INCONFORMIDAD.

EL PROCEDIMIENTO DE RESCISION SE LLEVARÁ A CABO CONFORME A LO SIGUIENTE:

SE PODRÁ RESCINDIR ADMINISTRATIVAMENTE EN CUALQUIER MOMENTO EL CONTRATO, EN CASO DE INCUMPLIMIENTO DE LAS OBLIGACIONES A CARGO DEL "PROVEEDOR", EL PROCEDIMIENTO SE INICIARA CONFORME A LO SIGUIENTE.  $\gtrsim -\frac{1}{2}$ 高岡

I. SE INICIARA A PARTIR DE QUE EL "PROVEEDOR" SEA COMUNICADO POR ESCRITO DEL INCUMPLIMIENTO EN QUE HAYA INCURRIDO PARA QUE EN UN TERMINO DE CINCO DÍAS HABILES EXPONGA LO QUE A SU DERECHO CONVENGA Y APORTE, EN SU CASO, LAS PRUESAS QUE ESTIME PERTINENTES.

II. TRANSCURRIDO EL TÉRMINO A QUE SE REFIERE LA FRACCIÓN ANTERIOR, EL "CONALEP" CONTARÁ CON UN PLAZO DE QUINCE DIAS PARA RESOLVER, CONSIDERANDO LOS ARGUMENTOS Y PRUEBAS QUE HUBIERE HECHO VALER EL "PROVEEDOR". LA DETERMINACIÓN DE DAR O NO POR RESCINDIDO EL CONTRATO DEBERA SER DEBIDAMENTE FUNDADA, MOTIVADA Y COMUNICADA AL "PROVEEDOR" DENTRO DICHO PLAZO; Y

III. CUANDO SE RESCINDA ÉL CONTRATO SE FORMULARA EL FINIQUITO CORRESPONDIENTE. A EFECTO DE HACER CONSTAR LOS PAGOS QUE DEBA EFECTUAR EL "CONALEP" POR CONCEPTO DE LOS BIENES RECIBIDOS O LOS SERVICIOS PRESTADOS HASTA EL MOMENTO DE RESCISIÓN.

INICIADO UN PROCEDIMIENTO DE GONGILIACIÓN EL "CONALEP", BAJO SU RESPONSABILIDAD, PODRÁN SUSPENDER EL TRÁMITE DEL PROCEDIMIENTO DE RESCISION.

SI PREVIAMENTE A LA DETERMINACIÓN DE DAR POR RESCINDIDO EL CONTRATO, SE HICIERE ENTREGA DE LOS BIENES O SE PRESTAREN LOS SERVICIOS, EL PROCEDIMIENTO INICIADO QUEDARÁ SIN EFECTO, PREVIA ACEPTACIÓN Y VERIFICACIÓN DEL "CONALEP" DE QUE CONTINÚA VIGENTE LA NECESIDAD DE LOS MISMOS, APLICANDO, EN SU CASO, LAS PENAS CONVENCIONALES CORRESPONDIENTES.

EL "CONALEP", PODRÁ DETERMINAR NO DAR POR RESCINDIDO EL CONTRATO, CUANDO DURANTE EL PROCEDIMIENTO ADVIERTA QUE LA RESCISIÓN DEL CONTRATO PUDIERA OCASIONAR ALGÚN DAÑO O AFECTACIÓN A LAS FUNCIONES ( QUE TIENE ENCOMENDADAS. EN ESTE SUPUESTO, DEBERÁ ELABORAR UN DICTAMEN EN EL CUAL JUSTIFIQUE QUE

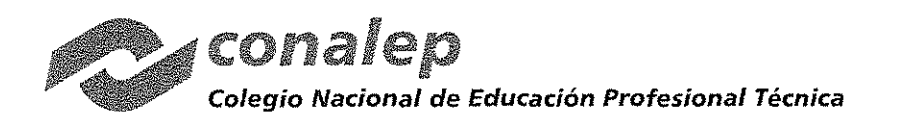

LOS IMPACTOS ECONÓMICOS O DE OPERACiÓN QUE SE OCASIONARíAN CON LA RESCISiÓN DEL CONTRATO RESULTARíAN MÁS INCONVENIENTES.

AL NO DAR POR RESCINDIDO EL CONTRATO EL "CONALEP" ESTABLECERÁ CON EL "PROVEEDOR" OTRO PLAZO, QUE LE PERMITA SUBSANAR EL INCUMPLIMIENTO QUE HUBIERE MOTIVADO EL INICIO DEL PROCEDIMIENTO. EL CONVENIO MODIFICATORIO QUE AL EFECTO SE CELEBRE DEBERÁ ATENDER A LAS CONDICIONES PREVISTAS POR LOS DOS ÚLTIMOS PÁRRAFOS DEL ARTícULO 52 DE LA LEY DE ADQUISICIONES, ARRENDAMIENTOS Y SERVICIOS DEL SECTOR PÚBLICO.

CUANDO POR MOTIVO DEL ATRASO EN LA ENTREGA DE LOS BIENES O LA PRESTACiÓN DE LOS SERVICIOS, O EL PROCEDIMIENTO DE RESCISiÓN SE UBIQUE EN UN EJERCICIO FISCAL DIFERENTE A AQUÉL EN QUE HUBIERE SIDO ADJUDICADO EL CONTRATO, EL "CONALEP" PODRÁ RECIBIR LOS BIENES O SERVICIOS, PREVIA VERIFICACiÓN DE QUE CONTINÚA VIGENTE LA NECESIDAD DE LOS MISMOS Y SE CUENTA CON PARTIDA Y DISPONIBILIDAD PRESUPUESTARIA DEL EJERCICIO FISCAL VIGENTE, DEBIENDO MODIFICARSE LA VIGENCIA DEL CONTRATO CON LOS PRECIOS ORIGINALMENTE PACTADOS. CUALQUIER PACTO EN CONTRARIO A LO DISPUESTO EN ESTE ARTÍCULO SE CONSIDERARÁ NULO.

DÉCIMA SEXTA: PENAS CONVENCIONALES.- DE CONFORMIDAD-CON EL ARTÍCULO 53 DE LA LEY DE ADQUISICIONES. ARRENDAMIENTOS Y SERVICIOS DEL SECTOR PÚBLICO, 95, 96 Y 97 DE SU REGLAMENTO EL "CONALEP" APLICARÁ CON MOTIVO DE INCUMPLIMIENTO EN LA ENTREGA DE LOS BIENES, LAS RENAS CONVENCIONALES DE ACUERDO A LO<br>SIGUIENTE:

POR ATRASO EN EL CUMPLIMIENTO DE LA FECHA PACTADA PARA LA ENTREGÀ DE LOS BIENES, LA PENA SERÁ POR EL 1% DEL MONTO TOTAL DE LA PARTIDA NO ENTREGADA O ENTREGADA DE MANERA PARCIAL EN FUNCIÓN DE CADA DÍA DE ATRASO, SIN QUE LAS PENALIZACIONES REBASEN EL 10% DEL MONTO TOTAL DEL CONTRATO.

DICHA PENALIZACIÓN DE MANERA ACUMULADA NO PODRÁ SER SUPERIOR AL 10% DEL MONTO TOTAL DEL CONTRATO.

LO ANTERIOR SE DESCONTARÁ ADMINISTRATIVAMENTE DE LA liQUIDACiÓN PARCIAL'QUE SE FORMULE SIN PERJUICIO DEL DERECHO QUE TIENE EL "CONALEP" DE OPTAR ENTRE EXIGIR EL CUMPLIMIENTO DEL CONTRATO O RESCINDIRLO.<br>Matematika

DÉCIMA SÉPTIMA: RELACIONES LABÓRALES.- EL "PROVEEDOR" EN SU CARÁCTER DE EMPRESARIO Y DE PATRÓN DEL PERSONAL QUE OCUPE CON MOTIVO DE LA ENTREGA DE LOS BIENES Y/O SERVICIOS OBJETO DEL PRESENTE CONTRATO, SERÁ EL ÚNICO RESPONSABLE DE LAS OBLIGACIONES DERIVADAS DE LAS DISPOSICIONES LEGALES Y<br>DEMÁS ORDENAMIENTOS EN MATERIA FISCAL, DEL TRABAJO Y SEGURIDAD SOCIAL, POR LO QUE "PROVEEDOR" EN FORMA EXPRESA LIBERA A EL "CONALEP" DE CUALQUIER CONTROVERSIA LEGAL QUE PUDIERA SURGIR.

EL "PROVEEDOR": CONVIENE, POR-LO MISMO, EN RESPONDER A SU COSTA DE TODAS LAS RECLAMACIONES QUE SUS TRABAJADORES PRESENTAREN EN SU CONTRA, O EN CONTRA DEL **"CONALEP", PO**R LO QUE EL **"PROVEEDOR"** LIBERA AL "CONALEP" EN PRESADE CUALQUIER RESPONSABllJOAD QUEAL RESPECTO PUDIERA SURGIR.

DÉCIMA OCTAVA: CONDICIONES DE ENTREGA DE LOS BIENES. EL "PROVEEDOR" DEBERA ENTREGAR LOS BIENES. DEBIDAMENTE EMPACADOS 7/0 EMBALADOS, CON EL PROPOSITO DE EVITAR QUE SUFRAN DAÑOS DURANTE SU TRANSPORTACIÓN, UTILIZANDO LOS EMPAQUES Y LOS MÉTODOS QUE GARANTICEN LA INTEGRIDAD FÍSICA DE LOS MISMOS, IDENTIFICADOS CON ETIQUETAS, CONTENIENDO EL NOMBRE O LOGOTIPO DEL FABRICANTE, O BIEN EL DE LA EMPRESA, EL NÚMERO DE CONTRATO, NUMERANDO LOS EMPAQUES EN FORMA CONSECUTIVA HASTA LLEGAR A LA en er første<br>Stadt CIFRA QUE AMPARE LA TOTALIDAD DE LOS BIENES. .<br>Province de la provincia del continente del continente del continente del continente del continente del conti<br>Continente del continente del continente del continente del continente del continente del continente del conti

EL "CONALEP" DURANTE LA VIGENCIA DEL PRESENTE CONTRATO RECIBIRÁ Y SUPERVISARÁ LOS BIENES A TRAVÉS LA COORDINACIÓN DE INFRAESTRUCTURA Y EQUIPAMIENTO, ADSCRITA A LA DIRECCIÓN DE INFRAESTRUCTURA Y ADQUISICIONES PARA LA PARTIDA (22) Y LA DIRECCION CORPORATIVA DE TECNOLOGIAS APLICADAS PARA LA PARTIDA (4), QUIENES SERÁN LOS RESPONSABLES DE RECIBIR Y EN SU CASO ACEPTAR LOS BIENES QUE PRESENTE EL "PROVEEDOR", DE CONFORMIDAD CON LAS ESPECIFICACIONES ESTABLECIDAS EN LA CLÁUSULA SEGUNDA Y EN EL ANEXO NO. 2 DEL PRESENTE CONTRATO. EL "CONALEP" SE RESERVA EL DERECHO DE RECLAMAR POR LOS BIENES

<sup>&</sup>gt;'" <sup>11</sup> *''y!'* <sup>j</sup> /

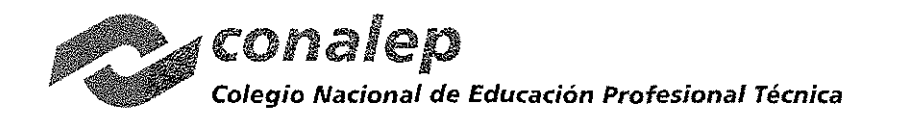

DEFECTUOSOS O POR PAGO DE LO INDEBIDO. NO OBSTANTE, EL "CONALEP" SE RESERVA EN TODO MOMENTO EL DERECHO DE NOMBRAR AL PERSONAL QUE CONSIDERE NECESARIO PARA SUPERVISAR Y VIGILAR LA CORRECTA ENTREGA E INSTALACiÓN DE LOS BIENES.

CON FUNDAMENTO EN LA FRACCiÓN XVII DEL ARTicULO 45 DE LA LEY DE ADQUISICIONES, ARRENDAMIENTOS Y SERVICIOS DEL SECTOR PÚBLICO, EL "CONALEP" PODRÁ DEVOLVER *Y/O* SOLICITAR LA REPOSICiÓN DEL BIEN O BIENES, QUE NO CUMPLAN CON LOS REQUISITOS TÉCNICOS SOLICITADOS EN LA CONVOCATORIA, LOS OFERTADOS EN SU PROPUESTA TÉCNICA Y LO SEÑALADO EN EL PRESENTE CONTRATO, PARA SU REPOSICiÓN, CONSIDERANDO QUE LA REPOSICiÓN DEBERÁ SER DENTRO DE LOS 30 DíAS NATURALES A PARTIR DE LA NOTIFICACiÓN AL "PROVEEDOR", SIEMPRE Y CUANDO SE REALICE DENTRO DEL PLAZO PARA LA ENTREGA DE LOS BIENES; EN CASO QUE SE REBASE LA FECHA lÍMITE DE ENTREGA SE APLICARÁN LA SANCiÓN CONFORME A LA CLÁUSULA DE PENAS CONVENCIONALES.

DÉCIMA NOVENA: SEGUROS.- DE CONFORMIDAD CON EL ARTÍCULO 55 DE LA LEY DE ADQUISICIONES, ARRENDAMIENTOS Y SERVICIOS DEL SECTOR PÚBLICO, EL "PROVEEDOR" SERÁ RESPONSABLE DE GARANTIZAR LA INTEGRIDAD DE LA TOTALIDAD DE LOS BIENES HASTA EL MOMENTO DE SU ENTREGA A ENTERA SATISFACCIÓN DEL "CONALEP".

e di mando<br>Santa personali<br>Santa personali  $\mathbb{R}$ . The state  $\mathbb{R}^n$  is the state  $\mathbb{R}^n$ VIGÉSIMA: DEL PROCEDIMIENTO DE CONCllIACIÓN.- EN CUALQUIER MOMENTO EL "PROVEEDOR" Y EL "CONALEP" PODRÁN PRESENTAR ANTE LA SECRETARIA DE LA FUNCiÓN PÚBLICA SOLICITUD DE CONCILIACIÓN, POR DESAVENENCIAS DERIVADAS DEL CUMPLIMIENTO DEL CONTRATO.

UNA VEZ RECIBIDA LA SOLICITUD RESPECTIVA, LA SECRETARIA DE LA FUNCIÓN PUBLICA SEÑALARA DÍA Y HORA PARA QUE TENGA VERIFICATIVO LA AUDIENCIA DE CONCILIACIÓN Y CITARÁ A "LAS PARTES". DICHA AUDIENCIA SE DEBERÁ INICIAR DENTRO DE LOS QUINCE DÍAS HÁBILES SIGUIENTES A LA FECHA DE RECEPCIÓN DE LA SOLICITUD.

LA ASISTENCIA A LA AUDIENCIA DE CONCILIACiÓN SERA OBLIGATORIA PARA AMBAS PARTES, POR LO QUE LA INASISTENCIA POR PARTE DEL "PROVEEDOR" TRAERÁ COMO CONSECUENCIA TENER POR NO PRESENTADA SU SOLICITUD.

EN LA AUDIENCIA DE CONCILIACIÓN; LA SECRETARÍA DE LA FÚNCIÓN PÚBLICA, TOMANDO EN CUENTA LOS HECHOS MANIFESTADOS EN LA SOLICITUD YELOS ARGUMENTOS QUE HICIERE VALER EL "CONALEP", DETERMINARÁ LOS ELEMENTOS COMÚNES Y LOS PUNTOS DE CONTROVERSIA Y EXHORTARÁ A "LAS PARTES", PARA CONCILIAR SUS INTERESES, CONFORME A LAS DISPOSICIONES DE LA LEY DE ADQUISICIONES, ARRENDAMIENTOS Y SERVICIOS DEL SECTOR PÚBLICO, SIN PREJUZGAR SOBRE EL CONFLICTO PLANTEADO.

~~s~~g~~gE6~L U¡ ~~SMf::Z;,S'~L~~G~~~P~I~~NTOU~~~f~~~N1~~N~~~~L~g~Ó~E~iAC~~~~~~~ CORRESPONDIENTE. LA SECRETARÍA DE LA FUNCIÓN PÚBLICA DARÁ SEGUIMIENTO A LOS ACUERDOS DE \ VOLUNTADES, PARA LO ĈUAL EL "CONALEP" DEBERÁ REMITIR UN INFORME SOBRE EL AVANCE<sup>6</sup>DE CUMPLIMIENTO DEL<br>MISMO, EN TÉRMINOS DEL REGLAMENTO DE LA LEY ANTES CITADA.

EN CASO DE NO EXISTIR ACUERDO DE VOLUNTADES, "**LAS PARTES"** PODRÁN OPTAR POR CUALQUIER VÍA DE SOLUCIÓN A SU CONTROVERSIA.

an w

VIGÉSIMA PRIMERA: TRANSPARENCIA Y<sup>®</sup>ACCESO A LA INFORMACIÓN PÚBLICA Y PROTECCIÓN DE DATOS PERSONALES,- EN CUMPLIMIENTO A LA LEY GENERÁL DE TRANSPARENCIA Y ACCESO A LA INFORMACIÓN PÚBLICA Y A LA LEY FEDERAL DE TRANSPARENCIA Y ACCESO A LA INFORMACiÓN PÚBLICA "LAS PARTES" RECONOCEN, DESDE ESTE MOMENTO, EL PRINCIPIO DE TRANSPARENCIA DE LA INFORMACiÓN PÚBLICA, POR LO CUAL AQUELLA INFORMACiÓN QUE SE LLEGUE A GENERAR, TENDRÁ ESTA CARACTERiSTICA, Y EN CONSECUENCIA DEBERÁ DIFUNDIRSE POR AMBAS, SIEMPRE Y CUANDO NO SEA CLASIFICADA COMO CONFIDENCIAL Y/O RESERVADA DE ACUERDO A LA NORMATIVIDAD SEÑALADA.

Pr-ADMVO-CONALEP-001-Pr-01-F-01 EMV.

12<sup>2</sup>

"<br>|<br>|<br>|}

ja kalendari kalendari (k. 1945)<br>1944 - Johann Harry, brittanler biologi (k. 1945)<br>1940 - Johann Harry, brittanler biolog (k. 1945)

ا<br>|<br>|<br>|

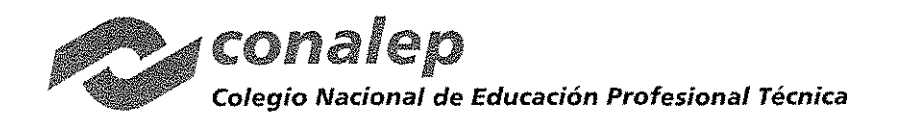

CAS-12712017

POR LO QUE SE REFIERE AL TRATAMIENTO, RESGUARDO Y TRANSMISiÓN DE DATOS PERSONALES "LAS PARTES" SE COMPROMETEN A OBSERVAR LOS PRINCIPIOS ESTABLECIDOS POR LA LEY GENERAL DE TRANSPARENCIA Y ACCESO A LA INFORMACiÓN PÚBLICA Y A LA LEY FEDERAL DE TRANSPARENCIA Y ACCESO A LA INFORMACiÓN PÚBLICA; LA LEY FEDERAL DE PROTECCiÓN DE DATOS PERSONALES EN POSESiÓN DE PARTICULARES; Y DEMÁS DISPOSICIONES APLICABLES.

VIGÉSIMA SEGUNDA: LEGISLACIÓN.- PARA LA INTERPRETACiÓN, CUMPLIMIENTO Y MODIFICACiÓN DEL PRESENTE CONTRATO, Asi COMO PARA TODO AQUELLO QUE NO ESTÉ EXPRESAMENTE ESTIPULADO EN EL MISMO, SE ESTARÁ A LO DISPUESTO POR LA LEY DE ADQUISICIONES, ARRENDAMIENTOS Y SERVICIOS DEL SECTOR PÚBLICO Y SU REGLAMENTO Y A LO NO PREVISTO SERÁN APLICABLES SUPLETORIAMENTE EL CÓDIGO CIVIL FEDERAL, LA LEY FEDERAL DE PROCEDIMIENTO ADMINISTRATIVO Y EL CÓDIGO FEDERAL DE PROCEDIMIENTOS CIVILES, Así COMO TODA LA DEMÁS LEGISLACiÓN Y NORMATIVIDAD APLICABLE.

VIGÉSIMA TERCERA: JURISDICCIÓN.- EN CASO DE CONTROVÉRSIA, "LAS PARTES" RESOLVERÁN LAS MISMAS ANTE LOS TRIBUNALES FEDERALES DE LA CIUDAD DE MÉXICO, RENUNCIANDO TÁCITA Y EXPRESAMENTE A CUALQUIER FUERO QUE PUDIERA CORRESPONDERLES POR RAZÓN DE SU DOMICILIO PRESENTE O FUTURO O CUALQUIER OTRA CAUSA. ' .

LAS PARTES, ENTERADAS DEL CONTENIDO Y ALCÀNCE LEGAL DE TODAS Y CADA UNA DE LAS CLÁUSULAS DE ESTE<br>INSTRUMENTO, LO FIRMAN EN METÈPEC, ESTADO DE MÉXICO, EL DÍA 14 DE NOVIÈMBRE DE 2017.

M.A.E.E. JOSÉ LUIS IZQUIERDO GONZÁLEZ DIRECTOR DEINFRAESTRUCTURA Y **ADQUISICIONES** 

**POR EL "COM** 

POR EL "PROVEEDOR"

ومنزل

EI C MARCO ANTONIO BAUTISTA PACHECO APODERADO LEGAL DE GRUPO EMPRESARIAL RAA S.A. DE C.V.

É.

\pr.ADMVO-CONALEP.001.pr-01.F.01 EMV.

" \ المعجم *\X*

13

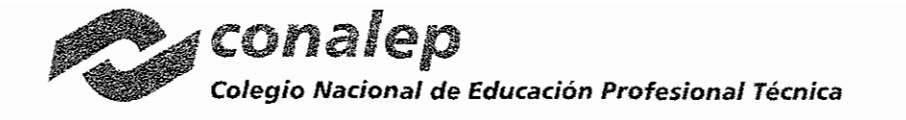

REVISÓ TÉCNICAMENTE EN ENTREGADO DE ENTREGO EN EL TESTIGO DE ENTREGO EN EL TESTIGO DE ENTREGO EN EL TESTIGO DE ARQ. REYNA PATRICIA SALAZAR SALAZAR LIC. AMAYA DE LA CAMPA PALACIOS COÓRDINADORA COORDINADORA DE INFRAESTRUCTURA Y **EQUIPAMIENTO** DE ADOUSICIONES Y SERVICIOS HNG. HUMBERTO ZENTELLA FALCON DIRECTOR CORPORATIVO DE TECNOLOGÍAS **APLICADAS**  $\frac{1}{\sqrt{2}}$ LA PRESENTE HOJA DE FIRMAS CORRESPONDE AL CONTRATO DE ADQUISICIÓN DE BIENES CAS-127/2017, QUE CELEBRAN POR UNA PARTE EL COLEGIO<br>NACIONAL DE EDUCACIÓN PROFESIONAL TÉCNICA, REPRESENTADO POR EL M.A.E.E. JOSÉ LUIS IZQUIERDO GO **DE INFRAESTRUCTURA EL C. MARCO ANTONIO BAUTISTA PACHECO CON FECHA 14 DE**

14

# ANEXO

NOTARIA PUBLICA 132 DEL ESTADO DE MEXICO Y DEL PATRIMONIO INMUEBLE FEDERA CON RESIDENCIA EN EL MUNICIPIO DE ZINACANTEPEC.

TELEFONOS: (722) 2189921

2189816<br>FAX: 2189268

 $\ddotsc$ 

 $+21$ 

ESCRITURA NÚMERO NILEVE MIL NOVENTA (9,090) VOLUMEN TRESCIENTOS TREINTA Y CINCO (335) ORDINARIO ---

.<br>FOLIOS NOVENTĂ Y TRES AL CIEN (093 - 100)

Đ

2 DE ABRIL 10

**BARRIOA** ZINACANGEPE

> ACTO: CONSTITUCIÓN DE SOCIEDAD ANÓNIMA DE CAPITAL VARIABLE. SOLICITANTES: MARÍA TERESA TAPIA MACEDO, IRMA PALOMA QUIROZ LÓPEZ v RICARDO MORAN GAYTAN.

> EN EL MUNICIPIO DE ZINACANTEPEC, ESTADO DE MÉXICO, a los tres días del mes de febrero del año dos mil once. ------

--- ANTE MÍ, LICENCIADO JESÚS MALDONADO CAMARENA, TITULAR DE LA NOTARÍA PÚBLICA NÚMERO CIENTO TREINTA Y DOS DEL ESTADO DE MÉXICO Y DEL PATRIMONIO INMUEBLE FEDERAL, con residencia en este municipio; comparecen los señores MARÍA TERESA TAPEA MACEDO, IRMA PALOMA OUTROZ LOPEZ y RICARDO MORAN GAYTAN, con el objeto de otorza de escritura de constitución de una Sociedad Mercantil, que llevará como dépontinación GRUPO EMPRESARIAL RAA, SOCIEDAD ANONIMA DE CAPITAL VÁRIABLE, bajo las siguientes:

#### $\mathbb{R}^N$ PROFESTA DE LEV

--- Para los efectos de los antecedentes, declaraciones y cláusulas que los comparecientes harán y justificaran en este acto; procedí a protestarlos para que se conduzcan con verdad, los apercibi del delito en que incurre quien declara con falsedad y los entere del contenido, alcances y consecuencias legales do los articulos setenta y nueve fracción octava y ciento sesenta de la Ley del Notariado del Entado de México, atentos a lo anterior y habiendo protestado decir la verdad lo que a cada uno corresponde declaran que: -----------------*<u> LANTECEDENTES</u>* 

- - - ÚNICO.- Que para el otorgamiento de esta escritura, se solicitó y obtuvo el permiso de la Secretaría de Relaciones Exteriores, con número 1502453 (uno, cinco, cero, dos, cuatro, cinco, tres), expediente 20101500202 (dos, cero, uno, cero, uno, cinco, cero, cero, dos, cero, dos), folio número 101013158001 (uno, cero, uno, cero, uno, tres, uno, cinco, ocho, cero, cero, uno) de fecha trece de octubre de dos mil diez, por medio del cual la Secretaria del ramo concede permiso para constituir la Sociedad Mercantil denominada GRUPO EMPRESARIAL RAA SA DE CV, mismo que se remite al apéndice de documentos del protocolo a mi cargo con la declaración general de pago de derechos bajo la letra "C". Atentos a lo anterior, los comparecientes otorgan las siguientes: -

 $CLAUSULAS$ 

-CAPITULO PRIMERO--- DENOMINACIÓN, OBJETO, DOMICILIO, DURACIÓN Y NACIONALIDAD PRIMERA.- Los comparecientes constituyen una SOCIEDAD MERCANTIL que se denominará GRUPO EMPRESARIAL RAA, denominación que irá seguida de las palabras SOCIEDAD ANÓNIMA DE CAPITAL VARIABLE, o de sus abreviaturas S.A. DEC.V.

٠.,

ski,

 $\sim 10^7$ 

 $\mathcal{L}_{\text{max}}$ 

 $\sim$   $-$ 

Sy.

 $\mathbf{v}_{\mathrm{max}}$ 

ł

 $\ddot{i}$ 

ŧ

SEGUNDA .- El Objeto de la Sociedad será: -A - Fabricar, maquilar, comprar, vender, elabórar, almacenar, importar, exportar, arrendar, subarrendar, distribuir, hipoterar, transmitir, poseer, transferir, gravar, pignorar, todo tipo de maquinaria, implementos, refacciones, accesorios, partes y derivados relacionados con las industrias : I) - Metal-mecánica; II) - Automotriz; III) -Hulera; IV) - Alimenticia; V) - Ferretera y materiales de construcción; VI) - Textil; VII) -Eléctrica; VIII).- Electrónica; 1X).- Química y farmacobiologa; X).- Fesquera; XI).- Papelera; XII).- Relojera; XIII) Maderera; XIV).- Refresquera; XV).- Cartonera; XVI).- De vidrios cristales y parabrisas; XVII) Talabartera; XVIII).- De materiales sintéticos; XIX).- Editorial; XX).- Ganadera; XXI).- Agrícola; XXII).- Avícola; XXIII).- De calzado, XXIV).- Fotográfica; XXV) - Cinematográfica, XXVI) - Tabaquera; XXVII) - Vinateria; y XXVIII) - De la computación.-

H.- Asesorar, fabricar, maquilar, distribuir, poseer, elaborar, comprar, vender, reparar, empacar, exportar, importar, almacenar, en general comerciar con productos ya sean en estado natural, semiacabados, naturales, o artificiales, relacionados con las industrias: I).-Metal-mecánica; II).- Automotriz; III).- Hulera; IV).- Alimenticia; V).- Ferretera y materiales de construcción; VI).- Textil; VII).- Eléctrica; VIII).- Electrónica; IX).- Química y farmacobiologa; X) .- Pesquera; XI) .- Papelera; XII) .- Relojera; XIII) Maderera; XIV) .-Refresquera; XV).- Cartonera; XVI).- De vidrios cristales y parabrisas; XVII) Talabartera; XVIII) - De materiales sintéticos; XIX) - Editorial; XX) - Ganadera; XXI) - Agrícola; XXII) -Avicola; XXIII).- De calzado, XXIV).- Fotográfica; XXV).- Cinematográfica, XXVI).-Tabaquera; XXVII).- Vinatería; y XXVIII).- De la computación.-

C .- Maquilar, comprar, vender, fabricar, ensamblar, asesorar, distribuir, importar, exportar, y poseer todo tipo de mercancía, artículos, bienes muebles y productos, ya sean en estado natural, semiacabados o terminados artificiales, relacionados con los objetos sociales.-

D.- Comprar, poseer, vender, hipotecar, transmitir, subarrendar, administrar, o usar los bienes inmuebles necesarios para el desarrollo de sus objetos sociales, proyectar, presupuestar y asesorar todo lo relacionado con el objeto social o en virtud de acuerdos o contratos con la federación, estados, municípios - - - - - - -

NOTARIA PUBLICA 132 DEL ESTADO DE MEXICO Y DEL PATRIMONIO INMUEBLE FEDERAL<br>CON RESIDENCIA EN EL MUNICIPIO DE ZINACANTEPEC.

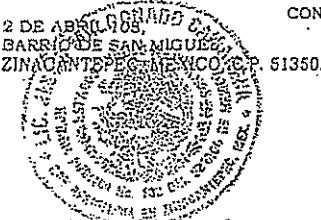

TELEFONOS: [722] 2189921 2189916 FAX: 2188266

el du

E.- Establecer, obtener, operar, rentar, subsidiar y fomentar laboratorios de investigación y centros experimentales y dedicarso a investigaciones científicas y técnicas, experimentales y pruebas de toda clase, fomentar la investigación científica y técnica; mantenimiento, subsidio y prestación de asistencia de laboratorios y centros experimentales; conferencias y juntas científicas, incluyendo la remuneración a científicos, técnicos, profesionales y profesores; y, en general prestar asistencía activa, y premiar estudios, experimentos, investigaciones e invenciones de toda clase, que estén relacionados con el objeto social. --

F.- Impulsar, organizar, e invertir en la promoción de toda clase de actividades industriales o comerciales de cualquier tipo de sociedades civiles o mercantiles, dentro o fuera del territorio nacional, así como adquirir, administrar, comprar, arrendar o inventir en las mencionadas sociedades, ya sea como tenedora de acciones o partes de ébpitol/de bonos, obligaciones, mediante contratos o actos de cualquier naturaleza relacionzans en el . *. .* . . . . . . objeto social. --

G.- Afianzar y co-afianzar el cumplimiento de obligaciones a gárgo de terceros y en general garantizar individual, solidaria, subsidiaria o inancomunadamente, según corresponda a sus interèses, con o sin contraprestación, mediante el otorgamiento de limitaciones de dominio, avaiês, incluse con prenda ganipólecaria o bajo cualquier otra forma de garantía permitida, por la lev, obligaciones en nombre propio o de terceros, siempre y cuando y tratándose de terceros, los mismos sean sociedades que tengan participación directa o indirecta en las acciones de la sociedad o en las cuales la sociedad tenga participación directa exindirecta, y por lo tanto, suscidítir los títulos de crédito, convenios, contratos y demás documentos necesarios para el otorgamiento de dichas 空 经内存的 garantías. - 77

FL- Emitir, aceptar, girar, liberais endosar, avalar egitificar, efectuar, y realizar en cualquier forma de suscripción, tílulos y operaciones de crédito, títulos valor con o sin garantia e instrumentos de pago, así como todo tipo de convenios, contratos, negocios, o actos jurídicos y operaciones relacionadas directa o indirectamente con los mismos, en los términos del artículo noveno de la Ley General de Títulos y Operaciones de Crédito o de cualquier legislación aplicable.-

I.- Asesorar a particulares, sociedades mercantiles o civiles, asociados, autoridades federales, estatales y municipales, ya sean nacionales o extranjeras, en asuntos de carácter económico, financiero, contable, jurídico y de cualquier otra naturaleza, así como contratar los servicios técnicos y profesionales para la realización de tal asesoramiento.-J.- Adquirir, poseer, vender, ceder, arrendar, subarrendar, y dar licencias de uso, gravar y enajenar en cualquier otra forma, franquicias mexicanas o extranjeras, derechos sobre patentes, licencias, privilegios, invenciones, mejoras, procesos, derechos de autor, marcas

ä

y nombres comerciales, relacionados o útiles al negocios de la sociedad o usar los bienes muebles e inmuebles necesarios para el desarrollo de su objeto social.- -

K .- Comerciar en los ramos relacionados con el objeto social y poder establecer sucursales o agencias en cualquier lugar del país o del extraniero, sin que por esto se modifique su domicilio social, comprar, vender, toda clase de bienes muebles y accesorios e hipotecarlos, permutarlos, arrendarlos, darlos en pago o constituir sobre ellos derechos reales, ceder los créditos hipotecarios o bajo otra forma, prendarios, efectuar préstamo con garantía hipotecaria bajo otra forma de seguridad real o personal, formar parte de otra sociedad y practicar con relación a tales actos y contratos los que sean consecuencia lógica y natural de los mismos y los que especialmente se convengan, incluso la adquisición y cesión de derechos y acciones y la cancelación, ampliación, reforma y ejecución de obligaciones y gravamenes.- ---

L. Celebrar y cumplir contratos de toda clase con cualquier persona física o moral, municipio, estado o dependencia gubernamental, relacionados con el desarrollo del objeto social .-

M.- Disponer en todo o en parte de sus negocios, propiedades, posesiones y obligaciones de la sociedad.-

N.- Solicitar y obtener dinero para el desarrollo de los objetos sociales, sin limitación en cuanto a cantidades, girar, suscribir, aceptar, endosar y librar pagares, letras de cambio, girar bonos, obligaciones y cualquier otro timio de crédito o comprobante de adeudo y garantizar su pago, así como el pago de intereses que cause mediante hipoteca, prenda, transmisión o cesión de fideicomiso de todo o parte de los activos de la sociedad.--

N.- Adquirir y disponer en cualquier forma de tode clase de acciones o participaciones en otras sociedades sean civiles o mercantiles, nacionales o extranjeras.--

O.- Representar toda clase de personas físicas o morales ya sean de la República Mexicana o en el extranjero, en calidad de conúsionista, intermediario, representante legal o apoderado.

P .- En general, llevar<sup>i</sup>a cabo cualquier otro tipo de negocios relacionados con el objeto social ejercitando al efecto todas las facultades que le confieren las leyes de la República Mexicana y ilevar a cabo dicho objeto, en la extensión que pudiera hacerlo cualquier otra 

Para operar la sociedad deberá contar previamente con los permisos, licencias y autorizaciones que establezcan las leyes de la materia y observar las disposiciones de leyes de orden e interés público.

TERCERA - La Sociedad tiene su domicilio en el municipio de METEPEC, ESTADO DE MEXICO, sin perjuicio para establecer agencias o sucursales en cualquier parte de la

#### LIC. JESUS MALDONADO CAMARENA

NOTARIA PUBLICA 132 DEL ESTADO DE MEXICO y del patrimonio inmueble federal con residencia en el núnicipio de zinacantèpec.

TELEFONOS: (722) 2189921

2180016 FAX: 2158268

e. Li

 $\mathbf{A}$ 

2 DE ABRIL 108.

**ZINACANTRREC** 

BARRIO DE 5AN MIQUE

ъr

República-Mexicana o del Extranjero y de señalar domicilio convencional en los contratos que celebre.

CUARTA.- La duración de la sociedad será de: NOVENTA Y NUEVE AÑOS, contados a partir de la fecha de firma de la presente escritura.—

QUINTA .- En términos de los artículos quince de la Ley de Inversión Extranjera; catorce del Reglamento de la Ley de Inversión Extranjera y del Registro Nacional de Inversiones Extranjeras, los socios adoptan la cláusula de admisión de extranjeros, por lo que todo extranjero que en el acto de constitución o en cualquier otro tiempo, adquiera acciones, partes sociales o derechos de la presente sociedad, se considera por ese simple hecho como mexicano, asimismo, asumirá los derechos y obligaciones que deriven de los contratos que en su caso se celebron, por lo renuncia a invocar la protección de su gobierno bajo la en caso contrario; de perder las acciones, partes sociales o derechós adoptiridós, en beneficio de la nación mexicana.

 $-DEL$  CAPITAL SOCIAL-

– CAPITUL O-SEGUND O

SEXTA.- La porción fija del capital social sin derecho a retiro será de: \$60,000.00 (SESENTA MIL PESOS 00/100 MONEDA NACIONAL), estara representado por SESENTA ACCIONES nonimativas e indivisibles, gon valor de \$1,000.00 (MIL PESOS 00/100 MONEDA NACIONAL) cada una y se denominarán acciones serie "A". La porción variable del capital secial será ilimitada y estará representada, en su caso, por acciones nominativas con vialor nominal de \$1,000.00 MIL TESOS 00/100 MONEDA NACIONAL), cada una, y de donominarán como acciones sette "B". SEPTIMA,- La sociedad reconocera como accionista a quienes este registrados con tal carácter en el Libro de Registro correspondiente, salvo en el caso de orden judicial en contrario. La sociedad deberá inscribir en dicho registro, los aumentos o disminuciones al capital social; y, a petición de cualquier titular, las transmisiones que se efectúen de las acciones suscritas. -

OCTAVA - Los aumentos del capital social podrán ser fijados únicamente por resolución tomada por la Asamblea General Extraordinaria de Accionistas, pero no podrá decretarse ningun aumento antes de que estén integramente pagadas las acciones que constituyan el aumento inmediato anterior. Al tomarse los acuerdos respectivos, la Asamblea General Extraordinaria de Accionistas que decrete el aumento o cualquier Asamblea Extraordinaria posterior, fijara los términos y condiciones en que deba llevarse a cabo dicho aumento, siempre gozarán los accionistas del derecho preferente a suscribir los aumentos, en proporción al número de sus acciones, conforme al articulo ciento treinta y dos de la Ley General de Sociedades Mercantiles. --

NOVENA- Las reducciones al capital social deberán ser aprobadas por una Asamblea General Extraordinaria de Accionistas. Todas las reducciones serán por acciones integras y de acuerdo a lo siguiente: -

I .- Tan pronto como se decrete una reducción de capital, la resolución deberá notificarse a los accionistas, quienes podrán solicitar la amortización de sus acciones en proporción a la disminución decretada; tal derecho deberá ejercitarse dentro de los quince días siguientes a la fecha de la notificación ......

II.- Si dentro del término establecido hubiere alguna petición de reembolso por un número de acciones que correspondan al capital que va a reducirse, se reembolsará a los accionistas que lo soliciten, en la fecha en que se hubiere determinado.-

III.- Si las solicitudes de reembolso excedieren del capital amortizable, el monto de la reducción se distribuirá para su amortización entre los solicitantes, en proporción al número de acciones que cada uno haya ofrecido para su amortización y se procederá al reembolso en la fecha que se hubiere determinado. --- -----------

IV.- Si las solicitudes hechas no completaren el número de acciones que deberían ser amortizadas, se reembolsarán las acciones de los accionistas que así lo solicitaren y se designará por sorteo ante fedatario público, el resto de las acciones que deban amortizarse hasta completar el monto en que se haya acordado la disminución del capital. ---------En caso de reducción del capital social, siempre y cuando no hayan transcurrido más de dos años desde la fecha de su pago, no se amortizarán las acciones pagadas en especie, en todo o en parte, a menos que los titulares de dichas acciones garanticen el valor de los

bienes aportados en pago de las mismas, en los términos y condiciones que determine la propia Asamblea de Accionistas que apruebe dicha reducción. ---

DÉCIMA- Cada acción dará derecho a un voto en las Asambleas Generales de Accionistas en términos de lo que establece el artículo ciento trece de la Ley de Sociedades Mercantiles. Las acciones serán de igual valor y conferirán iguales derechos. Los titulos de las acciones o los certificados provisionales llevarán la firma del Presidente del Consejo de Administración o del Administrador Único. Los titulos de las acciones o los certificados provisionales deberán contener los requisitos que establecen los artículos ciento veinticinco y ciento veintisiete de la Ley General de Sociedades Mercantiles y deberán contener la disposición contenida en el artículo QUINTO de estos estatutos.-DÉCIMA PRIMERA - la distribución de las utilidades y del capital social se hará en

proporción al importe exhibido de las acciones. -------- CAPITULO TERCERO --

**۰۰**۰

- DE LAS ASAMBLEAS GENERALES DE ACCIONISTAS

### LIC. JESUS MALDONADO CAMARENA

NOTARIA PUBLICA 132 DEL ESTADO DE MEXICO T DEL PATRIMONIO INMUEBLE FEDERAL<br>CON RESIDENCIA EN EL MUNICIPIO DE ZINACANTEPEC.

A DE ABRIL 105, CARRA<br>BARRIC DE SARMIQUEL<br>ZINACANTEL 2 DE ABRIL 105, **ZINACANTEPE** 

c, mexico, r.<br>C موسيقين بهاريا<br>موسيق بين TELEFONOS: (722) 2189921  $31892:6$ **FAX: 2183268** 

 $\mathbf{r}$ 

DÉCIMA SEGENDA - La Asamblea General de Accionistas reunida de acuerdo con las formalidades de estos estatutos, es el órgano supremo de la Sociedad y representa a la iotalidad de las acciones y sus disposiciones y resoluciones válidamente adoptadas, obligarán a todos los accionistas incluyendo a los ausentes y disidentes, con las limitaciones que establezca la Lev.-

DÉCIMA TERCERA .- Las Asambleas Generales de Accionistas serán Ordinarias y Extraordinarias; serán Extraordinarias aquellas en que se trate cualquiera de los asuntos enumerados en el artículo ciento ochenta y dos de la Ley General de Sociedades Mercantiles y serán Ordinarias las demás. Las Asambleas Generales Ordinarias y Extraordinarias sólo se ocuparan de los asuntos incluidos en la Orden del Día; pero las Ordinarias anuales deberán tratar además los enumerados en el artículo ciento ochénia y uno de la citada Ley. Tanto las Asambleas Ordinarias como las Extraordinaria celebrarán en el domicilio social, de lo contrario seráti nulas, Actuará como Presidente en las Asambleas Generales de Açátorista el-Bresidente del Consejo de Administración, o el Administrador Único, nombrando Secretario de la misma y Escrutadores en el momento de la celebración. En caso de ausencia de la persona

mencionada, los asistentes a la Asamblea nombrarán al Presidente de la misma DÉCIMA CUARTA - La Asamblea General Ordinaria se reunirá por lo menos una vez al año, dentro de los cuatro meses siguientes a la clausura del ejercicio social y en la fecha que fije el Presidente del Consejo de Administración o le Administrador Único. La Asamblea General Extraordinaria se reunira siempré que hubiere de tratar los asuntos de su competencia.

DÉCIMA QUINTA - La conversatoria para las Asambleas Génerales deberá ser firmada por el Presidente del Consejo de Administración o por el Administrador Único, o en su caso, por el Comisario, salvo lo dispuesto en los articulos ciento sesenta y ocho, ciento ochenta y cuatro y ciento ochenta y cinco de la Ley General de Sociedades Mercantiles, mediante publicación de un aviso en el periódico de mayor circulación en la entidad del domicilio social señalado o en uno de los periódicos de mayor circulación en dicho. domicilio, con anticipación no menor de quince días naturales a la fecha señalada para la reunión. La convocatoria contendrá la designación del lugar, fecha y hora en que habrá de celebrarse la Asamblea, el Orden del Día y la firma de quien o quienes la hagan. En caso de que no se reúna quórum necesario para la celebración de la Asamblea General, se hará una segunda convocatoria publicada en la misma forma arriba prevista, por lo menos diez días naturales antes del día scñalado para la Asamblea. DÉCIMA SEXTA.- Podró celebrarse Asamblea sin previa convocatoría siempre que este representada la totalidad de las acciones que integran el capital social.

DÉCIMA SÉPTIMA .- Para que una Asamblea Cemerales de Accionistas se considere legalmente constituidas, se deberá observar lo siguiente: --------------

 $\ddotsc$ 

÷,

 $\ddotsc$ 

we ku

I.- En trutándose de Asambleas Generales Ordinarias de Accionistas, deberá estar representada, por lo menos, la mitad del capital social, y las resoluciones solo serán válidas cuando se tomen por mayoría de los votos presentes. -II.- En tratandose de Asambleas Generales Extraordinarias de Accionistas, deberán estar representadas, por lo menos, las tres cuartas partes del capital y las resoluciones se tomarán por el voto de las acciones que representen la mitad del capital social. ---DÉCIMA OCTAVA - De todas las Asambleas, ya sean ordinarias o extraordinarias, e incluso las que no lleguen a desarrollarse por falta de quórum, se redactará un acta, la cual deberá ese firmada cuando menos por el funcionario que presida, por el secretario, los escrutadores designados, y por los comisarios que estén presentes.-

Las actas de Asambleas Generales de Accionistas se asentarán en un Libro de Actas que será llevado por el Secretario, junto con un duplicado de las actas.-Las actas de Asambleas cuando menos, deberán contener: la fecha, el lugar donde se celebra, el nombre de los accionistas presentes o invitados, el nombre de las personas que por decisión de los presentes fungirán como Presidente, Secretario y Escrutadores, el nombre del comisario si està presente, la lista de accionistas presentes o representados y cómo se acreditó tal representación y los números de acciones que cada uno represente así como el número de votos de que cada uno puede hacer uso, el resultado del escrutinio y la declaración de estar válidamente instalada la Asamblea por existir el quórum de presencia estatutario para la asamblea y el hecho de haber o no convocatoria, el orden del día, el desahogo de los diversos puntos a tratar y sus resoluciones, la designación de un delegado que comparezca, en su caso, ante fedatario público a solicitar la formalización del acta, la hora de la conclusión de la Asamblea y el hecho de haber sido leída y firmada.

A las acta de Asambleas, se anexarán si los lubiere la lista de asistencia de los accionistas presentes certificada por los escrutadores, las cartas poder, ejemplares de la publicación de la convocatoria y los informes, cuentas de la sociedad y demás documentos presentados a la Asamblea.-

Las actas de Asambleas Generales Extraordinarias de Accionistas se protocolizarán ante fedatario público y se inscribirán en el Registro Público de la Propiedad y de Comercio del clomicilio social, cuando contenga alguna modificación a los datos señalados en el artículo veintiuno, fracción décima segunda del Código de Comercio, o se hayan tratado asuntos de los listados en el artículo ciento ochenta y dos de la Ley General de Sociedades Mercantiles.

-CAPITULO CUARTO.

#### LIC. JESUS MALDONADO CAMARENA

NOTARIA PUBLICA 132 DEL ESTADO DE MEXICO<br>Y DEL PATRIMONIO INMUEBLE FEDERAL CON RESIDENCIA EN EL MUNICIPIO DE ZINACANTEREC.

2 DE ABRIL 108 111 PALE

ZINACANTEPECYNEXIKO

189921 (1722 : 70075-1017<br>2189916 **FAX: 2188268** 

 $\mathbf{L}_{\mathbf{A}}$ 

DE LA ADMINISTRACIÓN DE LA SOCIEDAD -DÉCIMA NOVENA - La administración de la Sociedad estará a cargo de un Consejo de Administración que estará integrado por tres consejeros propietarios, uno o varios vocales, o un Administrador Único que podrán ser o no accionistas. La Asamblea General de Accionistas que elija el Consejo de Administración determinará el número de Consejeros dentro del mínimo y máximo señalado. Los Consejeros o el Administrador Único durarán en su cargo indefinidamente; y hasta que haya ctro nombramiento que los sustituya y el nuevo designado tome posesión de su cargo. La Asamblea General Ordinaria de Accionistas fijará, en su caso, los emolumentos de los administradores y comisarios.

VIGÉSIMA - El Consejo de Administración, en sú caso, en la primera junta que celebren después de verificarse la Asamblea Géneral de Accionistas que lo hubiere nombrado y Si esta Asamblea no hubiere becho las designaciones, nombrara egitre sus mientistos un Presidente, y si lo estima pertinente, podrá designar uno o vajibé vocale 'ésoreró, un Secretario.

VIGÉSIMA PRIMERA - Para ser Administrador sérá negésario: I.- Asegurar las responsabilidades que pudieran contraer en el desempeño de sus cargos mediante deposito en efectivo o fianiĝi personal misma que será determinada por la Asamblea.- II.-No estar inhabilitado para ejerçer el cargo en los terminos del artículo ciento cincuenta y uno de la Ley General de Sociedades Mercantiles.-

VIGÉSIMA SEGUNDA, El Consejo de Administración celebrará sus reuniones en el domicilio social una vez alemes, salvo causas de fuerza majíor y será convocado por el Presidente, o por quienes en su caso señala la Ley a dingionará válidamente con la presencia de la mayoría de los Consejedos.

En cada sesión del Consejo se levantará un acta, en la que se hará constar la lista de consejeros que asistieron, los asuntos que trataron, el desarrollo de los mismos, y deberá ser firmada por el Presidente y Secretario del mismo.

APITULO QUINTO

DE LAS FACULTADES DEL CONSEJO DE ADMINISTRACIÓN -

### O DEL ADMINISIRADOR ÚNICO --

VIGÉSIMA TERCERA. Los miembros del Consejo de Administración que determine la Asamblea o el Administrador Único tendrá las más amplias facultades para la libre y buena administración de los negocios de la Sociedad, con poder general para pleitos y cobranzas, para administrar bienes y ejercer actos de dominio, sin limitación alguna, con todas las facultudes generales y las especiales que requieran cláusula especial conforme a la Ley en los términos de los tres primeros párrafos del artículo siete punto setecientos

scienta y uno y siefe punto ochocientos seis del Código Civil vigente en el Estado de México, y sus correlativos y similares en el Código Civil Federal, del Distrito Federal y de las entidades federativas y artículo diez de la Loy General de Sociedad Mercantiles. De una inanera enunciativa y no limitativa se señalan las siguientes facultades: -1.- Para pleitos y cobranzas: Para representar a la sociedad ante toda clase de Autoridades

Civiles, Penales, Administrativas o de Trabajo, Municipales, Estatales y Federales, Juntas de Conciliación y Arbitraje, Congreso del Trabajo, Ministerio Público, Empresas Públicas y Privadas, Organismos Públicos Desconcentrados y Descentralizados; presentar y contestar demandus, hacer denuncias y querellas, continuando el Procedimiento Judicial, Civil o Penal por todos sus trâmites e incidentes, hasta su total conclusión; reconocer firmas y documentos, desistirse; transigir; recibir pagos; comprometer en árbitros, absolver y articular posiciones; otorgar perdón; recusar; interponer recursos; interponer el Juicio de Amparo y desistirse de él, y en general, ejercitar todas las acciones civiles, penales, mercantiles y administrativas que correspondan a la sociedad Poderdante. -----

--- Representación en materia laboral: Para actuar ante o frente al o a los Sindicatos con los cuales existen celebrados contratos colectivos de trabajo y para todos los efectos de conflictos individuales; en general, para todos los asuntos obrero patronales y para ejorcitarse ante cualesquiera de las Autoridades del Trabajo y Seguridad Social a que se refiere el articulo quinientos veintitrés de la Ley Federal del Trabajo; podrán, asimismo, comparecer ante las Juntas de Conciliación y Arbitraje, ya sean Locales o Federales; en consecuencia, llevará la representación patronal de la sociedad para efectos del artículo: once, cuarenta y seis y cuarenta y siete, y también la representación legal de la Sociedad, en los términos del artículo seiscientos noventa y dos, fracciones segunda y tercera, seiscientos noventa y cuatro y seiscientos noventa y cinco de la Ley Federal del Trabajo; podrán comparecer al desahogo de la prueba confesional en los términos del articulo setecientos ochenta y siete, y setecientos ochenta y ocho de la citada Ley, con facultades para articular, absolver posiciones, desahogar la prueba confesional en todas sus partes; podrán señalar domicilio convencional para recibir notificaciones, quedando facultado para todo lo relacionado con los artículos ochocientos setenta y cinco, ochocientos setenta y seis, fracción primera y sexta, ochocientos setenta y siete, ochocientos setenta y ocho, ochocientos setenta y nueve, y ochocientos ochenta; también podrán acudir a la audiencia de desahogo de pruebas, en los términos del artículo ochocientos setenta y tres, y ochocientos setenta y cuatro de la legislación en comento; asimismo, se les confieren facultudes para proponer arreglos conciliatorios, celebrar transacciones, para tomar toda clase de decisiones, para negociar y suscribir convenios laborales; al mismo tiempo.

⊶.,

# LIC. JESUS MALDONADO CAMARENA

NOTARIA PUBLICA 132 DEL ESTADO DE MEXICO<br>Y DEL PATRIMONIO INMUEBLE FEDERAL<br>CON RESIDENCIA EN EL MUNICIRIO DE ZINACANTEPEC.

2 DE ABRIL 108 BARRIO DE SAMAIOUELE ZINACANTEPEC, MEXICO, C

TELEFONOS: [722] 3109921 189910 FAX: 2188268

era di I

 $\ddotsc$ 

llara<sub>v d</sub>dministrar bienes: otorgandosele para el efecto las facultades de un administrador general, así como para realizar todos los actos y otorgar todos los contratos o convenios tendientes a la conservación del patrimonio de su representada; administrar bienes muebles e inmuebles, cobrar sus rentas o productos y su guarda en la forma que estime necesario

III.- Para actos de dominio: con toda clase de facultades de dueño, para adquirir, enajenar y gravar los bienes de la sociedad poderdante en el valor, precio y condiciones que libremente estime conveniente.

IV .- Poder general para girar, aceptar, endosar, efectuar, librar, avalar, certificar y en cualquier otra forma suscribir títulos de crédito en nombre y representación de la Sociedad, en los términos más amplios que establece el artículo noveno de la Ley General de Titulos y Operaciones de Crédito.

V.- Organizar las oficinas; agencias; sucursales y representaciones de la Sociédad las instalaciones necesarias para los intereses de la misma, con la dotagión de émpleados que resultare necesaria en los lugares que crea conveniente dentroy fuera del domicilio social, así como suprimirlas:-

VI .- Designar al Gerente General, Gerentes, Sub-Gerentes, Apoderados y demás funcionarios y empleados de la Sociedad que eslimé pertinentes, señalándoles sus facultades, obligaciones, poderes y emolumentos, y revocar los nombramientos  $\frac{1}{2} \left( \begin{array}{cc} 1 & 0 \\ 0 & 1 \end{array} \right)$  ,  $\frac{1}{2} \left( \begin{array}{cc} 1 & 0 \\ 0 & 1 \end{array} \right)$ efectuados.

VII - Convoçar a Asambleas Génerales de Accionistas, presentando en ellas informe sobre an an T

VIII.- Ejecutar los acuerdos de la Asamblea y en general llevar al cabo los actos y operaciones que sean necesarios o convenientes para el objeto de la sociedad con excepción de los expresamente reservados por la Ley y por estos Estatutos a la propia Asamblea.

IX.- Para abrir y cancelar cuentas bancarias a nombre de la Sociedad poderdante, girar en contra de ella y designar personas que giran en contra de las mismas.

X.- Gozará según sea el caso de las facultades necesarias para comparecer y realizar actos y gestiones a nombre de la Sóciedad ante el Instituto Mexicano del Seguro Social, Instituto. del Fondo Nacional de la Vivienda para los Trabajadores, Secretaría de Hacienda y Crédito Público, Servicio de Administración Tributaria, y cualquier otra autoridad de carácter físcal o tributario, ya sean de jurisdicción municipal, estutal o federal, para que en nombre de la Sociedad realicen todo tipo de trámites, incluyendo la Firma Electrónica Avanzada, presentación de declaraciones y solicitud de devoluciones, entre otros, contando con la representación necesaria y suficiente a que se refiere el arbenlo

diecinueve del Código Fiscal de la Federación y ins correlativos de los ordenamientos fiscales y administrativos ya sean federales, estatales, locales o municipales. --XI - Podrá otorgar poderes generales o especiales, revocarlos, substituirlos y nombrar delegados para la ejecución de sus acuerdos. 

# CAPITULO SEXTO --

 $\gamma_{\rm max}$ 

 $\mathcal{Z}_{\mathcal{I} \cup \mathcal{O}}$ 

 $\mathcal{L}_{\mathcal{L}}$  .

 $\mathcal{L}_{\mathcal{L}}$  .

 $\mathcal{L}_{\mathcal{A}}$  ,

 $\mathcal{L}_{\text{max}}$ 

 $\mathcal{L}^{\bullet}_{\mathcal{M}}$  .

 $\ddot{\cdot}$ 

---- DE LA VIGILANCIA DE LA SOCIEDAD

VIGÉSIMA CUARTA .- La vigilancia de la Sociedad estará encomendada a uno o varios Comisarios, quienes pueden ser o no accionistas y durarán en su cargo indefinidamente; y hasia que haya otro nombrarriento que lo sustituya y el nuevo designado tome posesión de su cargo y tendrán las facultades y obligaciones determinadas en el artículo ciento sesenta y seis de la Ley General de Sociedades Mercantiles y deberá garantizar el buen desempeño de su cargo en la forma que lo resuelva la Asamblea de Accionistas. ----------

# - EJERCICIOS SOCIALES Y BALANCE ---

 $\overline{\phantom{C^2} \phantom{C^2} \phantom{C^2} }$   $\overline{\phantom{C^2} \phantom{C^2} }$   $\overline{\phantom{C^2} \phantom{C^2} }$   $\overline{\phantom{C^2} }$   $\overline{\phantom{C^2} }$   $\overline{\phantom{C^2} }$   $\overline{\phantom{C^2} }$   $\overline{\phantom{C^2} }$   $\overline{\phantom{C^2} }$   $\overline{\phantom{C^2} }$   $\overline{\phantom{C^2} }$   $\overline{\phantom{C^2} }$   $\overline{\phantom{C$ 

VIGÉSIMA QUINTA .- Los ejercicios sociales comprenderán un año a excepción del primer ejercicio que principiará en la fecha en que se firme esta escritura y concluirá el día treinta y uno de diciembre próximo. Al final de cada ejercicio social se practicará un balance en el que se hará constar el capital social, especificándose en su caso la parte exhibida y la por exhibir, la existencia en caja de las diversas cuentas que formen el activo y el pasivo, las utilidades y perdidas y los demás datos necesarios para mostrar claramente el estado económico de la Sociedad. El balance deberá quedar concluido dentro de los tres meses siguientes a la clausura de cada ejercicio social y el Presidente del Consejo de Administración o el Administrador Único lo entregará al Comisario por lo menos quince días antes de la fecha de la Asamblea General de Accionistas que deba discutirlo, junto con los documentos justificativos y un informe general sobre la marcha de los negocios de la Sociedad. El Comisario dentro de los quince días siguientes formulará el dictamen con las observaciones que considere pertinentes. En todo lo demás se procederá conforme a los artículos ciento setenta y dos, ciento setenta y tres, ciento setenta y seis y ciento setenta y siete de la Ley General de Sociedades Mercantiles, además del Balance anual, el Consejo de Administración o el Administrador Único podrá acordar se practiquen balances mensuales, bimestrales o trimestrales según lo estimen conveniente.-

 $-$  CAPITULO OCTAVO  $-$ – FONDO DE RESERVA Y DISTRIBUCIÓN DE UTILIDADES Y PÉRDIDAS –-----VIGÉSIMA SEXTA .- Las utilidades líquidas que se obtengan en cada ejercicio social, se 

12

### LIC. JESUS MALDONADO CAMARENA

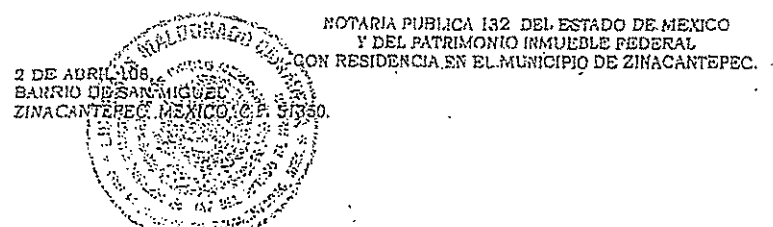

TELEPONOS: (722) 2169921 2189916 2188268  $F(X)$ 

 $\mathbb{R}^2$ 

I .- Se separará en primer término un cinco por ciento para la constitución o reconstitución del fondo de reserva legal hasta que represente una cantidad igual a la quinta parte del capital social. -

II.- Hecha la deducción anterior, se separará la cantidad que determine la Asamblea General de Accionistas para remunerar a los Administradores y al Comisario por el desempeño de sus respectivos cargos durante el ejercicio anterior.-

III.- Se separará la cantidad que acuerde la Asamblea General para constituir fondos de reserva, en su caso.

IV.- El remanente de las utilidades líquidas, pagados los impuestos, en su caso, podrá ser distribuido como dividendo entre los accionistas en la proporción a sus respectivas aportaciones de capital y según lo determine la Ásamblea General de Accionistas. El pago de dividendos se hará contra la entrega de los cupones, espectivos.

VIGÉSIMA SÉPTIMA - Las perdidas que sufra la Sociedad deberán ser distribuidas entre los accionistas en proporción al número de las acciones que posem peró, jós accionistas en ningún caso serán responsables de las obligaciones de la Szciedad gire excedan al monto de los pagos que efectúe como valor nominal de las acciones adoguidas por ellos. VIGÉSIMA OCTAVA - llas distribución de dividendos deberá ser publicada en el periódico de mayor circulación en el domitallo socializalvo el caso de que todos los accionistas hayan tenido condeimiento de los mismos :-

### ÷@APITULO NŐVËNŐ —

DISOLUCIÓN Y TIQUIDACIÓN DE LA SOCIEDAD -VIGÉSIMA NOVENA - La Sóciedad se disolvera por cualquiera de las causas enumeradas en el articulo déscientos veinlinueve de la Ley General de Sociedades Mercantiles. Llegado el caso de liquidación de la Sociedad, la Asamblea General Extraordinaria de Accionistas designará uno o varios liquidadores que serán los representantes de la Sociedad y tendrán las facultades y obligaciones señaladas en el artículo doscientos cuarenta y dos de la citada Ley, debiendo proceder en su oportunidad a la distribución del remanente entre los accionistas de acuerdo con lo previsto en los artículos doscientos cuarenta y siete y doscientos cuarenta y ocho de la propia Ley. Para el efecto anterior, los liquidadores representarán a la Sociedad, otorgándoseles Poder Amplísimo para actos de dominio, administración y pleitos y cobranzas, sin limitación alguna, incluyendo aquellas facultades generales y especiales que requieran cláusula especial conforme a la Ley, a menos de que la Asamblea de Accionistas límite esas focultades. Durante la liquidación los liquidadores, los Comisarios o Accionistas que representen cuando menos el veluticinco por ciento del capital social podrán convorar a Asumblea General de Accionistas. <-----

 $\mathbf{1}^{\circ}$ 

TRIGÉSIMA.- Las disposiciones de la Ley General de Sociedades Mercantiles, regirán en todo aquello sobre lo que no haya disposición expresa en estas cláusulas, y en caso, de que algo de lo estipulado en ellas estuviere en conflicto con lo dispuesto en dicha Ley, la Asamblea General de Accionistas determinará lo conducente.-TRIGÉSIMA PRIMERA - Los socios renuncian al fuero que por razón de su domicilio les pudiera corresponder y para todo lo relacionado con la interpretación y cumplimiento de esta escritura se someten expresamente a los l'ribunales del Distrito Judicial de Toluca y legislación aplicable en el Estado de México. --------------

CLÁUSULAS TRANSITORIAS-

PRIMERA.- El capital social queda integramente suscrito y pagado en la siguiente forma: A).- Capital fijo: \$60,000.00 (SESENTA MIL PESOS 00/100 MONEDA NACIONAL), representado por SESENTA ACCIONES, serie "A" con valor cada una de ellas de: \$1,000.00 (UN MIL PESOS MONEDA NACIONAL), todas sin derecho a retiro; y, -----B).- Capital variable: \$240,000.00 (DOSCIENTOS CUARENTA MIL PESOS 00/100 MONEDA NACIONAL), representado por DOSCIENTAS CUARENTA ACCIONES, serie "B" con valor cada una de ellas de: \$1,000.00 (UN MIL PESOS MONEDA NACIONAL). --

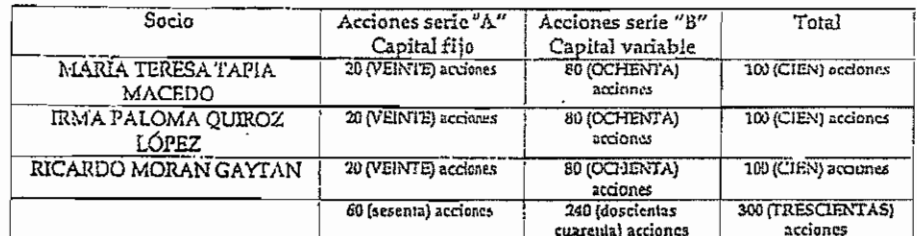

El capital social queda distribuido de la siguiente forma: -----

Los suscritos manificstan que han pagado la totalidad de sus respectivas suscripciones, monto que se encuentra desde ahora a disposición de la sociedad en la caja de la misma, certificación liecha por Administrador Único. -

SEGUNDA - Los comparecientes en este acto de constitución, otorgan por unanimidad de votos los acuerdos siguientes: --

A .- El manejo de la Sociedad se deja a cargo de un ADMINISTRADOR ÚNICO que será el señor RICARDO MORAN GAYTAN, a quien en este acto de constitución se le confieren los poderes y facultades enunciados en la cláusula VIGÉSIMA TERCERA de esta escritura sin limitación alguna las cuales se tienen aquí por reproducidas como si a la letra se insertara en obvio de repetición. El Administrador Único durará en su cargo a

### LIC. JESUS MALDONADO CAMARENA.

### NUTARIA PUBLICA 132 DEL ESTADO DE MEXICO<br>Y DEL PATRIMONIO INMUEBLE PEDERAL CON RESIDENCIA EN EL MUNICIPIO DE ZINACANTEPEC.

2 DE ABRIL 1087, 777, 778, 78<br>BARRIO DE SAN MIGUEL<br>ZINACANTEPEC, MEXICOLCE R

TELEFONOS: (722) 2189921 2189915 FAX: 2186268

 $\mathcal{L}_{\mathcal{L}_{\mathcal{L}}}$ 

 $\mathcal{L}_{\mathcal{L}}$ 

 $\mathbb{R}^2$ 

 $\sim$ 

partirade la firma de esta escritura y hasta en tanto no sea removido por la Asamblea General de Accionistas.-

B.- Se nombra como COMISARIO de la Seciedad la señora IRMA PALOMA QUIROZ LÓPEZ, quien ha aceptado el cargo y caucionará su manejo en la forma que le señalan los estatutos para el desempeño de sus funciones. -

C.- Se autoriza al Licenciado JESUS MALDONADO CAMARENA, para que proceda a tramitar la inscripción del Primer Testimonio de esta escritura, en el Registro Público de la Propiedad y del Comercio que corresponda, y haga las gestiones conducentes a la aprobación del mismo. ---

D.- Que informe a los comparecientes de la disposición establecida en el artículo veintisiete del Código Fiscal de la Federación, y se comprometen a exhibirme dentro del mes siguiente contado a partir de la fecha de esta escritura, la solicitud de Inscripción en el Registro Federal de Contribuventes o exhibir la cédula de identificación fiscal el a culen su oportunidad agregaré una copia al apéndice del Protocolo a mi cargo bajo la letra

--- YO EL NOTARIO CERTIFICO Y DOY FE: --

"ב "רד

L- Que los comparecientes me acreditaron su identidad con los documentos que en este acto me exhiben y una vez cotejados remito al apéndice de ésta escritura bajo la letra "B" -II.- Que tienen capacidad legal para la celebración del presente acto.-III.- Que les expliqué el valor y consecuencias legales del contenido de la presente 

 $15$ 

se eliminaron 15 renglones con datos personales

Fundamento Legal: Artículos 6 fracción II, de la Constitución Política de Estados Unidos Mexicanos; 116, de la Ley General de Transparencia y Acceso a la Información Pública: 16  $113$ fracción I y 118 de la Ley Federal de Transparencia y Acceso a la Información Pública. Motivación: La protección de datos personales es un derecho universal consagrado en la Universal Declaración de Derechos Humanos, al establecer que las personas tienen derecho a la protección de la ley de sus datos personales, dicha normatividad es  $retonada$ por nuestra Constitución en su artículo 6, fracción II. elevando el derecho a garantía Constitucional protegida y tutelada por el Estado, las Leyes Reglamentarias en la materia fijaron que los datos personales se refiere a toda aquella información asociada a una persona individuo que lo hace identificable del resto de las personas (nombre, domicilio, teléfono, fotografía, huellas dactilares, sexo, nacionalidad, edad, lugar de filiación, nacimiento, raza, preferencias políticas, fecha de nacimiento, imagen del iris del .<br>: oio. patrón de la voz. etc.) y por lo tanto deben ser protegidos por el CONALEP.

# se eliminaron 11 renglones con datos personales

**Fundamento Legal:** Artículos<br>6 fracción II, de la Constitución<br>Política de Estados Unidos Mexicanos; 116, de la Ley General fracción I y 118 de la Ley Federal de Transparencia y Acceso a la Información Pública. Motivación: La protección de datos personales es un derecho universal consagrado en la Declaración Universal Derechos Humanos, al establecer que las personas tienen derecho a la protección de la ley de sus datos personales, dicha normatividad es  $\operatorname{por}$ .<br>retomada nuestra Constitución en su artículo 6, fracción II, elevando el derecho a garantía Constitucional protegida v tutelada por el Estado. las Leves Reglamentarias en la materia fijaron que los datos personales se refiere a toda aquella información asociada a una persona individuo que lo hace identificable del resto de las personas (nombre,<br>domicilio, teléfono, fotografía, dactilares, huellas sexo, nacionalidad, edad, lugar de nacimiento. raza. filiación. preferencias políticas, fecha de nacimiento, imagen del iris del ojo, patrón de la voz, etc.) y por lo tanto deben ser protegidos por el CONALEP.

×۰

.. . ۲  $\ddot{\phantom{1}}$ 

> VI - Que manifestaron su conformidad con la escritura y firmaron para constancia el día de su focha .- DOY FE. -MARÍA TERESA TAPIA MACEDO. Firmado. IRMA PALOMA QUIROZ LÓPEZ. Firmado.- RICARDO MORAN GAYTAN.- firmado.- Pasó ante mi.- La firma del notario.-LICENCIADO JESÚS MALDONADO CAMARENA. Un sello de autorizar. Autorizo definitivamente en el municipio de Zinacantepec, México, el día TRES DE MARZO DE DOS MIL ONCE, por haberse cumplido los requisitos de Ley y pagado los impuestos respectivos.- Firma del notario.- LICENCIADO JESÚS MALDONADO CAMARENA.-Otro sello de autorizar.-

> NOTA UNICA - Se expidió primer testimonio para GRUPO EMPRESARIAL RAA, SOCIEDAD ANÓNIMA DE CAPITAL VARIABLE, el día diecisêis de marzo de dos mil  $one. -$

### DOCUMENTOS DEL APÉNDICE -

NOTA 1.- "C" Permiso de la Secretaria de Relaciones Exteriores. --NOTA 2.- "D" En fecha tres de marzo de dos mil once, se presentó el Aviso al Servicio de Administración Tributaria por la omisión de la solicitud de inscripción al Registro Federal de Contribuyentes, con folio de recepción 8294379. --

NOTA 3.- "E" Cedula de identificación fiscal del socio RICARDO MORAN GAYTAN.-NOTA 4.- "F" En fecha dos de marzo de dos mil once; se presentó el aviso al Servicio de Administración Tributaria por la omisión de las cedulas de identificación fiscal de los socios MARÍA TERESA TAPIA MACEDO E IRMA PALOMA QUIROZ LÓPEZ, con folio de recepción 8291926. ------

NOTA 5.- "G" En fecha ocho de febrero de dos mil once, se presentó el aviso de uso de permiso para la constitución de sociedades. --

### LIC: JESUS MALDONADO CAMARENA

NOTARIA PUBLICA 132 DEL ESTADO DE MEXICO Y DEL PATRIMONIO INMUEBLE-FEDERAL cox: RESIDENCIA EN EL AUNUCIPIO DE ZIN&CANTEREO.

**TELERONOS: 1722)** 2180021 2189916 FAX: 2138268

 $\sim$ 

 $\sim$ 

ARTÍCULO SIETE PUNTO SETECIENTOS SETENTA Y UNO DEL CÓDIGO CIVIL DEL ESTADO DE MÉXICO: -

....<sup>8</sup> En todos los poderes generales para pleitos y cobranzas bastará que se diga que se otorgan con todas las facultades generales y las especiales que requieran cláusulas especiales conforme a la Ley, para que se entiendou conferidos sin limitación alguna. -En los poderes generales para administrar bienes hastará expresar que se dan con ese carácter, para que el Apoderado tenga toda clase de facultades administrativas.-En los poderes generales para ejercer actos de dominio, bastará que se den con ese carácter para que el Apoderado tenga todas las facultades de dueño, tanto en lo relativo a los bienes, como para hacer toda clase de gestiones a fin de defenderlos.-

Cuando se quisieren limitar en los tres casos mencionados, las facultades de los Apoderados, se consignarán las limitaciones o los poderes serán especiales.-

Los Notarios insertarán este Artículo en los Testimonios de los Poderes que otorguen......"-------ES SEGUNDO TESTIMONIO DE SU ORIGINAL QUE OBRA EN EL PROTOCOLO A MI CARGO Y APÉNDICE CORRESPONDIENTE DE DONDE SE SACA PARA GRUPO EMPRESARIAL RAA. SOCIEDAD ANÓNIMA DE CAPITAL VARIABLE, PARA ACREDITAR SU CONSTITUCIÓN, HOY DOCE DE MAYO DE DOS MIL ONCE Y SE EXPIDE EN NUEVE FOJAS ÚTILES, PROTEGIDAS POR KINEGRAMAS, LOS CUALES PUEDEN NO TENER UNA NUMERACIÓN CONSECUTIVA - CORRÉGIDAS - DOY FE. -

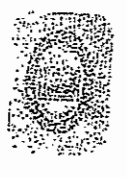

កសាម៉ החימו

> LICENCIADO TESTIS MALDON NOTARIO PÚBLICO No. 132 DEL ES Y DEL PATRIMONIO INMUEBL

 $\mathbb{S}^{\frac{1}{2}}_{\infty}$  is

 $\frac{1}{2}$ 

 $\mathcal{L}_{\text{max}}$ Ċ  $\frac{1}{3}$ 

 $\mathcal{Z}(\mathbb{Z}_{\geq 0})$  $\frac{1}{3}$  $z_{\frac{1}{2}+\epsilon}$ Ĵ.

 $\ddot{\cdot}$ 

 $\frac{1}{3}$  $z_5 \sim$ 

 $\ddot{\phantom{a}}$ Å  $\mathbb{Z}_{\frac{1}{2},\mathbb{Z}}^{\bullet}$ ķ

 $\ddot{\cdot}$  $\mathcal{Z}_{\mathcal{P}}^{\mathcal{Z}}$  .  $\ddot{\phantom{1}}$  $\cdot$ 

Ą.

2.

j,  $\ddot{\cdot}$ ł ł

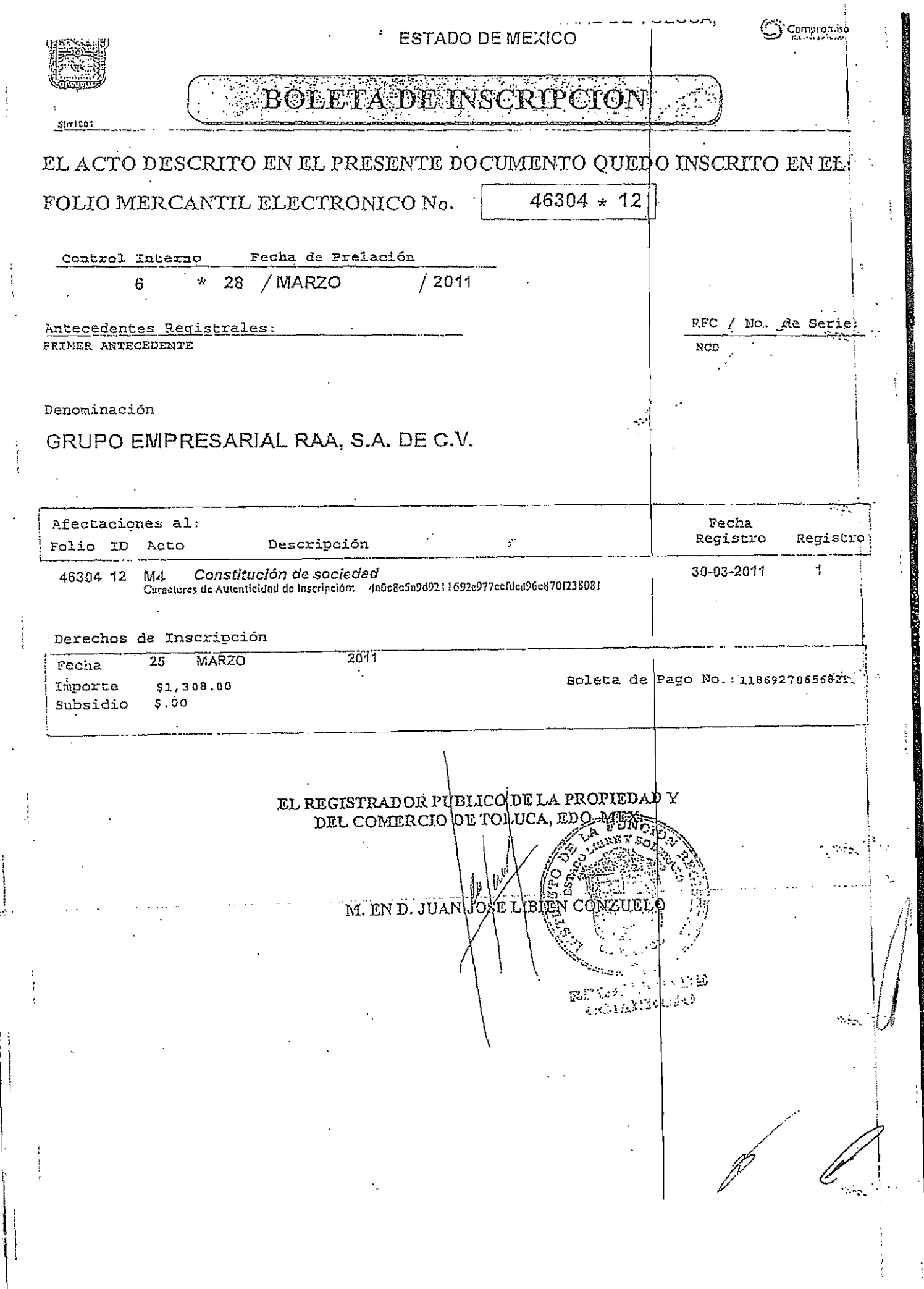

 $\mathbf{1}$ 

# DIRECCIÓN GENERAL DE ASUNTOS JURÍDICOS DIRECCIÓN DE PERMISOS ARTICULO 27 CONSTITUCIONAL DELEGACION DE LA S.R.E. SECRETARÍA OS CIONES EXTERIGRE PERMISO 1502453 EXPEDIENTE 20101500202 **FOLIO** 101013158001 De conformidad con lo dispuesto por los artículos 27, fraccion I de la Constitución Política de los Estados Unidos Mexicanos, 28, fracción V de Ley Organica de la Administración Pública Federal, 15 de la Ley de Inversión Extranjera y 13, 14 y 18 del Reglamento de la Ley de Inversión Extranjera y del Registro Nacional de Inversiones Extranjeras, y en atención a a solicitud presentada por el (la) Sr(a). ROQUE RENE SANTIN VILLAVICENCIO, con fundamento en lo dispuesto por el artículo 46 fracción I inciso a) del Reglamento Interior de la Secretaría de Relaciones Extériores en vigor, se concede el permiso para constituir una SA DE CV bajo la siguiente denominación: **GRUPO EMPRESARIAL RAA** Este permiso, quedará condicionado a que en los estatutos de la sociedad que se constituya, se inserte la clausula de exclusión de extranjeros o el convenio previsto en la fracción I del Artículo 27 Constitucional, de conformidad con lo que establecen los artículos 15 de la Ley de Inversión Extranjera y 14 del Reglamento de la Ley de Inversión Extranjera y del Registro Macional de Inversiones Extranjeras. Cabe señalar que el presente permiso se otorga sin perjuicio de lo dispuesto por el artículo 91 de la Ley de la Propiedad Industrial. Este permiso quedará sin efectos si dentro de los noventa días hábiles siguientes a la fecha de otorgamiento del mismo, los interesados no acuden a otorgar ante fedatario público el instrumento correspondiente a la Constitución de que se trata, de conformidad con lo establecido por el artículo 17 del Reglamento de la Ley de Inversión Extranjera y del Registro Nacional de Inversiones Extranieras. Asimismo, el interesado deberá dar aviso del uso de la denominación que se autoriza mediante el presente permiso a la Secretaría de Relaciones Exteriores dentro de los seis meses siguientes a la expedición del mismo, de conformidad con lo dispuesto por el artíquio 18 del Reglamento de la Ley de inversión Extraniera y del Registro Nacional de Inversiones Extranieras. Toluca, Edo. de Mex, a 13 de octubre de 2010 tt o EL DELEGADO egyeinan de gelgiuaes ezi griegia **WIEGE OF GROUPE C. 125** DR. RICARDO CAMARA SANCHEZ u.

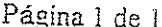

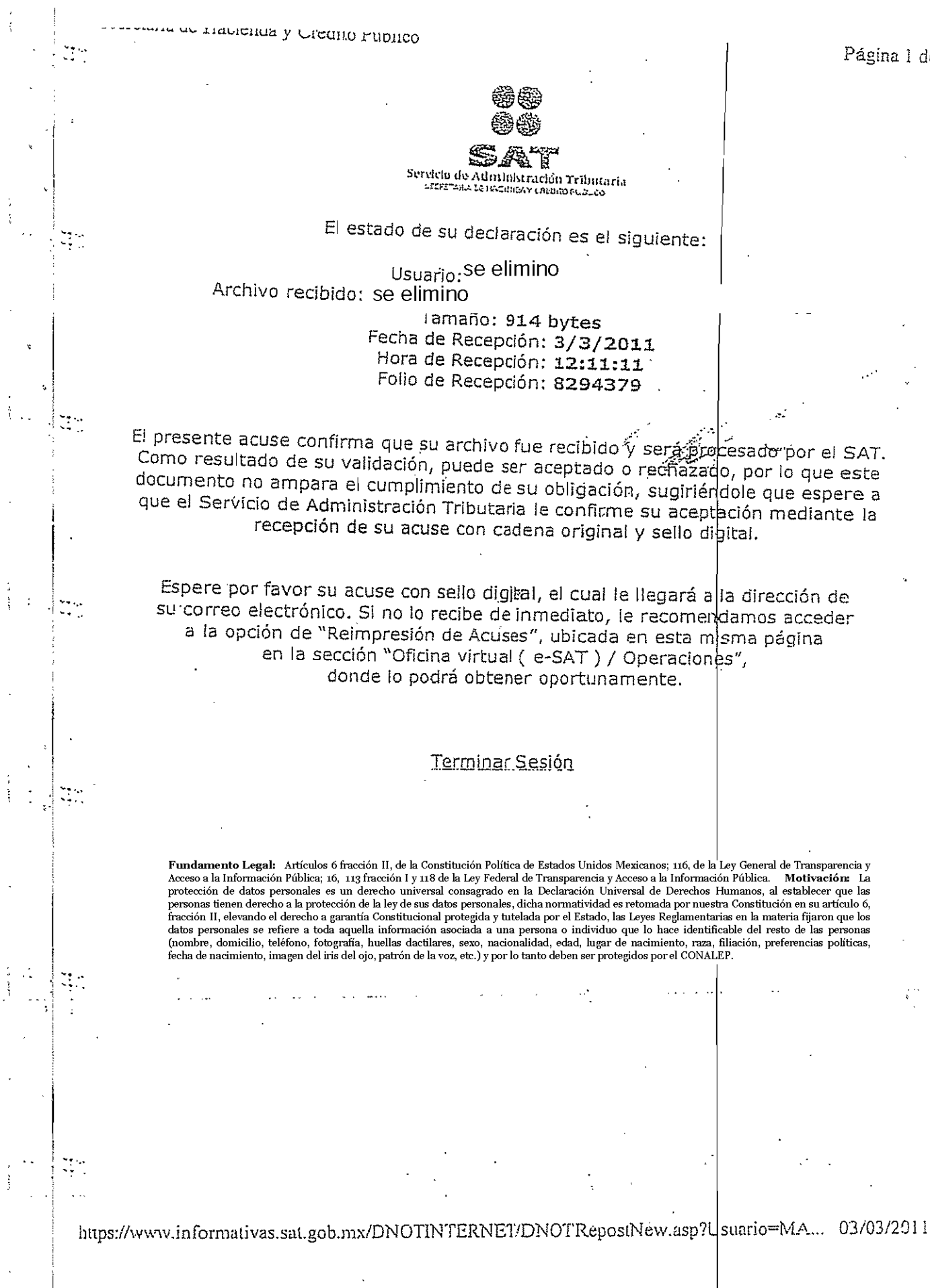
## INFORME DE OMISIÓN DE PRESENTACIÓN DE SOLICITUD DE INSCRIPCIÓN. DE AVISOS DE LIQUIDACION O DE CANÒRI-ACIÓN DE DEPSONAS MORALES

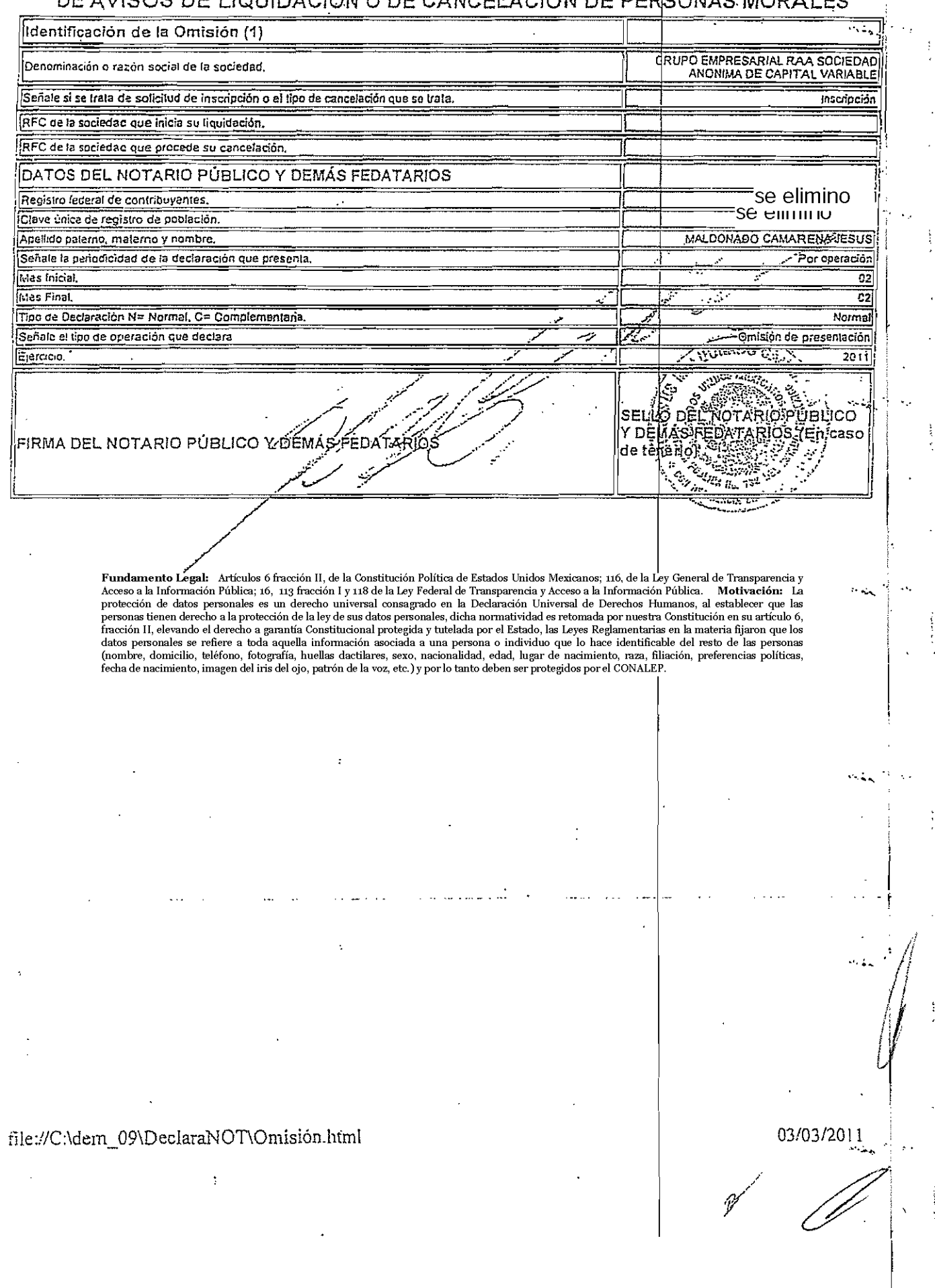

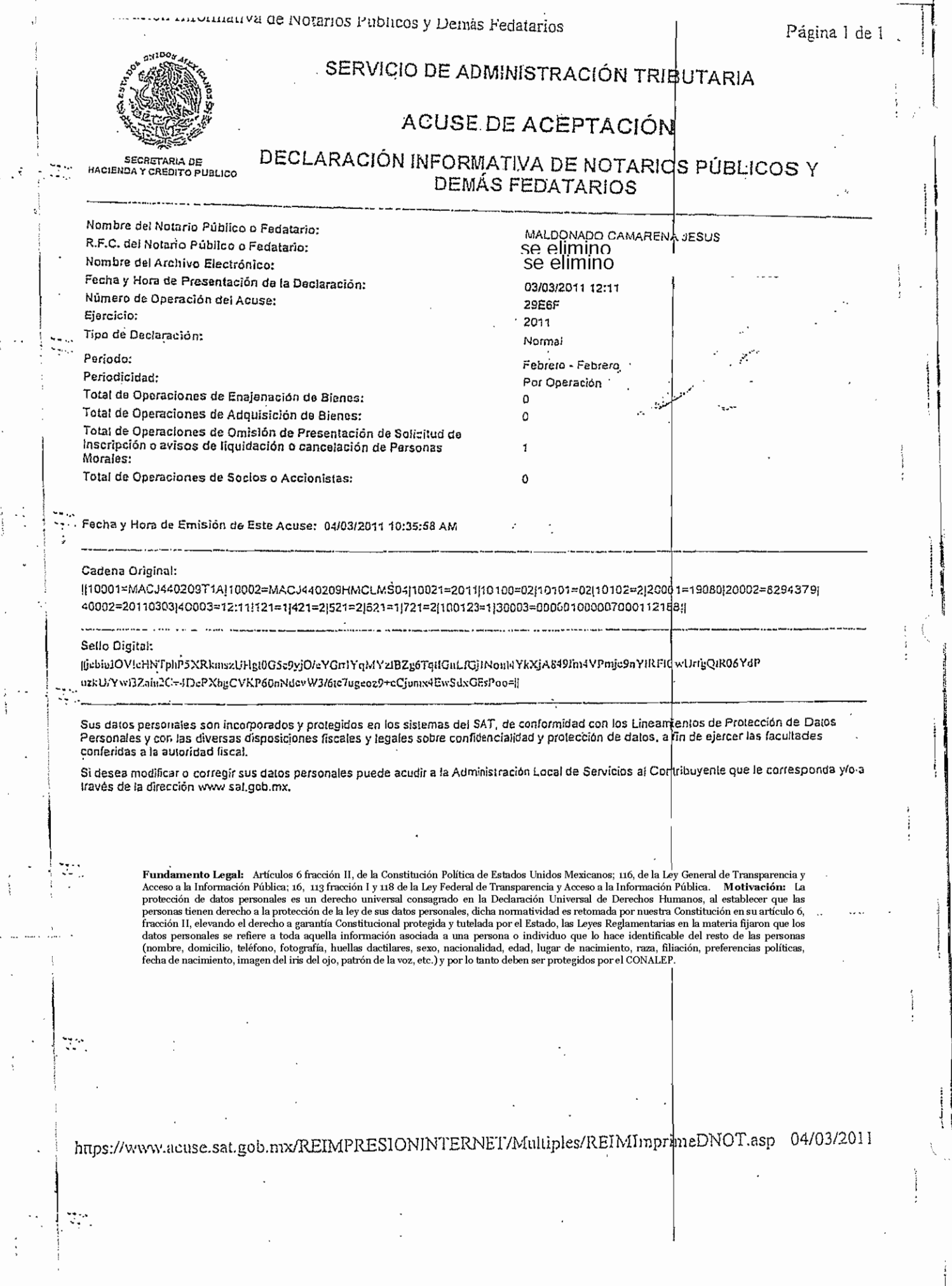

 $\ddot{\phantom{0}}$ 

 $\frac{1}{2}$ 

 $\vdots$ 

 $\ddot{\phantom{a}}$ 

 $\overline{\phantom{a}}$ 

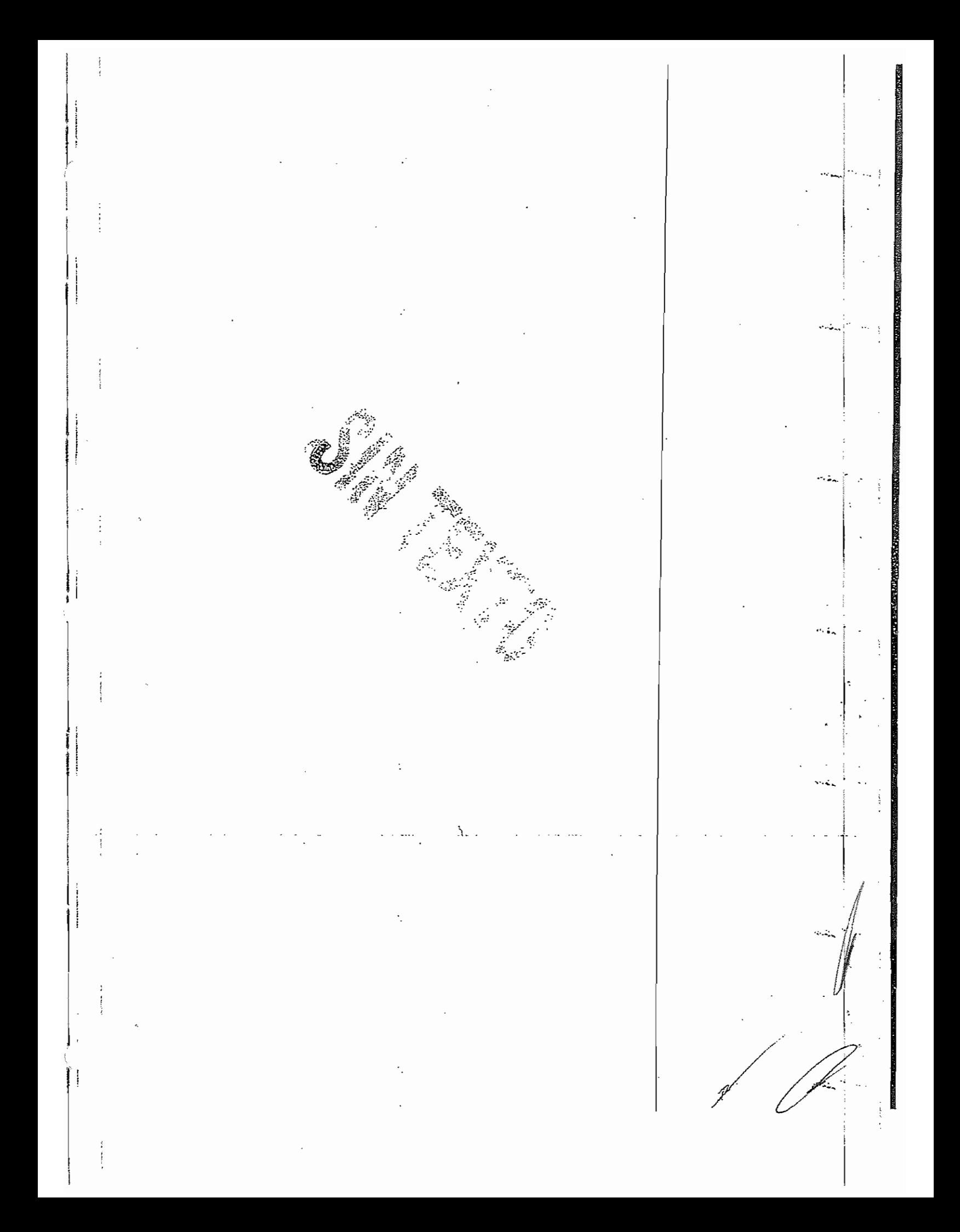

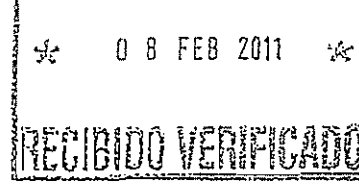

AVISO DE USO DE PERMISO PARA LA CONSTITUCIÓN DE SOCIEDADES

(ARTICULO 15 DE LA LEY DE INVERSIÓN EXTRANJERA Y 14 Y 18 DEL PRIMER PÁRRAFO DEL REGLAMENTO DE LA LEY DE INVERSIÓN EXTRANJERA Y DEL REGISTRO NACIONAL DE INVERSIONES EXTRANJERASI

CON FUNDAMENTO EN LO OUE ESTABLECEN LOS ARTICULOS 15 DE LA LEY DE INVERSIÓN EXTRANJERA Y 14 Y 18 PRIMER PARRAFO DEL REGLAMENTO DE LA LEY DE INVERSIÓN EXTRANJERA Y DEL REGISTRO NACIONAL DE INVERSIONES EXTRAJERAS, SE NOTIFICA QUE CON FECHA 03 DE FEBRERO DEL ANO 2011 SE OTORGO EL INSTRUMENTO PÚBLICO No. 9,090, VOLUMEN 335 ORDINARIO, ANTE LA FE DEL LIC, JESÚS MALDONADO CAMARENA. FEDATARIO PÚBLICO No. 132 DEL ESTADO DE MÉXICO, OUIEN CON FECHA 03 DE FEBRERO DEL <u>AÑO 2011, AUTORIZO DICHO INSTRUMENTO Y SE USO EN EL MISMO EL PERMISO No. 1502453</u> PARA CONSTITUIR UNA PERSONA MORAL BAJO LA SIGUIENTE DENOMINACIÓN:

### GRUPO EMPRESARIAL RAA SA DE CV

HABIENDOSE INSERTADO EN EL INSTRUMENTO RESPECTIVO LA SIGUIENTE CLAUSULA

DE EXCLUSIÓN DE EXTRANJEROS

NOMBRE DEL INTERESADO **DOMICILIO** 

TELEFONO

PERSONAS AUTORIZADAS PARA RECIBIR LA DOCUMENTACIÓN

FIRMA DEL INTERESADO

LICENCIADO JESÚS MALDONADO CAMARENA 2 DE ABRIL # 108 BARRIO DE SAN MIQUEL ZINACANTEPEC, ESTADO DE MÉXICO, C.P. 51350  $218 - 82 - 68$  $(01722)$  218 - 99 - 16  $218 - 99 - 21$ LIC. ENRIQUE SERRANO HERRERA, LIC. ERIKA ARELY

INVERSIONES EXTRANJERAS

 $U^{\dagger}$ ZARAZOGA MARTINEZ PRADO, OSCAR ADRIAN MENDÉ CHAVEZ VALLEJO

> SE DEBERA ARESAR COPIA DEL PERAISO EXPEDIDO POR LA SECRITARIA DE RELACIONES EXTERIORES - 11

o mil

DE ADMISIÓN DE EXTRANJEROS CELEBRÁNDOSE EL CONVENIO A QUE SE REFIERE EL ARTICULO 14<br>DEL REGLAMENTO DE LA LEY DE INVERSIÓN EXTRANJERA Y DEL REGISTRO NACIONAL DE

H 02 081520 FOLIO 101013158001

 $\sim$   $\sim$ 

 $\sim 10$ 

- 22

EXPEDIENTE 2010150020

 $C_{\text{R}}$  (25 U 3 G A / (2010110 Público No. 81 del Estado de México)<br>
(5 (25 U 8 g / (27 C), 5 de Moyo no. 1613-104, col, CFE 2° secc.<br>
(25 Δ (25 (25 C), 2020 Toluco, Méx.<br>
(25 Δ (25 C), 2020 Toluco, Méx.<br>
(25 C), 2020

**DEMEXICO** 

 $\ddot{\ddot{\cdot}}$ 

t

 $\ddot{\ddot{\cdot}}$ 

J.  $\frac{1}{2}$ 

 $\begin{array}{ccc}\n\cdots & \cdots & \cdots\n\end{array}$ 

 $\ddot{i}$ 

×

 $\overline{\phantom{a}}$ 

# .( <sup>U</sup> <sup>e</sup> ¡.... 1IIIIIIIIIIIIIIIIIUllillllllWllillü 20tS0000333

 $\sim$  5

 $\frac{1}{2}$ 

 $\ddotsc$ 

 $\mathcal{A}$ 

 $\ddot{\phantom{a}}$ .  $\ldots$  ... ;...

 $\mathcal{M}_{\rm max}$ 

 $\vdots$  $\ddot{\cdot}$ 

 $\cdots$   $\stackrel{.}{\scriptstyle \sim}$  .

 $\mathcal{L}$ 

 $\ddot{\phantom{0}}$  $\ddot{\phantom{a}}$  $\ddotsc$ 

 $\cdot$ :

". ..

 $\epsilon$  $\ddot{\phantom{a}}$  .

 $\sigma_{\rm obs}$ 

 $\frac{1}{2}$ 

 $...$ 

 $\ddot{\phantom{0}}$ 

Ĭ.

. <u>;</u>

 $\cdot$  i

 $\ddot{\phantom{a}}$ 

 $\ddot{\phantom{1}}$ 

 $\ddotsc$ 

 $\cdot$  $\ddot{\phantom{a}}$  .

 $\label{eq:10} \omega_{\pi} \, \underline{\omega}_{\mathbf{k}} \, \triangleq \frac{1}{\pi} \, \frac{3}{\pi} \, ,$ 

 $\overline{\phantom{a}}$  $\epsilon$  $\cdot$ 

 $\overline{a}$ 

 $\sim$  2  $_{\star}$ 

 $\mathbb{I}$ 

 $\sigma_{\rm{max}}$ 

 $\frac{1}{2}$  .

 $\ddotsc$ 

 $\cdot$  $\ddots$ 

> $\mathbf{I}$ ł

 $\sim$  .  $\sim$ 

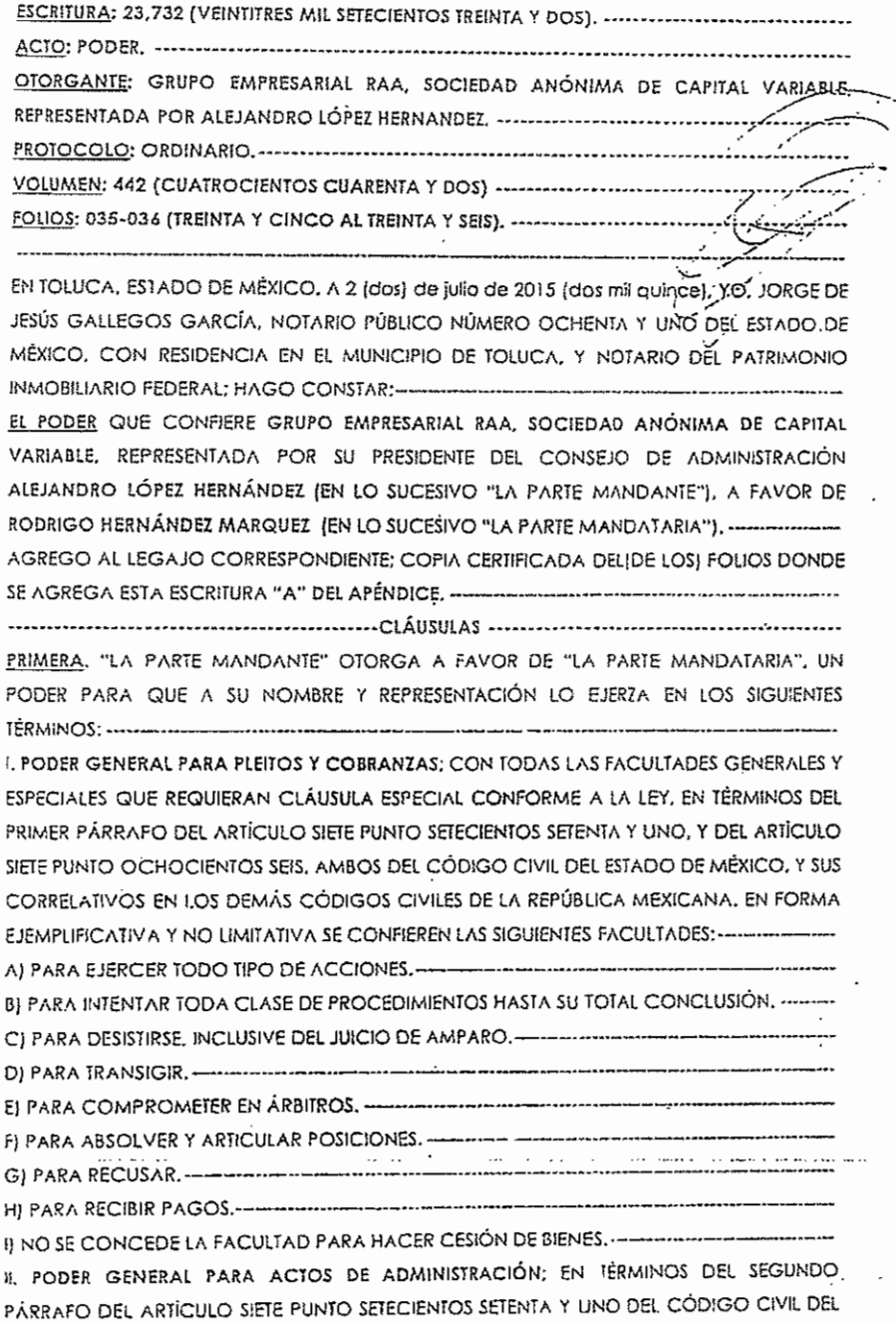

- 1e

ESTADO DE MÉXICO, Y SU CORRELATIVO EN LOS DEMÁS CÓDIGOS CIVILES DE LA REPÚBLICA 

III.- PODER ESPECIAL; PARA PARTICIPAP EN CONCURSOS O LICITACIONES PÚBLICAS PARA LAS CUALES FUERE CITADA O DESEARE PARTICIPAR LA RODERDANTE, QUEDANDO AUTORIZADO ASÍMISMO PARA FIRMAR. RECOGER Y ENTREGAR PROPOSICIONES, ASÍ COMO LAS GARANTIAS DE SERIEDAD; PARA PARTICIPAR EN LOS ACTOS DE APERTURA DE LAS PROPUESTAS Y DE FALLO DEL CONCURSO O LICITACIONES, FIRMANDO LAS ACTAS CORRESPONDIENTES: ASÍ COMO LOS PEDIDOS O CONTRATOS DE ADQUISICIONES. ARRENDAMIENTOS, SERVICIOS O DE OBRA PÚBLICA QUE DEBERÁN FORMALIZARSE COMO RESULTADO DE LA ADJUDICACIÓN DEL CONSURSO O UCITACIÓN DE QUE SE TRATE/ DE IGUAL FORMA PARA QUE REALICEN TODO TIPO DE CONTRATOS PÚBLICOS Y FRIVADOS ANTE TODO TIPO DE AUTORIDADES Y DEPENDENCIAS, AÚN LABORALES, YA SEAN DE LOS APODERADOS PODRAN CELEBRAR TODO TIPO DE CONTRATOS YA SEA CON PERSONAS SEGUNDA. EL PRESENTE PODER TIENE UNA DURACIÓN DE TRES AÑOS, CONTADOS A PARIIR "LA PARTE MANDANTE" OTORGA SU CONSENTIMIENTO PARA QUE EL PRIMER TESTIMONIO DE IERCERA. "LA PARIE MANDATARIA" EJERCHIA ESTE PODER INDIVIDUALMENTE Y ANTE TODA CLASE DE PERSONAS FÍSICAS Y JURÍDICAS COLECTIVAS, PRIVADAS Y PÚBLICAS, ASÍ COMO ANTE TODO TIPO DE AUTORIDADES Y DEPENDENCIAS, AÚN LABORALES, YA SEAN DE CUARTA. PARA EFECTOS DEL ULTIMO PARRAFO DEL ARTÍCULO SIETE PUNTO SETECIENTOS SETENTA Y UNO DEL CÓDIGO GIVIL DEL ESTADO DE MÉXICO, Y SU CORRELATIVO EN LOS DEMÁS CÓDIGOS CIVILES DE LA REPÚBLICA MEXICANA: A CONINUACIÓN TRANSCRIBO EL "ARTÍCULO 7.771.- EN TODOS LOS PODERÉS GENERALES PARA PLEITOS Y COBRANZAS BASTARA QUE SE DIGA QUE SE OTORGAN CON TODAS LAS FACULTADES GENERALES Y LAS ESPECIALES QUE REQUIERAN CLAUSULAS ESPECIALES CONFORME A LA LEY, PARA QUE SE EN LOS PODERES GENERALES PARA ADMINISTRAR BIENES BASTARA EXPRESAR QUE SE DAN CON ESE CARACTER, PARA QUE EL APODERADO TENGA TODA CUASE DE FACULTADES: ADMINISTRATIVAS, including component continuation in the continuation of the continues of the continues. EN LOS PODERES GENERALES, PARÁ EJERCER ACTOS DE DOMINIO, BASTARÁ QUE SE DEN : CON ESF CARÁCTER PARA QUE EL APODERADO TENGA TODAS LAS FACULTADES DE DUENO: TANTO EN LO-RELATIVO-À-LOS BIENES, COMO PARA-HACER-TODA-CLASE DE GESTIONES A-CUANDO SE QUISIFREN LIMITAR, ÉN LOS TRES CASOS MENCIONADOS, LAS FACULTADES DE LOS APODERADOS, SE CONSIGNARÁN LAS LIMÍTACIONES, O LOS PODERES SERÁN

 $-2 -$ 

4453

 $FSPFCIALFS$ 

notatio Público No. 81 del Estado de México e in Actatio Público No. 81 del Estado de México (مرد ۱۳۵۰).<br>المستقل المستقل المستقل المستقل المستقل المستقل المستقل المستقل المستقل المستقل المستقل المستقل المستقل المستق<br>المستقل المستقل المستقل المستقل المستقل المستقل ا 50200 Toluco, Mex 22.2070441, 2070442, 2195238, 3847650 y 3847651 and8i mex@prociny.net.mx

J

**DO TEACH**  $\cup$ 

 $\ell \in \mathbb{R}$ 

LOS NOTARIOS INSERTARÁN ESTE ARTÍCULO EN LOS TESTIMONIOS DE LOS PODERES QUE OFORCUENT .......

-------------- EXISTENCIA LEGAL Y REPRESENTACIÓN ------------------EL COMPARECIENTE ME ACREDITA LA LEGAL EXISTENCIA DE SU REPRESENTADA, ASÍ COMO LA CALIDAD DE REPRESENTANTE CON QUE COMPARECE, MEDIANTE LOS SIGUIENTES **OOCUMENTOS -------------**

I. ESCRITURA 9.090 (NUEVE MIL NOVENTA), VOLUMEN 335 (TRESCIENTOS TREINTA YC isićo). DE FECHA 3 (TRES) DE FEBRERO DE 2011 (DOS MIL ONCE), PASADA ANTE LA FE-DEC LICENDIADO JESUS MALDONADO CAMARENA, LA CUAL SE ENCUENIRA INSCRITAZEN EL INSTITUTO DE LA FUNCIÓN REGISTRAL DE TOLTCA, ESTADO DE MÉXICO; BLOC'EL FOLIO MERCANTIL ELECTRONICO 46304\*12 (CUATRO, SEIS, TRES, CERO, CUATRO, ASTERISCO, UNO. DOS). DE FECHA DE INSCRIPCIÓN 30 (TREINTA) DE MARZO DE 2011 (DOS MIL OMCE), EN LA QUE SE HIZO CONSTAR LA CONSTITUCIÓN DE LA SOCIEDAD OTORGANTE ASÍ COMO LA CALIDAD DE REPRESENTANTE CON LA QUE COMPARECE. "B" DEL APÉNDICE. ----------------------11. ESCRITURA 23,556 (VEINIITRES MIL QUINIENTOS CINCUENTA Y SEIS), VOLUMEN 439

(CUAIROCIENIOS IREINIA Y NUEVE), DE FECHA 17 (DIECISIETE) DE MARZO DE 2015 (DOS MIL QUINCE), PASADA ANTE LA FE DEL SUSCRITO NOTARIO, LA CUAL SE ENCUENTRA INSCRITA EN EL INSTITUTO DE LA FUNCIÓN REGISTRAL DE TOLUCA, ESTADO DE MÉXICO; BAJO EL FOLIO MERCANTIL FLECTRÓNICO 46304\*12 (CUATRO, SEIS, TRES, CERO, CUATRO, ASTERISCO, UNO. DOS). DE FECHA DE INSCRIPCIÓN EL (ONCE) DE MAYO DE 2015 (DOS MIL QUINCE). EN LA QUE SE HIZO CONSTAR LA PROTOCOLIZACIÓN DE ACTA DE ASAMBLEA. "C" DEL APÉNDICE.-III. ESCRITURA 23,638 (VEINTITRES MIL SEISCIENTOS TREINTA Y OCHO), VOLUMEN 442 ICUAIROCIENTOS CUARENTA Y DOS), DE FECHA 12 IDOCEI DE MAYO DE 2015 (DOS MIL QUINCE). PASADA ANTE LA FE DEL SUSCRITO NOTARIO, LA CUAL SE ENCUENTRA INSCRITA EN EL INSTITUTO DE LA FUNCIÓN REGISTRAL DE TOLUCA. ESTADO DE MÉXICO; BAJO EL FOLIO MERCANTIL ELECTRONICO 46304\*12 (CUATRO, SEIS, TRES. CERO, CUATRO. ASTERISCO, UNO. DOS), DE FECHA DE INSCRIPCIÓN 15 (QUINCE) DE JUNIO DE 2015 (DOS MIL QUINCE), EN LA QUE SE HIZO CONSTAR LA PROTOCOLIZACIÓN DE ACTA DE ASAMBLEA. "D" DEL APÉNDICE. -

-- EL REPRESENTANTE MANIFIESTA QUE SU REPRESENTADA TIENE CAPACIDAD PARA OTORGAR ESTA ESCRITURA; QUE SUS FACULTADES DE REPRESENTACIÓN SON SUFICIENTES PARA DICHO OTORGAMIENTO. QUE SON TAL Y COMO QUEDARON ASENTADAS Y QUE NO LE HAN SIDO REVOCADAS NI LIMITADAS EN FORMA ALGUNA HASTA ESTA FECHA. ............ ------------------- DATOS GENERALES ------

 $-3 -$ 

se eliminaron 7 rengiones con datos personales

FFundamento Legal: Artículos 66 fracción II, de la Constitución  $\overline{p}$ . Política de Estados Unidos Mexicanos; 116, de la Ley General dde Transparencia y Acceso a la LInformación Pública: 16.  $112:$ frfracción I y 118 de la Ley Federal dde Transparencia y Acceso a la **LI**nformación Pública Motivación: La protección de ddatos personales es un derecho uuniversal consagrado en la : **E**Declaración Universal de . IDerechos Humanos, al establecer cque las personas tienen derecho a lla protección de la ley de sus datos personales, dicha normatividad es retomada por nuestra (Constitución en su artículo 6, ifracción II, elevando el derecho a garantía Constitucional protegida . y tutelada por el Estado, las Leyes .<br>Reglamentarias en la materia fijaron que los datos personales se refiere a toda aquella información asociada a una persona o: individuo que lo hace identificable del resto de las personas (nombre, · · domicilio, teléfono, fotografía, huellas dactilares, sexo. nacionalidad, edad, lugar de nacimiento. raza. filiación. preferencias políticas, fecha de nacimiento, imagen del iris del · oio, patrón de la voz. etc.) y por lo :tanto deben ser protegidos por el CONALEP.

 $\cdots$ 

se eliminaron 6 renglones con datos personales

-------------------------------- YO, EL NOTARIO, CERTIFICO Y DOY FE-------

I. QUE EL COMPARECIENTE ME ACREDITA SU IDENTIDAD MEDIANTE EL DOCUMENTO DE IDENTIFICACIÓN OFICIAL CON FOTOGRAFÍA QUE AGREGO LA LEGAJO CORRESPONDIENTE II. QUE A MI JUICIO, EL COMPARECIENTE TIENE CAPACIDAD LEGAL PARA OTORGAR ESTA ESCRITURA; POR NO OBSERVARLE MANIFESTACIONES EVIDENTES DE INCAPACIDAD NATURAL Y POR NO TENER CONOCIMIENTO DE QUE ESTÉ SUJETO A INCAPACIDAD CIVIL. III. QUE LO INSERIO Y RELACIONADO CONCUERDA CON LOS DOCUMENTOS AUTÉNTICOS QUE ME FUERON PRESENTADOS PARA LA FORMACIÓN DE ESTA ESCRITURA: LOS CUALES IV, QUE EN TERMINOS DE LA FRACCIÓN OCHO ROMANO DEL ARICULO SETENTA Y NUEVE Y DEL ARTÍCULO CIENTO SESENTA, AMBOS DE LA LEY DEL NOTARIADO DEL ESTADO DE MÉXICO; EL COMPARECIENTE, BAJO PROTESTA DE DECIR VERDAD, MANIFIESTA QUE SE HA CONDUCIDO CON VERDAD EN LAS DECLARACIONES QUE HAHECHO EN ESTA ESCRITURA. POR LO QUE LE APERCIBO DE LAS PENAS EN QUE INCURREN LOS QUE DECLARAN CON FALSEDAD ANTE NOTARIO PUBLICO, ............... V. QUE LEÍ EL CONTENIDO DE ESTA ESCRITURA AL COMPARECIENTE, Y LE EXPLIQUÉ SU VALOR VI. QUE EL COMPARECIENTE MANIFIESTA SU CONFORMIDAD CON EL TEXTO LEIDO Y EXPUCADO MEDIANTE LA IMPRESIÓN DE SU FIRMA EN UNIÓN DEL SUSCRITO NOTARIO. EN LA FECHA EN QUE AUTORIZO ESTA ESCRITURA. DOY FE .---------------ALEJANDRO LÓPEZ HERNÁNDEZ, FIRMADO. -----Posé ante mi y outorizo delinitivamente, por no haber impedimento legal. Toluca, Estado de Móxico, o 2 (dos) de julio de 2015 (dos mil quince). (SELLO Y FIRMA DEL NOTARIO), -----EN TOLUCA. ESTADO DE MÉXICO, A 2 (DOS) DE JULIO DE 2015 (DOS MIL QUINCE), YO, JORGE DE JESÚS GAILEGOS GARCÍA, NOTARIO DE LA NOTARÍA PÚBLICA NÚMERO OCHENTA Y UNO DEL ESTADO DE MÉXICO, CON RESIDENCIA EN ESTE MUNICIPIO: Y NOTARIO DEL PATRIMONIO INMOBILIARIO FEDERAL: EXPIDO PRIMER TESTIMONIO, DE LA ESCRIJURA NÚMERO 23,732 (VEINTITRES MIL SETECIENTOS TREINTA Y DOS), DE FECHA 2 (DOS) DE-JULIO DE 2015 (DOS MIL QUINCE) QUE OBRA EN EL PROTOCOLO ORDINARIO A MI CARGO. EL CUAL VA EN CUATRO PAGINAS LASE AUTORIZA PARA RODRIGO HERNÁNDEZ MARQUEZ . EN SU CARÁCTER DE APODERADO; PARA LOS EFECTOS LEGALES A QUE HAYA

 $\sim$   $\sim$  ...

 $\sim$   $\sim$   $\sim$ 

A BELY FE.

C

Fundamento Legal: Artículos: 6 fracción II, de la Constitución Política de Estados Unidos: Mexicanos; 116, de la Ley General

de Transparencia y Acceso a la Información Pública; 16,

fracción I y 118 de la Ley Federall 

Motivación: La protección de,

datos personales es un derecho,

Derechos Humanos, al establecenque las personas tienen derecho a<sub>l</sub>.

la protección de la ley de sus datos; personales, dicha normatividad es,

por

Constitución en su artículo 6, fracción II, elevando el derecho a

garantía Constitucional protegida, y tutelada por el Estado, las Leyes,

Reglamentarias en la materia fijaron que los datos personales se

refiere a toda aquella información

asociada a una persona o individuo que lo hace identificable-

del resto de las personas (nombre,, domicilio, teléfono, fotografía,,

dactilares.

preferencias políticas, fecha des nacimiento, imagen del iris dell

ojo, patrón de la voz, etc.) y por los tanto deben ser protegidos por ell

raza.

nacionalidad, edad, lugar

Universal

universal consagrado en

Declaración

.<br>retomada

huellas

nacimiento.

CONALEP.

113

la

de

nuestra

sexo.

filiación,

## eni

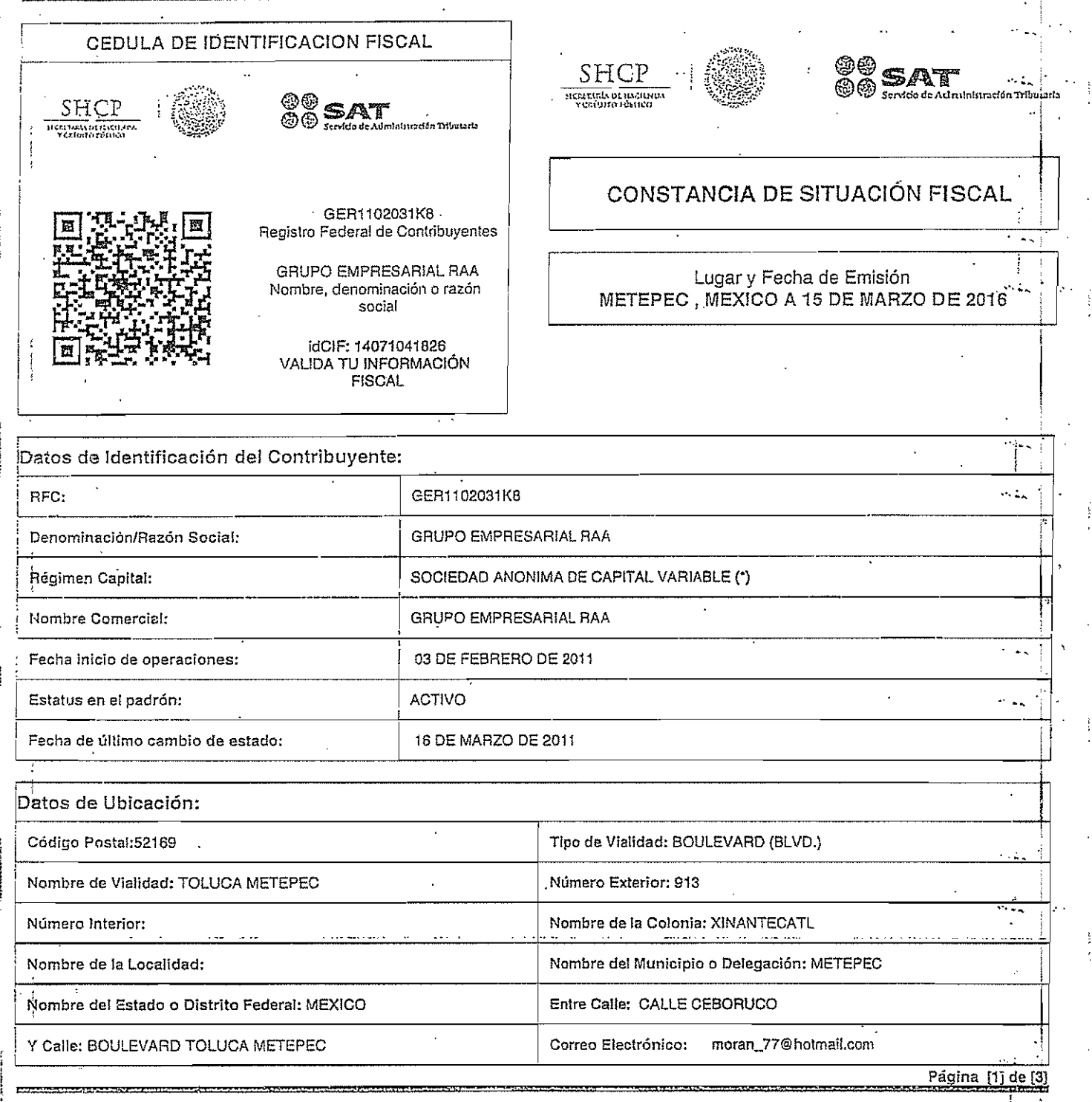

MÉXICO COMFRNO DE LA REPÚBLICA

 $\overline{\phantom{a}}$ 

**BO** FINED

Contacto чķ COTTERCEO<br>
Av. Hidalgo 77, col. Guerrero, c.p. 06300.<br>
México, D.F.<br>
Atención telefónica 01 800 46 36.728.<br>
Desde Estados Unidos y Canadá 1 877 44 88 728.<br>
denuncias@sat.gob.mx

gobines

.1

..

 $\ddot{\cdot}$ 

WÉXICO | **K** 

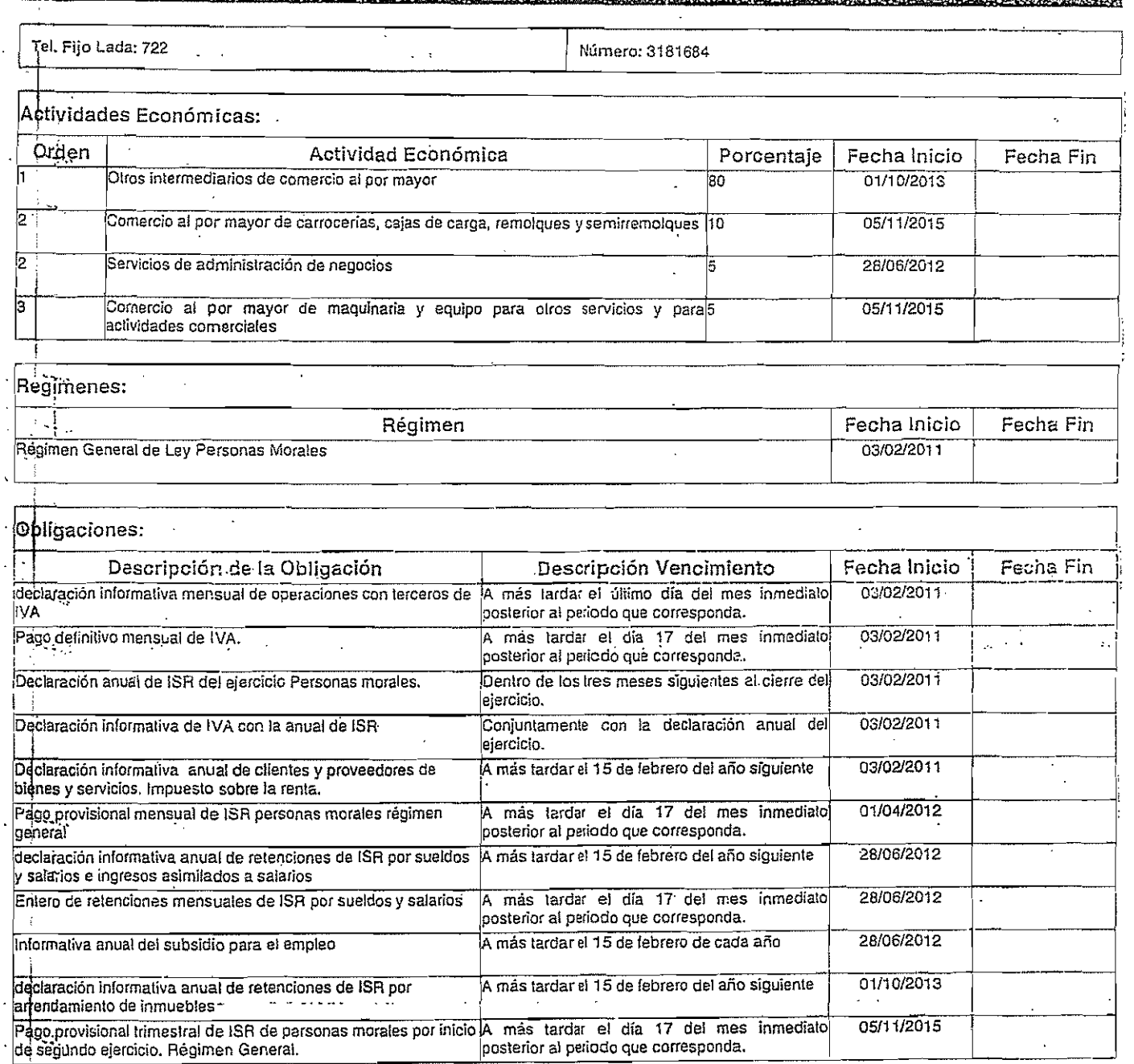

SVS datos personales son incorporados y protegidos en los sistemas del SAT, de conformidad con los Lineamientos de Protección de Datos

**Contacto** 

. . Av. Hidalgo 77•.coL Guerrero; ¿po 063'00: .,;,•.\_:..,- M,hdcq,.O,f,···,·. :-: --.--'-'-'-'-"'-"'- ..... :. Atención telefónica ,01 800 46 36 728. Desde Estados UnidoS" y C<loada 1 877 44 <sup>803</sup> 728. *denuncias@sa¡.g.ob,mx* ,- .

 $\overline{\phantom{a}}$ 

11 i1

 $\overline{\phantom{a}}$ 

 $\overline{\mathbf{I}}$ 

= Página [2] de <mark>{3}</mark><br>es <sub>al</sub> particular de la particular de la particular de la particular de la particular de la particular de la particular<br>español

**CO** FINER

## <u>agomy</u>

Personales y con diversas disposiciones fiscales y legales sobre confidencialidad y protección de datos, a fin de ejercer las facultades conferidas a la autoridad fiscal.

Si desea modificar o corregir sus datos personales, puede acudir a cualquier Módulo de Servicios Tributarios y/o a través de la dirección http://sat.gob.mx

Cadena Original Sello: II2016/03/15IGER1102031K8ICONSTANCIA DE SITUACIÓN FISCALI2000001000007000112188II Sello Digital: rSA6J0bpANU63SbPB52YIZQaEY4k0RmALHF/0A7gZ76KWG7B2i0S/pfvP5wgqABm2xUkCCoRtp6Htn3jPBGv0<br>Ikow0EBt+skjnLCAj/pEofeVN+NurAh7PR3b3PhtB/luVuc4uQGsz4NQ14LJxyUwG9TbDd3TWkqJg6DBIL4KP8= el zi ä.  $\sim$  2. e di Página [3] de Contacto Av. Hidalgo 77, col. Guerrero, c.p. 06300,<br>México, D.F. ΜE CO 2 Atención telefónica 01 800 46 36 7 28.<br>Desde Estados Unidos y Canadá 1 877 44 88 **CONFILNO DE LA REPÚBLICA** Ce Relata Econfataria denuncias@sat.gob.mx

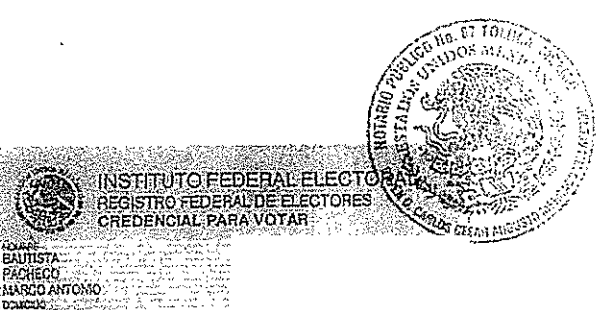

## se elimino foto y datos personales

 $\ddot{z}$ é.

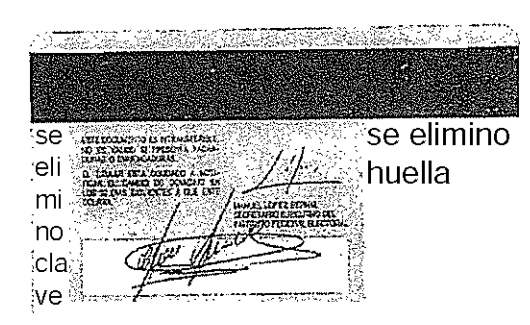

**Fundamento Legal:** Artículos 6 fracción II, de la Constitución Política de Estados Unidos Mexicanos; 116, de la Ley General de Transparencia y<br>Acceso a la Información Pública; 16, 113 fracción I y 118 de la Ley Federal d

# ANEXO 2

METEPEC, ESTADO DE MEXICO; A 30 DE OCTUBRE DE 2017 LICITACION PUBLICA INTERNACIONAL ABIERTA ELECTRONICĂ NUMERO LA-0111.5X001-E120-2017 ADQUISISCION DE BIENES INFORMÁTICOS Y EQUIPAMIENTO (PARTIDAS DESIERTAS)

**Digges** 

**COLEGIO NACIONAL DE EDUCACION PROFESIONAL TECNICA** PRESENTE

## b) CONTENIDO DE LA PROPUESTA ECONÓMICA

 $\mathbf{1}$ .

.<br>Grupo empresarial

戀

 $\mathcal{C}^2$   $\mathcal{C}^2$ 

**TORVE YES RE** odrae topana e, tonnatno catologanizmum ogoda a

Con el propósito de evaluar en igualdad de condiciones, las proposiciones económicas que presenten los participantes deberán presentar su oferta económica de acuerdo a lo siguiente:

El SUBTOTAL DE LA PROPUESTA POR PARTIDA deberá corresponder a la multiplicación del precio unitario sin LV.À. por la cantidad de los bienes solicitados por partida, por lo que, en caso de error aritmético. la convocante no estará en la posibilidad de corrección del mismo por lo que la propuesta seria desechada.

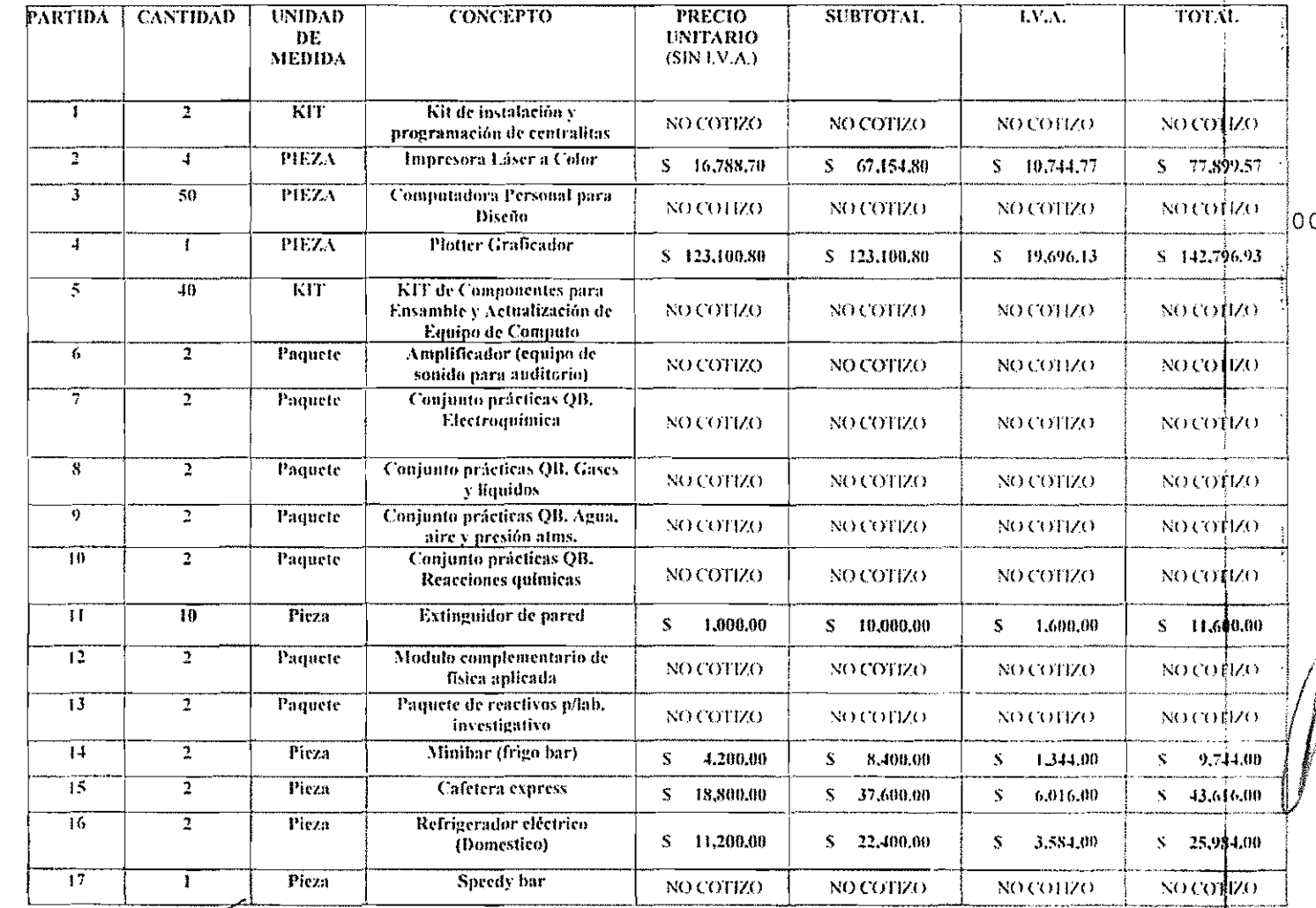

Ŀc MARCO ANTONO BALTISTA RACIÈICO REPRESENTANTE LEGAL

<u> ENERGRANDIS STRATEGIS (ALTREST</u>

01

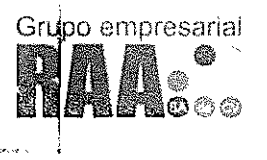

## METEPEC, ESTADO DE MEXICO; A 30 DE OCTUBRE DE 2017 LICITACIÓN PUBLICA INTERNACIONAL ABIERTA ELECTRONICA ADQUISISCION DE BIENES INFORMÁTICOS Y EQUIPAMENTO (PARTIDAS DESIERDE)<br>| ADQUISISCION DE BIENES INFORMÁTICOS Y EQUIPAMIENTO (PARTIDAS DESIERTAS)<br>| P R É S E N T E

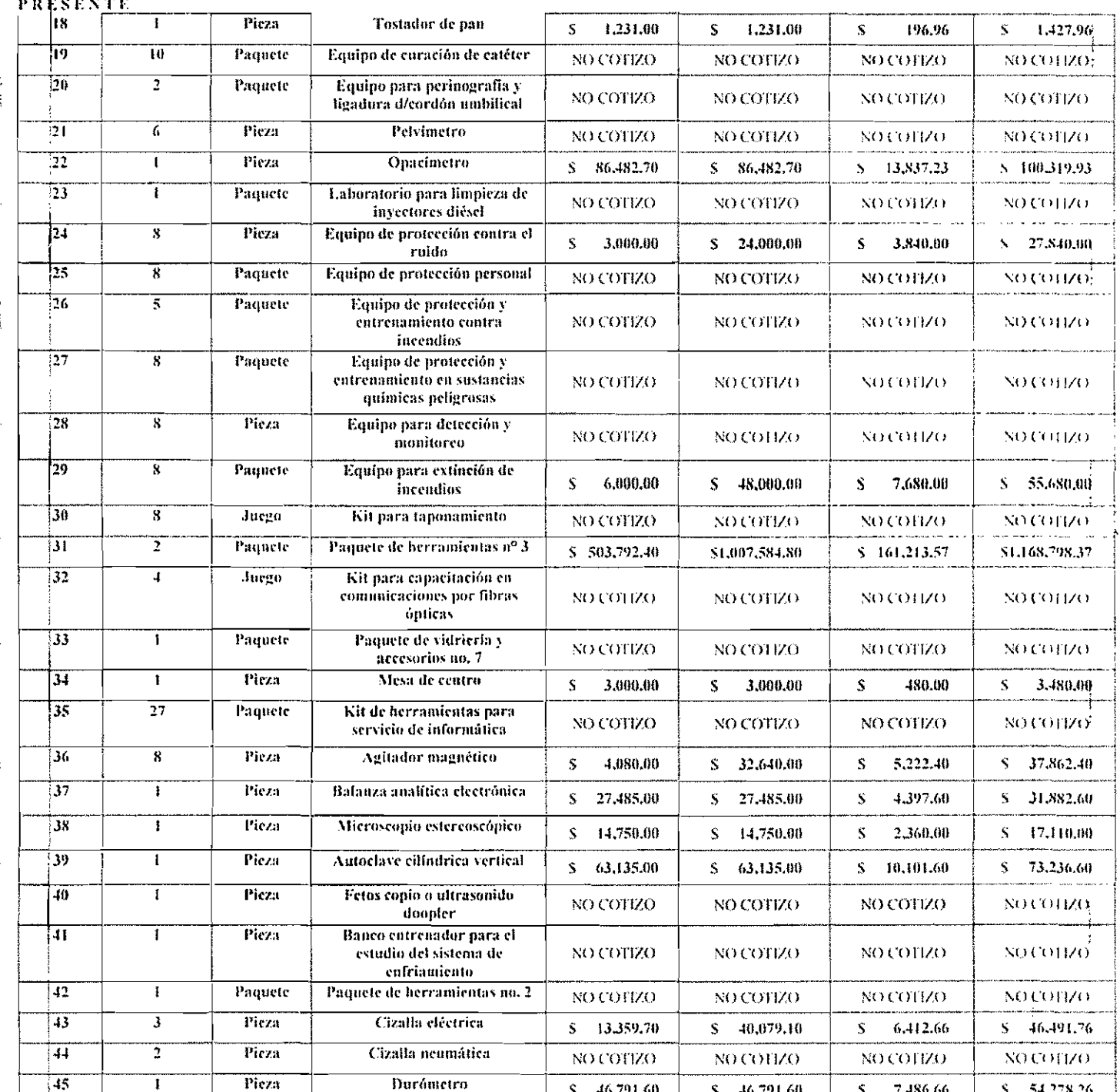

 $\sub{a}$ مصرف xt

MARCO ANTONIO BAUTISTATA CHECO REPRESENTANTE LEGAL

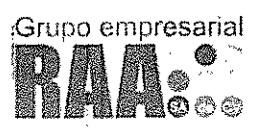

#### METEPEC, ESTADO DE MEXICO; A 30 DE OCTUBRE DE 2017 LICITACION PUBLICA INTERNACIONAL ABIERTA ELECTRONICA NUMERO LA-0111.5X001-E†20-2017 ADOUISISCION DE BIENES INFORMÁTICOS Y EQUIPAMIENTO (PARTIDAS DESIERTAS)

COLEGIO NACIONAL DE EDUCACION PROFESIONAL TECNICA *BRESENTE* 

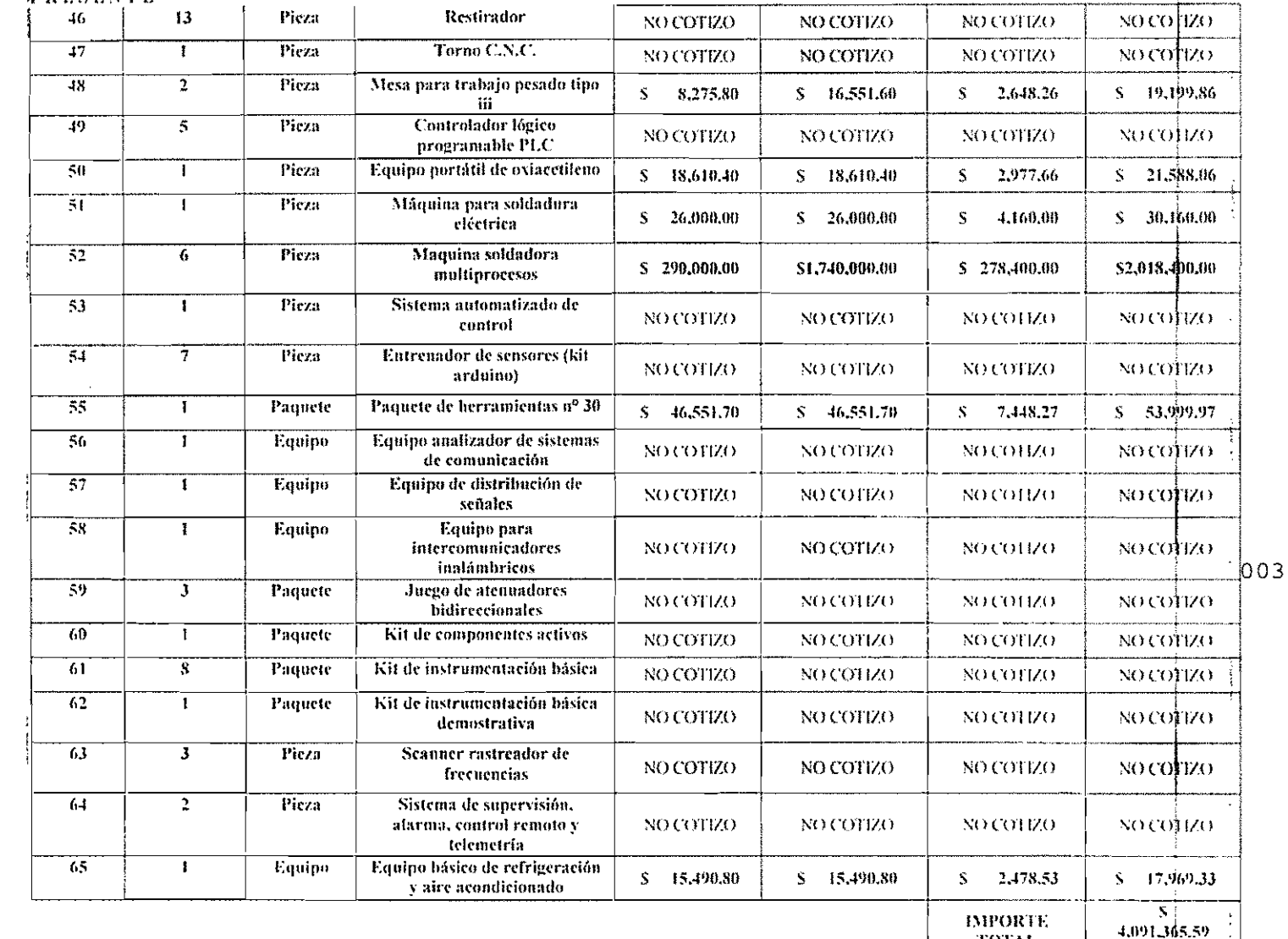

TOTM.

Importe con letra del total de su oferta: CUATRO MILLONES NOVENTA Y UN MIL TRESCIENTOS SESENTA Y CINCO PESOS 59/100 M.N.

(partidas cotizadas 24)

NOTA: Además deberá anotar en el presente cuadro lo siguiente:

- Vigencia de la propuesta, LOS PRECIOS SERAN FIJOS DURANTE LA VIGENCIA DEL CONTRATO.
- ← ¿Lugar de entrega de los bienes
	- (PARA LAS PARTIDAS 1, 2, 3, 4 y 5)

Lugar: Jefatura de Almacén y Distribución, ubicada en Santiago Graff No. 105 Col. Parque Industrial Toluca. 2da. Sección. Toluca Estado de México, de lunes a viernes, de las 9:00 a las 14:00 horas.

aez

MARCO ANTONIO BAUTISTATACHECO REPRÉSENTANTE LEGAL <u> CILEPO FANIAL STUDEREN</u> **Averson (1)** 

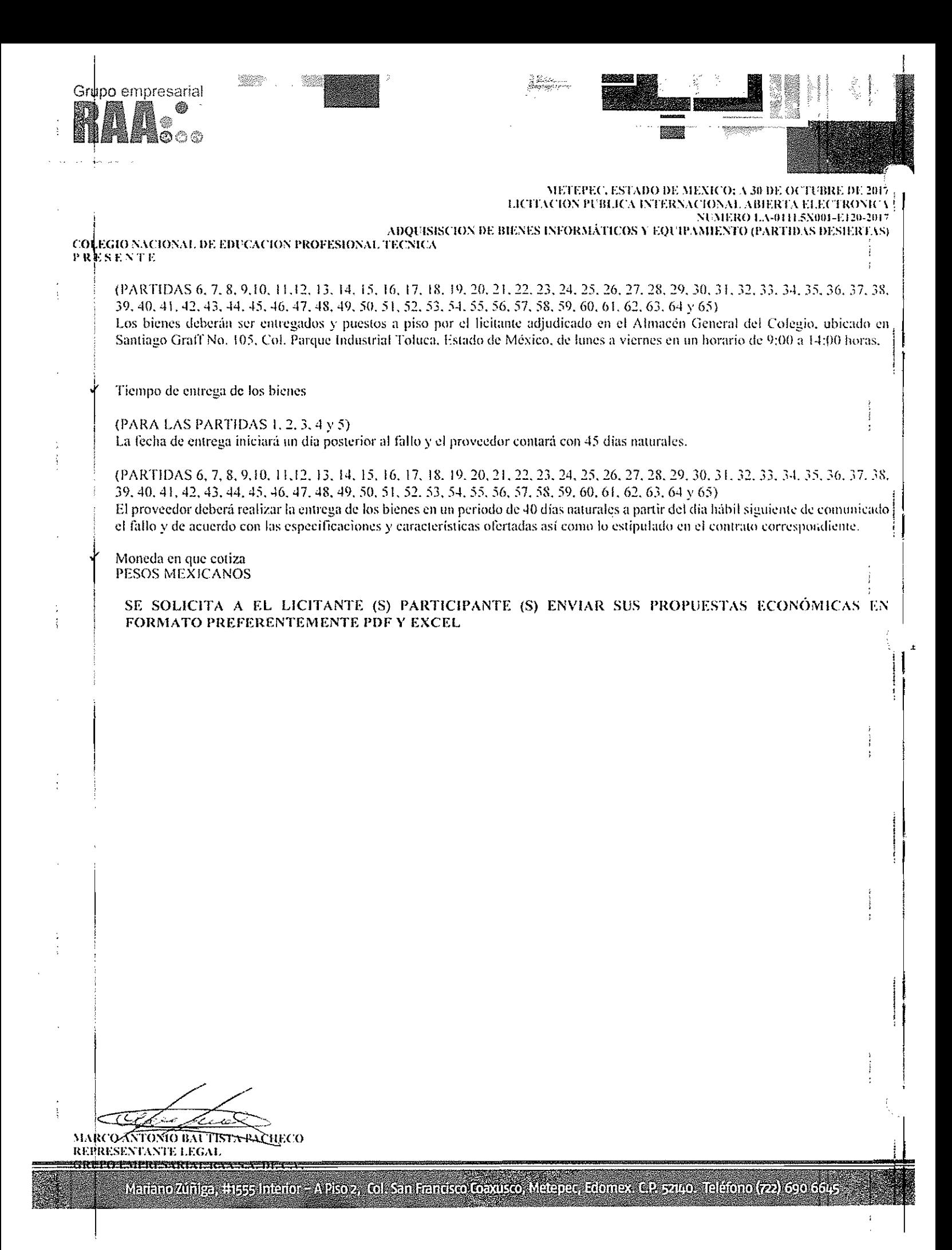

Grupo empresarial めぬめ METEPEC, ESTADO DE MEXICO; A 30 DE OCTUBRE DE 2017 LICITACIÓN PUBLICA INTERNACIONAL ABIERTA ELECTRONICA NUMERO LA-0111.5X001-E120-2017 ADOUISISCION DE BIENES INFORMÁTICOS Y EQUIPAMIENTO (PARTIDAS DESPERTAS) COLEGIO NACIONAL DE EDUCACION PROFESIONAL TECNICA **PRESENTE**  $\overline{2}$ . METEPEC, ESTADO DE MÉXICO, A 30 DE OCTUBRE DE 2017 COLEGIO NACIONAL DE EDUCACIÓN PROFESIONAL TÉCNICA **PRESENTE** C. MARCO ANTONIO BAUTISTA PACHECO EN MI CARÁCTER DE REPRESENTANTE LEGAL DE LA EMPRESA **DENOMINADA GRUPO EMPRESARIAL RAA S.A. DE C.V. MANIFIESTO BAJO PROTESTA DE DECIR VERDAD QUE, LA** VIGENCIA DE LA OFERTA Y LOS PRECIOS SE MANTENDRAN FIJOS DURANTE LA VIGENCIA DEL CONTRATO. ATENTAMENTE TSE MARCO ANTONIO BAUTISTA PACHEGO REPRESENTANTE LEGAL 005 GRUPO EMPRESARIAL RAA S.A. DE C.V. سورتە ر MARCO ANTÓNIO BAUTISTA PACHECO REPRESENTANTE LEGAL <u>CRLPO EMPRESARIAL RAA S. DE CE</u> Mariano Zúñiga, #1555 Interior - A Piso 2, Col. San Francisco Coaxusco, Metepec, Edomex. C.P. 52140. Teléfono (722) 690 6645

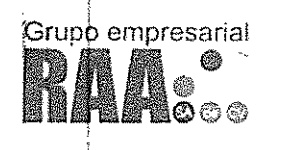

METEPEC, ESTADO DE MEXICO; A 30 DE OCTUBRE DE 2017 LICITACION PUBLICA INTERNACIONAL ABIERTA ELECTRONICA NUMERO LA-0111.5X001-E120-2017 ADQUISISCION DE BIENES INFORMÁTICOS Y EQUIPAMIENTO (PARTIDAS DESIER FAS)

20022

COLEGIO NACIONAL DE EDUCACION PROFESIONAL TECNICA PRESENTE

## IV. REQUISITOS DE LOS LICITANTES QUE DEBEN CUMPLIR EN SUS PROPOSICIONES. DOCUMENTACIÓN QUE DEBERÁN ENVIAR LOS LICITANTES PARTICIPANTES.

Oferta Técnica.

 $1\frac{3}{2}$ 

**ANEXO No. 1 ESPECIFICACIONES TECNICAS** 

A continuación, se describen las especificaciones técnicas de cada una de las partidas requeridas,

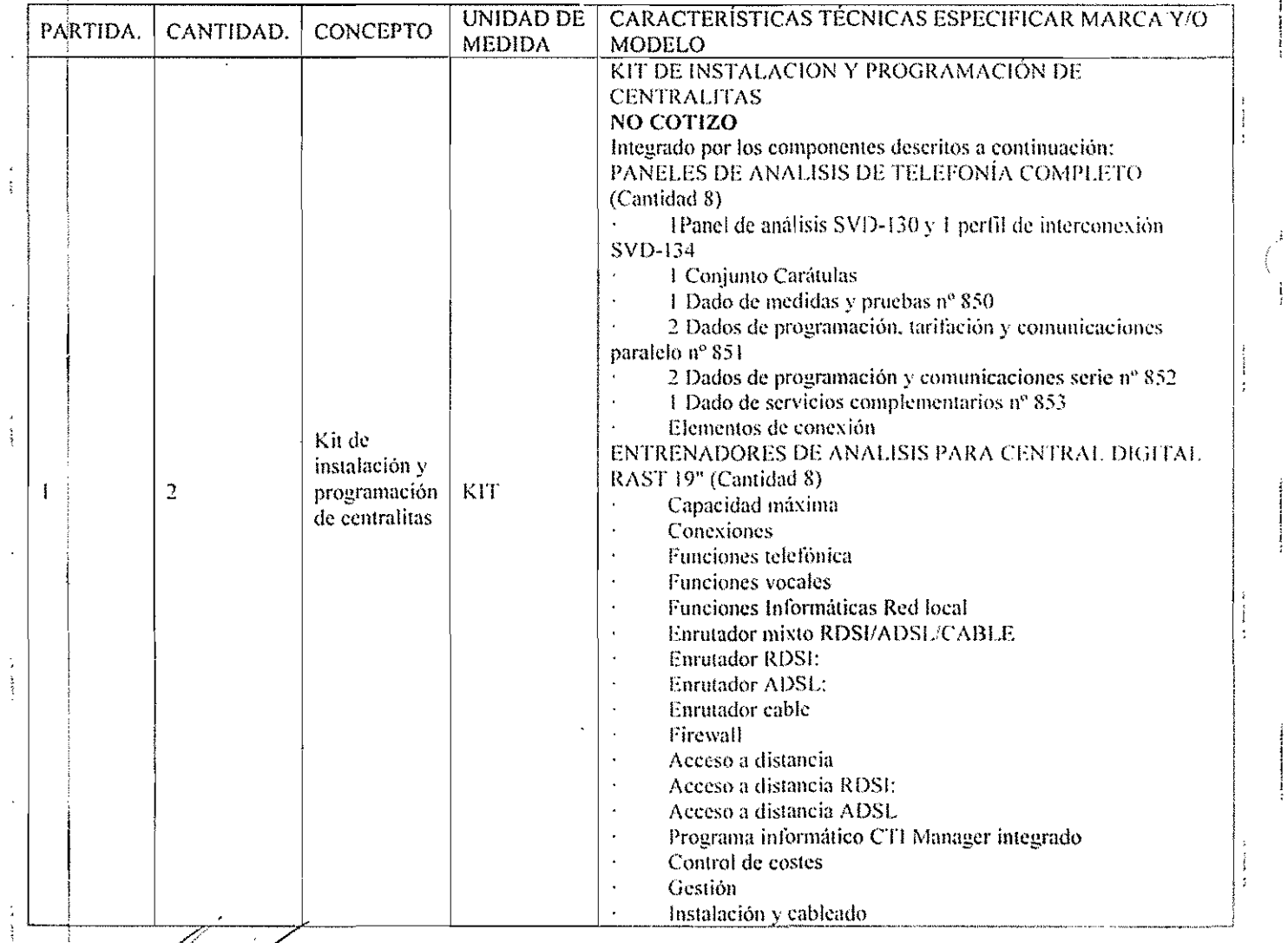

MARCO ANTONIO BAUTISTA PAGHECO. REPRESENTANTE LEGAL 

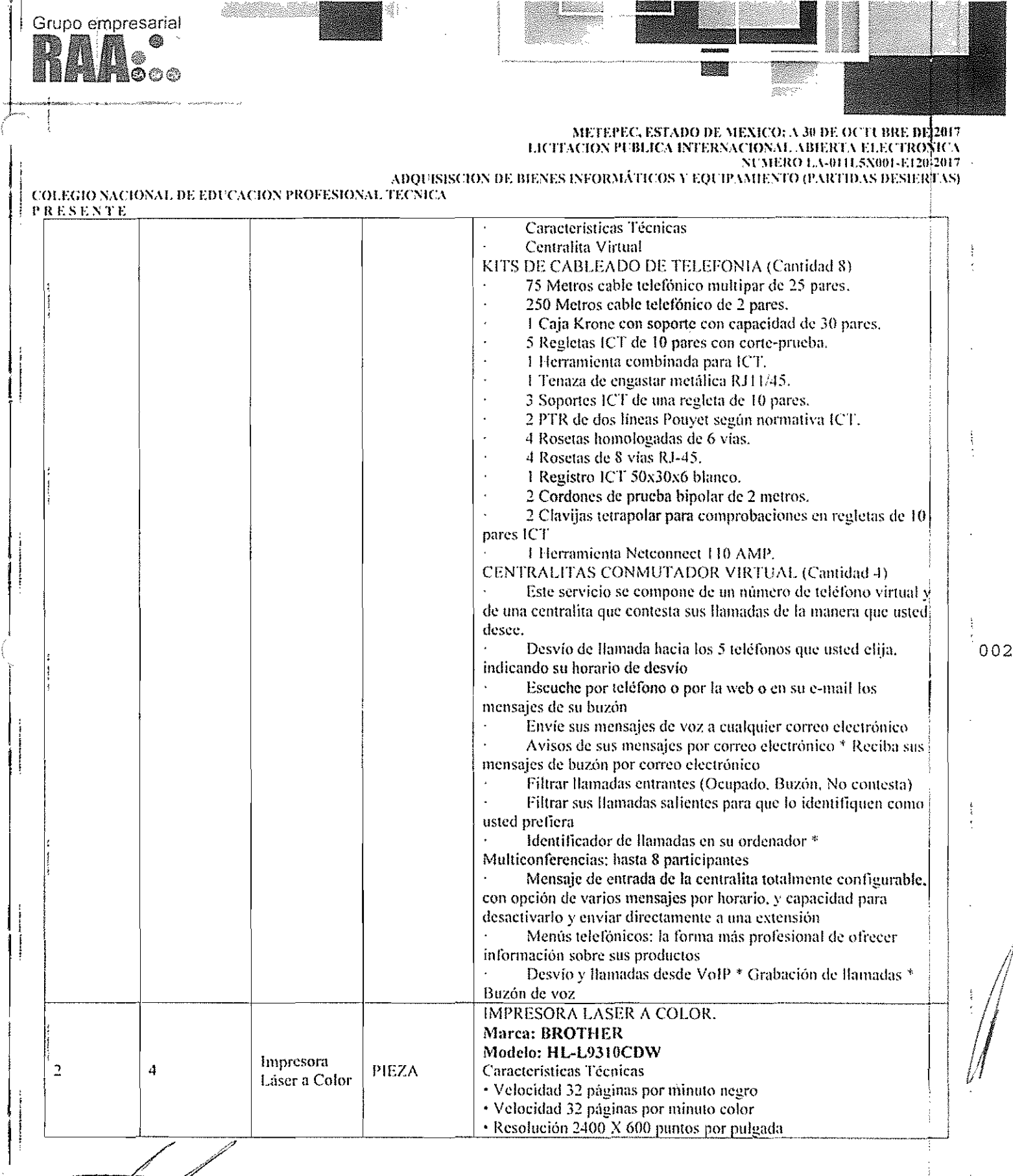

MARCO ANTONIO BAUTISTA PAGUECO

RÉPRESENTANTE LEGAL <del>GRUPO KANDRAMI</del>

Mariano Zúñiga, #1555 Interior - A Piso 2, Col. San Francisco Coaxusco, Metepec, Edomex. C.P. 52140. Teléfono (722) 690 6645

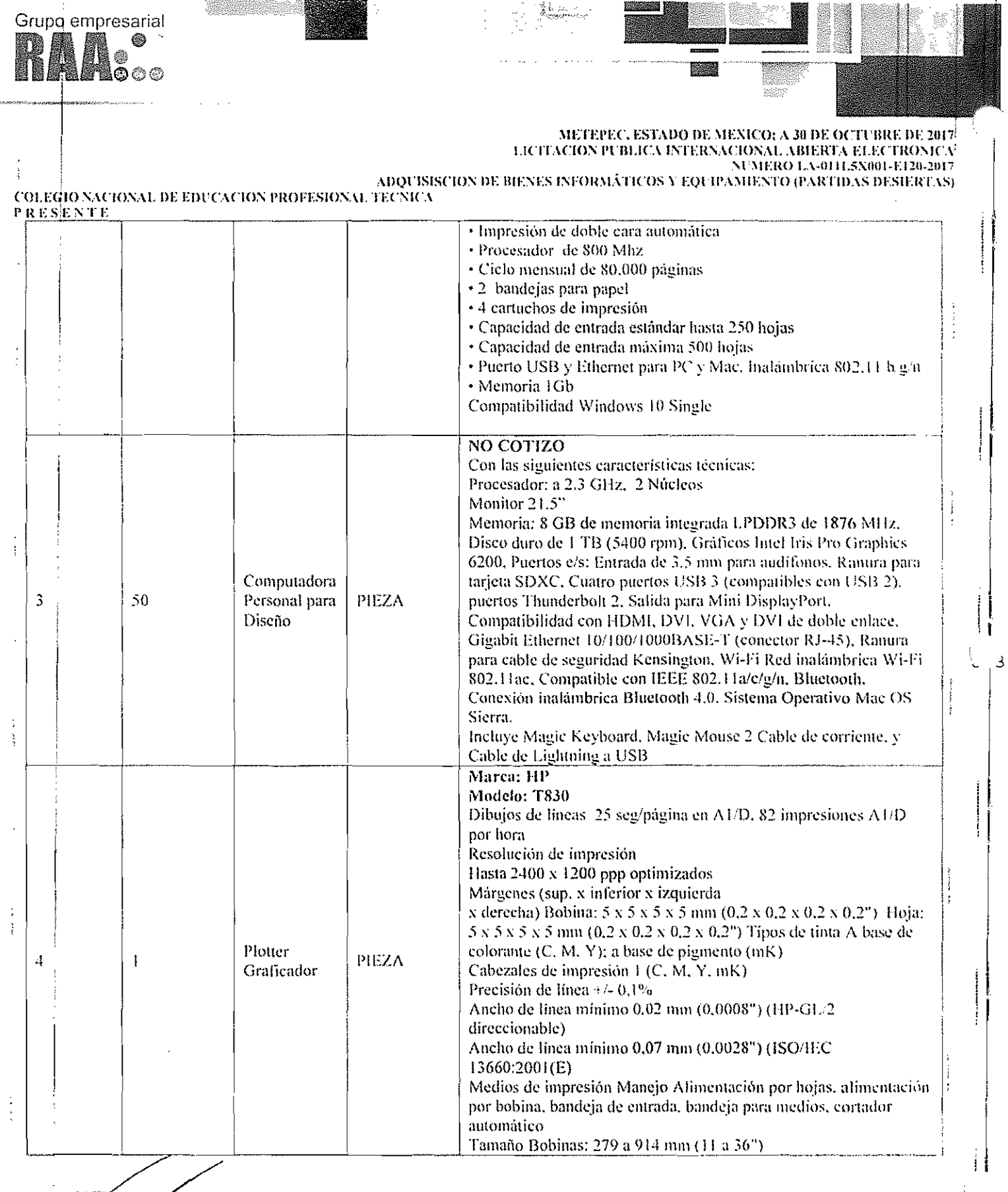

تدحير MARCHANTONIO BALLESTA PACIECO

 $\frac{1}{4}$ 

 $\begin{array}{c} \begin{array}{c} \begin{array}{c} \begin{array}{c} \end{array} \\ \begin{array}{c} \end{array} \end{array} \end{array} \end{array}$ 

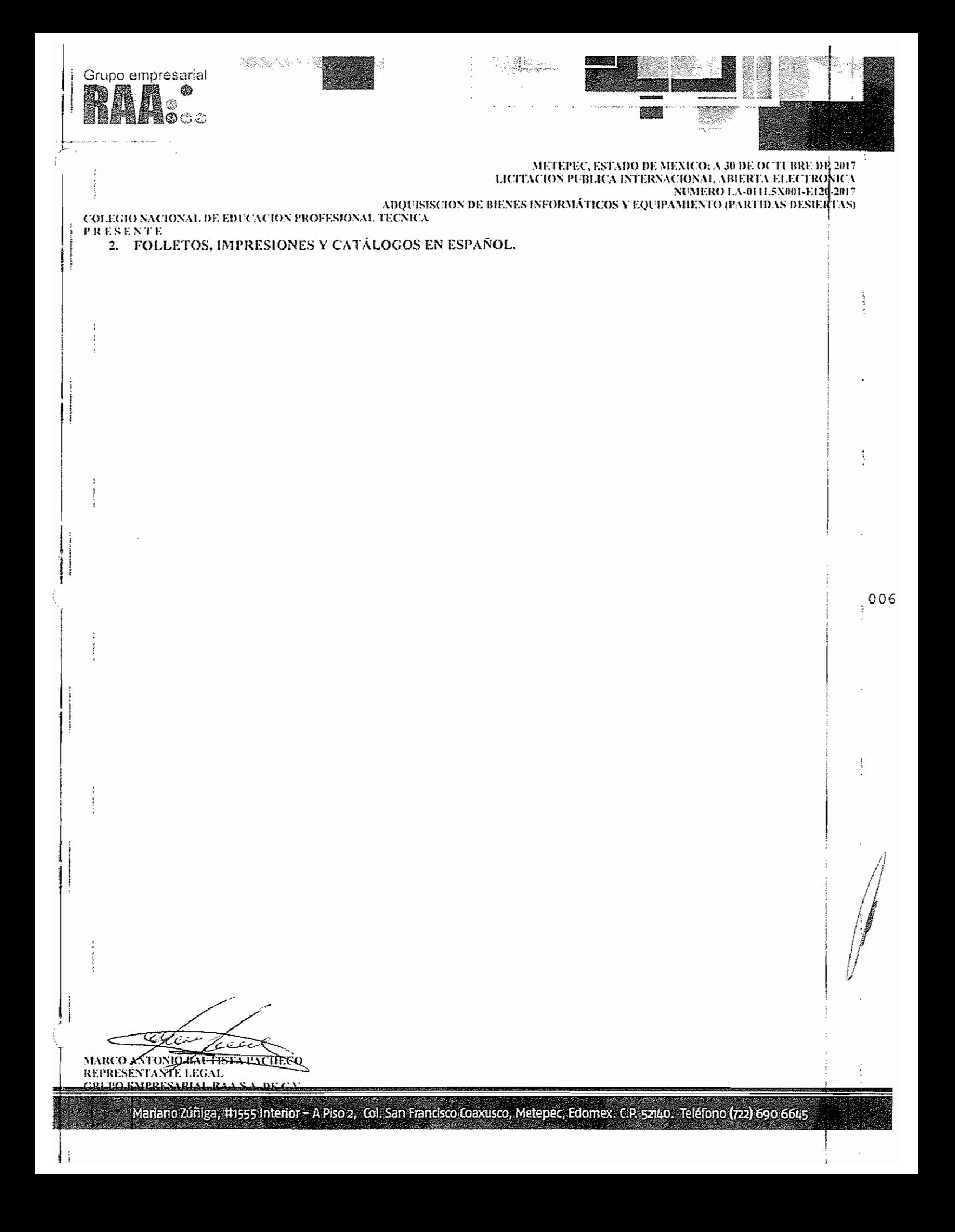

## Partida 2

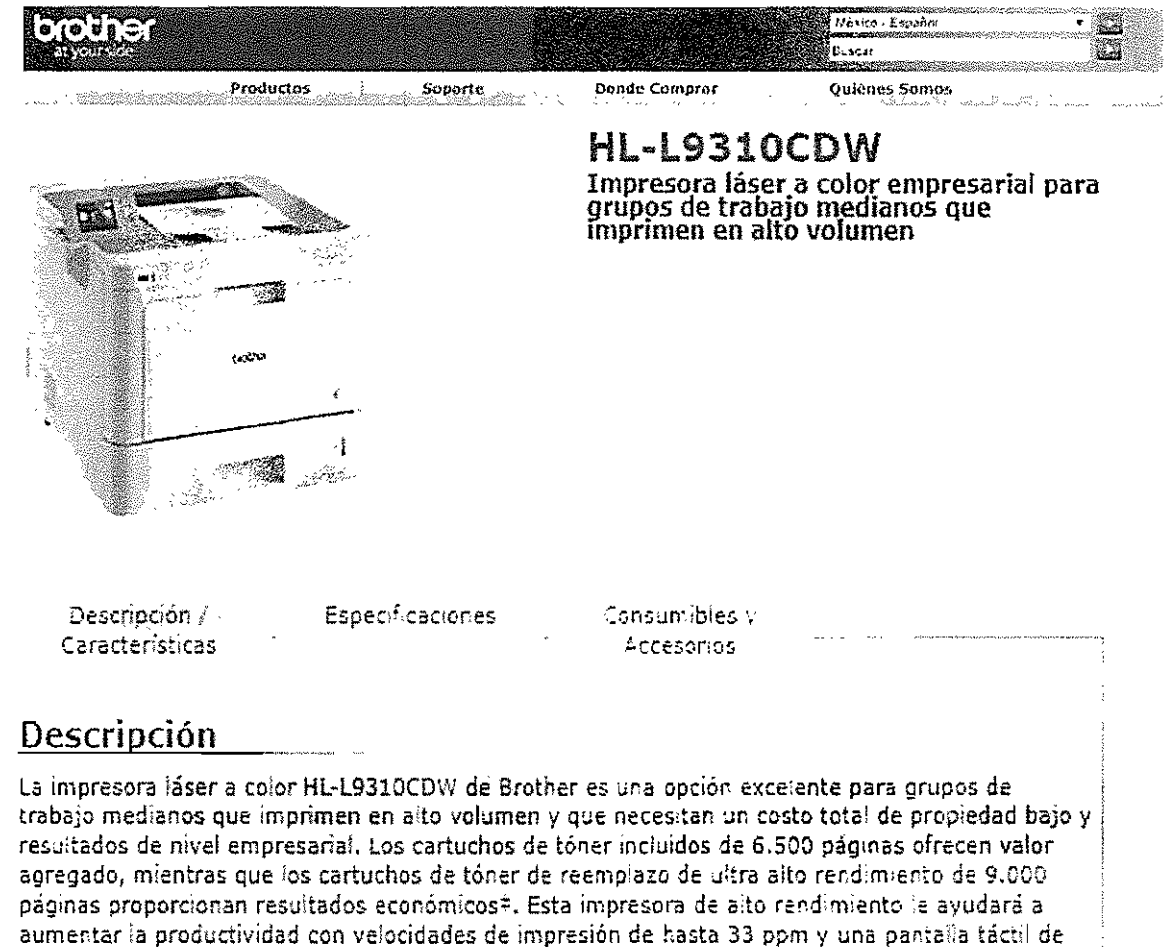

2,7° que facilita la navegación e impresión directa desde servicios comerciales populares en la nube=. Se acopta a prácticamente cualquier oficina ya que se le pueden añadir bandejas opcionales para aumentar la capacidad a 1.300 hojas o una torre de bandejas opcional (520 hojas en 4 bandejas). Las funciones de seguridad avanzadas permiten la autenticación de usuarios de red y ayudan a limitar el acceso al dispositivo y a los documentos impresos.

÷

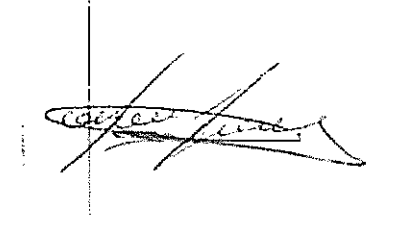

**Descripción** / Especificaciones **Características**

**Consumibles** y **Accesonos**

**Láser a color**

Impresora

 $\frac{1}{1}$ 

i<br>!!<br>!

**Tecnolog(a de impresión**

**Velocidad de impresión max. Negro**

Velocidad de impresión max. Color (ppm)

Resoluciones de la Impresión máxima (dpi)

Impresión Dúplex Estandar Capacidad E5tandard de Papel (hojas)

Capacidad Opcional de Papel (hojas)

Bandeja multiuso

Interfaz/interfaces E5tandard

**Controlador de Impresión**

Emulac1ón(es)

**Seguridad de Impresión** Ciclo de Trabajo Mensual Max. **Volumen de Impresión f>'ensual Recomendado Primera página impresa** Memoria Estándar (MB) Trabajo en Red

33 33 2.400 x 500 dpi **Si** 250 hojas de papel LT-330CL= (250 hojas x 3 bandejas) o LT-340CL= (500 hojas  $\times$  2 bandejas) o TT-4000 y TC-4000= **(torre de bandejasco('l estabílizador y conector,** incluye 4 bandejas de 520 hojas) **SO hOJas de capacidad S02.11b/g/n inalámbnca, G¡gabit Ethernet, use** 2.0 Windows®, Mac OS®, Linux

Bubir

**PCL6, 8R-Script3:::, PDF Version 1.71 XPS Version** 1.0 **Si**

SO.OOO pagmas

**Hasta 6.000 páginas**

**Henos de :1 S sEgundos (eoror y negro):::** 1 GB Si

008

 $\frac{1}{2}$ 

*Jti' , lJ*

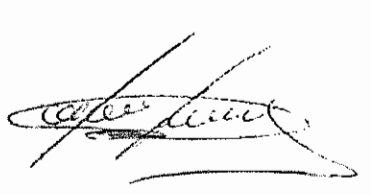

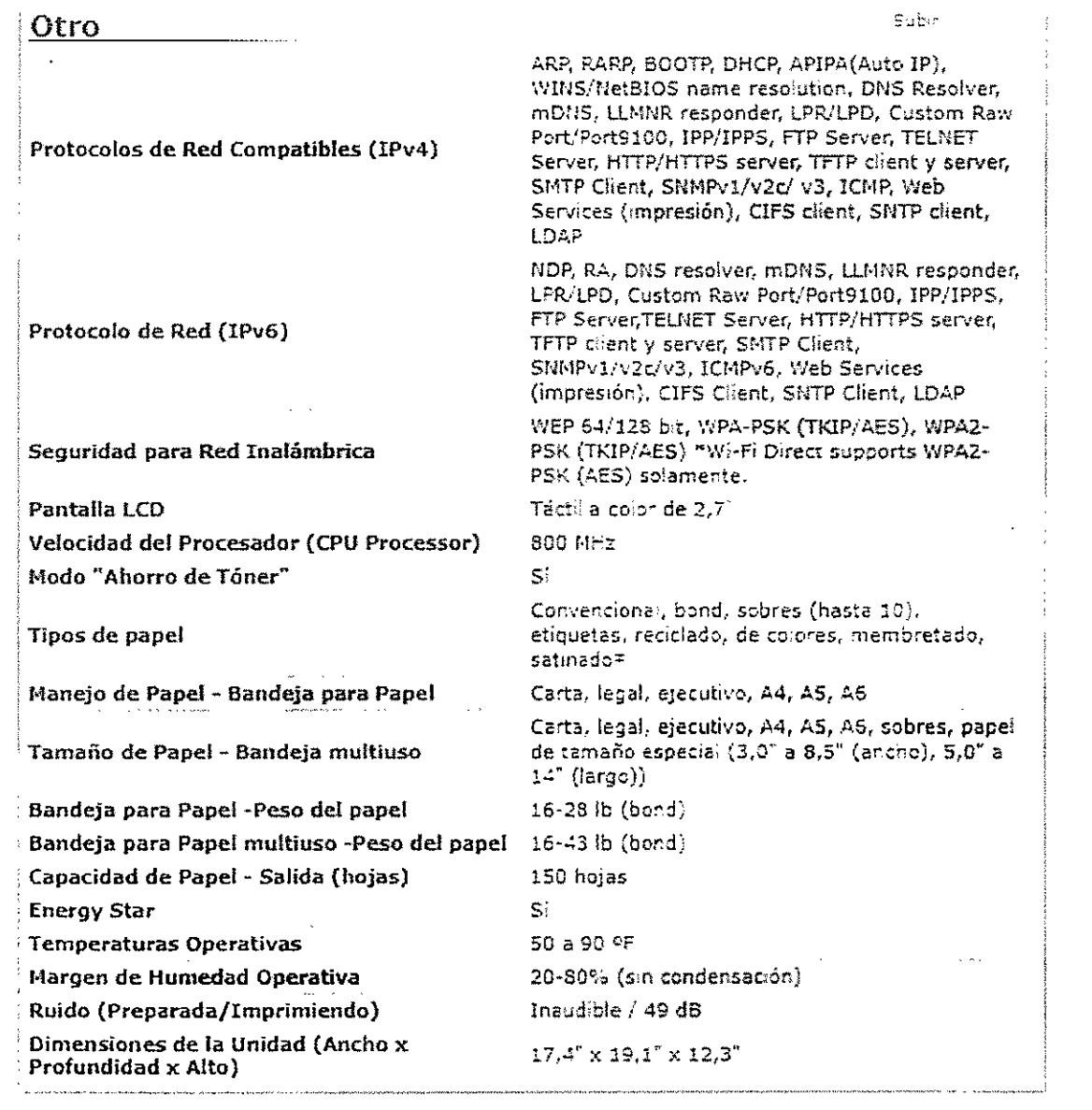

ļ

÷ ÷

Ì ÷

 $\frac{1}{2}$ 

 $\ddot{\cdot}$ 

 $\mathsf{S}$ 

https://www.brother.com.mx/es-MX/impresoras/47/ProductDetail/HLL9310CDW/Supplies-es-MX

ستشكركم 75 f.C

ł

Artida 4

Ficha técnica

# **Multifuncional HP DesignJet T830**

Multifunción reinventada: escáner integrado a un precio insuperable<sup>1</sup>

Imprima, escanee, copie y comparta con un multifuncional Wi-Fi robusto y compacto de 36" para oficina y construcción

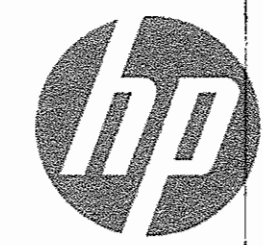

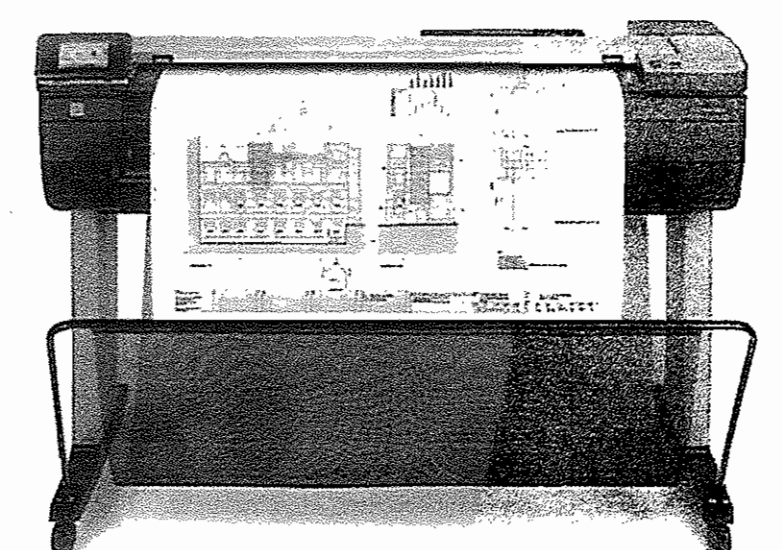

#### SÓLIDO: Resistente a daños en oficinas y tugares de construcción

- · Mitad de tamaño?, diseñado para durar, este robusto multifuncional destiona la actividad en sítios complicados, incluso obras en construcción.
- Produce impresiones hasta 3 veces más rápido que los modelos anteriores de HP: obtenga impresiones tamaño A1/D en 25 segundos.
- · Elija cartuchos de tínta HP de 40 a 300 ml de atuerdo con su volumen de impresión; los consumibles de mayor capacidad pueden reducir las intervenciones.
- · Protección contra daños poi transporte y polvo, con la funda resistente HP DesignJet.

#### CÓMODO: Fácil funcionamiento que ayuda a los usuarios a ahorrar tiempo

- · Realice tareas intuitivamente, casi 3 veces más rápido que con otros dispositivos : la pantalla táctil funciona como un smartphone.
- · Reduzca el desperdicio hasta 50 %; imprima a media escala con la bandeja/alimentador automático de hojas; reduzca el trabajo adicional y el desperdicio de rollos anchos.<sup>4</sup>
- · No se necesita LAN: desplace este multifuncional en cualquier mornento, a cualquier lugar dentro del alcance de la señal Wi-Fi con la conectividad inalámhrica<sup>3</sup>

#### COLABORACIÓN: Impresión y escanco móviles para uso compartido con el equipo

- · Use el escaneo integrado para digitalizar y compartir comentarios, archivar documentos y más.
- » El multifuncional crea su propia reo Wi-Fi para facilitar la conectividad con Wi-Fi Direct.
- \* Escanee, comparta e imprima directamente desde su smartphone o tablet;<sup>6</sup> disfrute una experiencia similar al smartphone.
- · Gestione escaneos desde su dispositivo móvil con la aplicación HP AIO Printer Remote, habilitada por HP Mobile Printing.

MUltifuncional habilitado con Dynamic Security. Está previsto para ser utilizado sólo con cartuchos que usan un thip original HP, Los cartuchos que usen un chip que no sea HP, podrían no funcionar, y acuellos que funcionen en la actualidad, podrían dejar de hacerío en el futuro. Más información en: a month control advice the

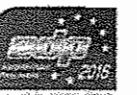

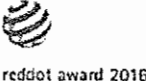

59.

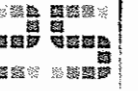

 $010$ 

**HP DesignJet** 

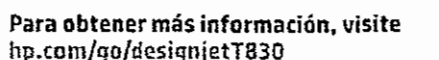

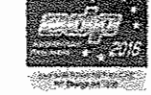

est of the best

Zzserna

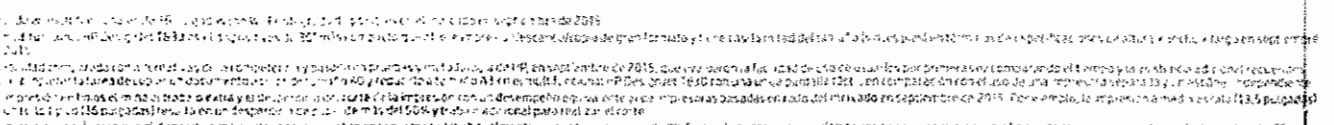

ეკულენ თანოქებიტისთად და გეკვისტების დენი დადანავდების დადნობიდებების საუკენების დადადიდა დადა სის ინ მერინებუ<br>"ბატანაცია განებიტები წერმატების დი მენარ დანავა გავეხა ქვანსახსური ადენების მენავანა მდენების და რამარი დასახ ፡፡<br>የጨምር አየር 11 የኢናትርናት እንዳቅደል። የተመልክቶ አንድ አስተማ አስተማ አስተማ አስተማ የሚያስከተማ የሚያስከተማ አስተማ አስተማ አስተማ አስተማ አስተማ አስተማ አስተማ<br>የሚሆኑ የተመሰነ የአስተማ አስተማ አስተማ አስተማ አስተማ አስተማ አስተማ

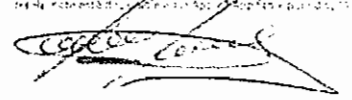

ţ

## **Especificaciones técnicas**

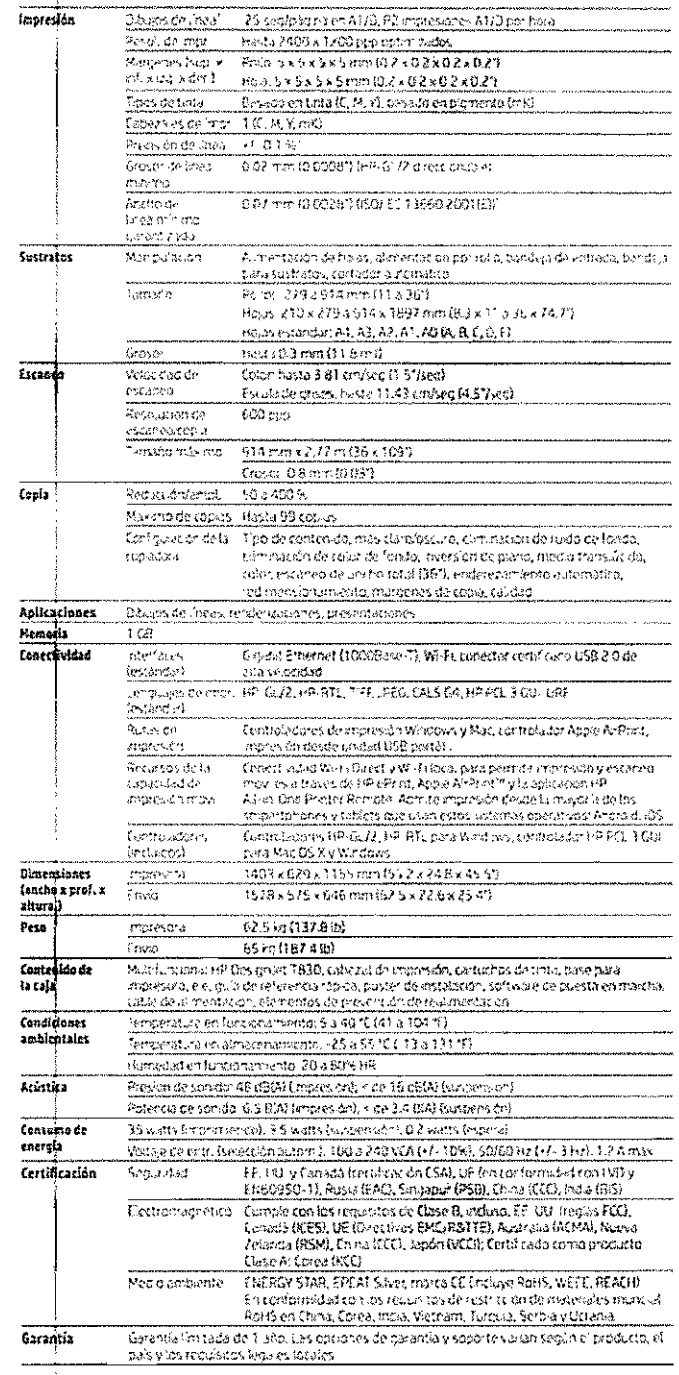

## Información para pedidos

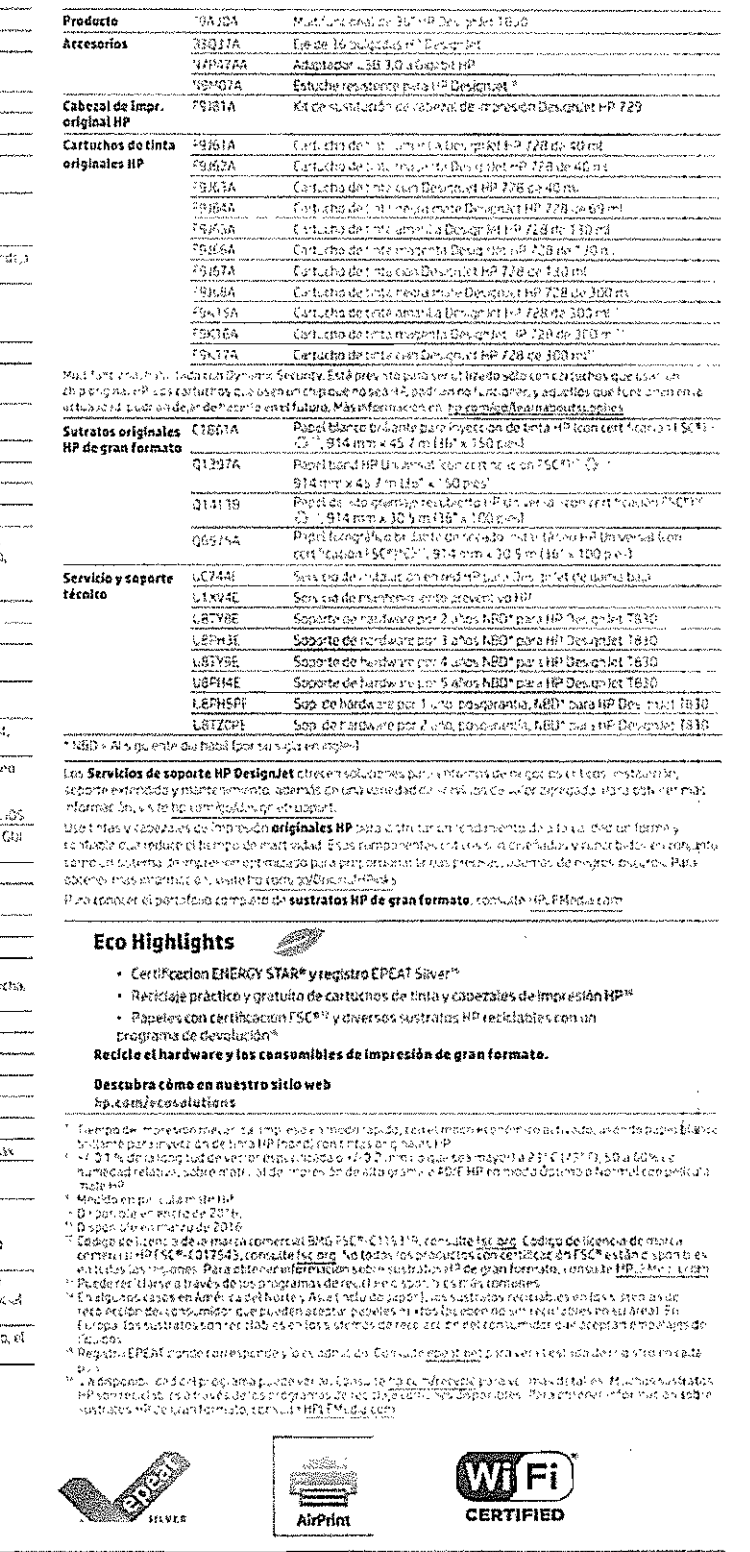

id Crowant 2015, 2016, 2017 PP Devisonmet Company L P. Lau formation duc comprese documento est sophia cismbos privais privais provisis provisis provisis provisis provisis provisis provisis provisis provisis provisis prov

**ALCOHOL:** 

**IPact** 

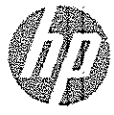

AAA5-97565PL, mayo de 2017 Cogger Fost

रूख :

÷,  $\ddot{\tilde{z}}$   $Mac \mid \mid$ universal

國 圖圖

 $H$ masın

 $\frac{1}{2}\left( \frac{1}{2}\left( \frac{1}{2}\right) +\frac{1}{2}\left( \frac{1}{2}\right) +\frac{1}{2}\left( \frac{1}{2}\right) +\frac{1}{2}\left( \frac{1}{2}\right) +\frac{1}{2}\left( \frac{1}{2}\right) +\frac{1}{2}\left( \frac{1}{2}\right) +\frac{1}{2}\left( \frac{1}{2}\right) +\frac{1}{2}\left( \frac{1}{2}\right) +\frac{1}{2}\left( \frac{1}{2}\right) +\frac{1}{2}\left( \frac{1}{2}\right) +\frac{1}{2}\left( \frac{1}{2}\right) +\frac$ 

Esta nu una impresión dicital HP Pidiga

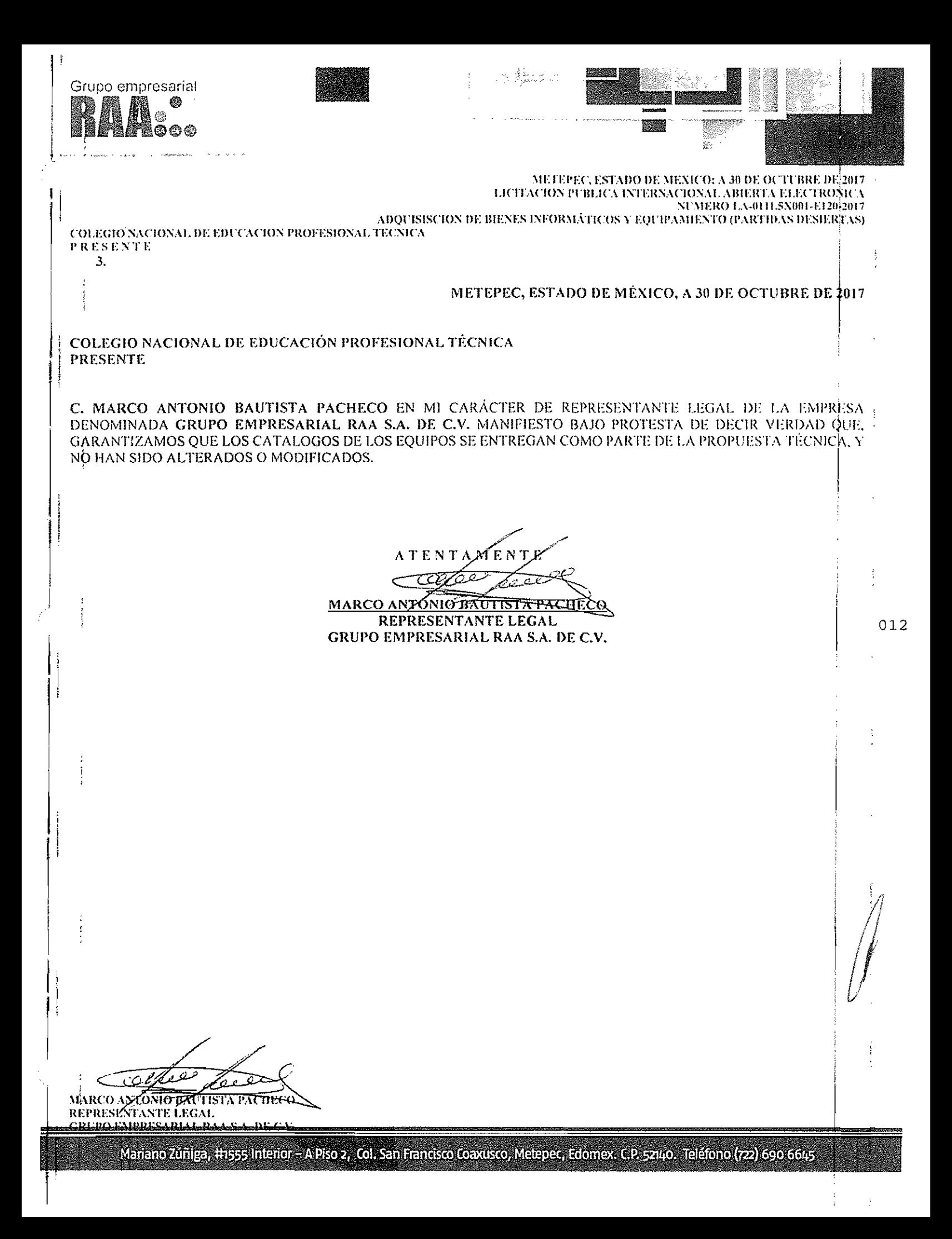

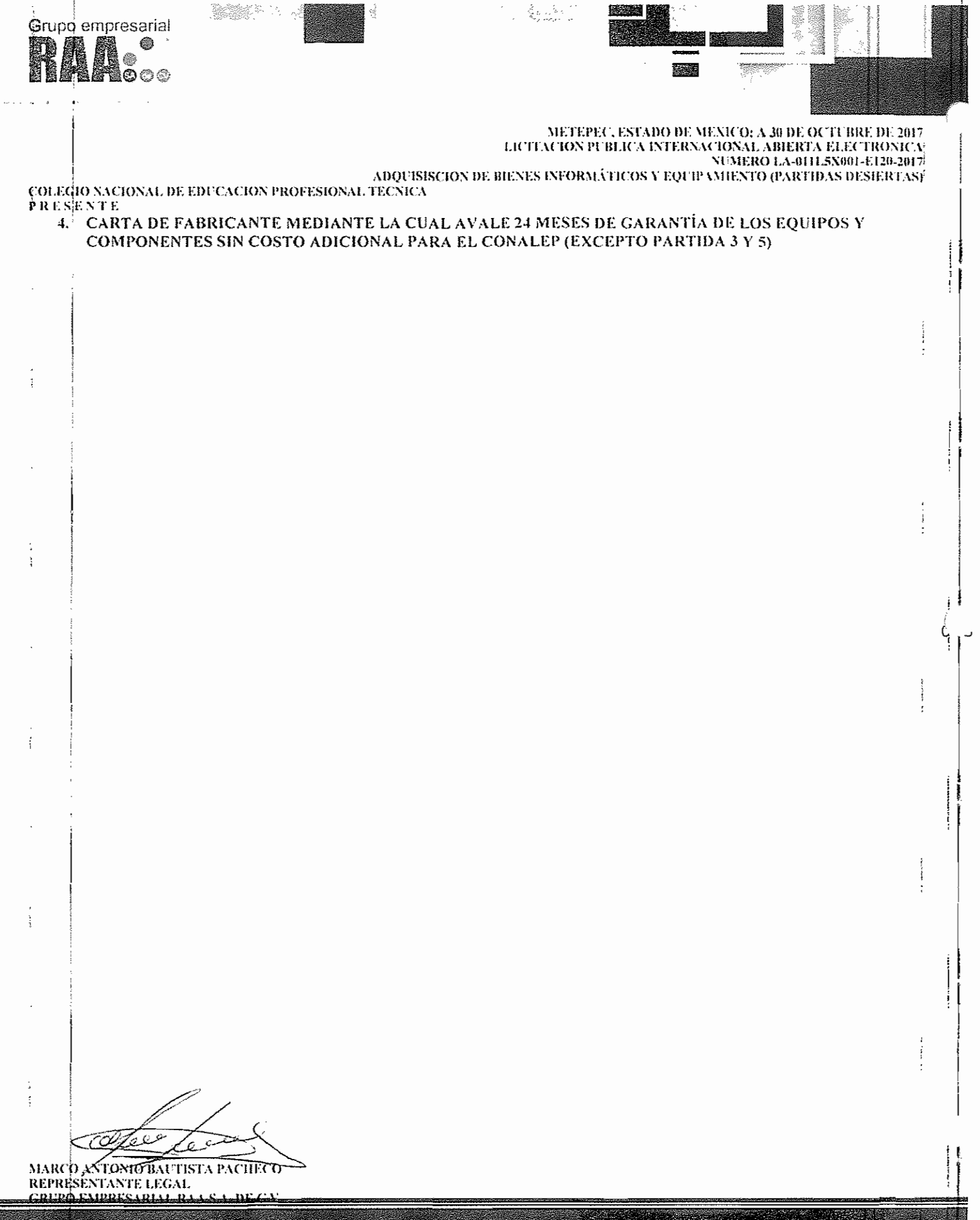

Mariano Zúniga, #1555 Interior - A Piso 2, Col. San Francisco Coaxusco, Metepec, Edomex. C.P. 52140. Teléfono (722) 690 6645

C.P. 01210. Col. Zedec, Santa Fe, Del. Alvaro Obregón www.brother.com.mx Av. Javier Barros Sierra N" SSS Piso 8

Partida 2

Ciudad de México a 30 de Octubre de 2017

'014

PARTIDA N" 2

COLEGIO NACIONAL DE EDUCACION TECNICA PROFESIONAL

Presente:

¡  $\mathbf{i}$ ,

**I** 

1i

El que suscribe Juan Francisco Landa Ruffo en mi carácter de Representante Legal de Brother International de México S.A. de C.V., manifiesto bajo protesta de decir verdad que garantizamos el equipo y sus componentes ofertados por 24 meses en esta Licitación Pública Internacional Abierta Electronica N" LA-011LSX001-E120-2017.

Sin otro particular quedo a sus atentas órdenes.

-=

ł

Juan Francisco Landa Ruffo Representante Legal Brother International de México S.A. de C.V.

 $\frac{1}{\sqrt{2}}$ 

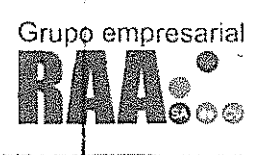

#### METEPEC, ESTADO DE MEXICO; A 30 DE OCTUBRE DE 2017 LICITACIÓN PUBLICA INTERNACIONAL ABIERTA ELECTRONICÁ **NUMERO LA-0111 5X001-E120-2017**

ADQUISISCION DE BIENES INFORMÁTICOS Y EQUIPAMIENTO (PARTIDAS DESIERTAS)

**SyllWare** (St

#### COLEĜIO NACIONAL DE EDUCACION PROFESIONAL TECNICA **PRESENTE**

No se recibirán equipos que no tengan impresa la marca y/o origen que lo identifiquen, así como aquellos que no se entreguen en su empaque original o presenten alguna alteración en su empaque, composición o cuerpo,

El equipo que se entregue, debe de ser nuevo, en una sola exhibición, libres de defectos de fabricación y buenas condiciones, además debende cumplir con las normas, unidad de medida, cantidad, presentación y demás especificaciones técnicas del producto y documentación que acompaña al mismo indicados en la oferta técnica no pudiendo variar aspecto alguno.

## **PARTIDA 18: TOSTADOR DE PAN** MARCA: HAMILTON BEACH **MODELO: HB-24810 CANTIDAD I (CONFORME A BASES)**

Tipo profesional, cuerpo metálico, para 4 rebanadas, con control de temperatura, alimentación eléctrica: 110 V/60 Hz 1 fase. Deberá incluir manual o instructivo de uso en idioma español

No se recibirán equipos que no tengan impresa la marca v/o origen que lo identifiquen, así como aquellos que no se entreguen en su empaque original o presenten alguna alteración en su empaque, composición o cuerpo.

El equipo que se entregue, debe de ser nuevo, en una sola exhibición, libres de defectos de fabricación y buenas condiciones, además deben de cumplir con las normas, unidad de medida, cantidad, presentación y demás especificaciones técnicas del producto y documentación que acompaña al mismo indicados en la oferta técnica no pudiendo varíar aspecto alguno.

## PARTIDA 19: EQUIPO DE CURACION DE CATETER NO COTIZO

Contenido mínimo requerido

1 Pinza Metálica plana (de acero inoxidable)

2 Gasas de 5  $\times$  5 cm

2 Gasas de 10 x 10 cm

4 Tórulas de gasa

: I Campo de  $40 \times 40$  cm con Adhesivo

1 Bandeja de acero inoxidable con distribución

Deberá incluir manual o instructivo de uso en CD o USB impreso en idioma español.

El módelo que se entregue, debe de ser nuevo, en una sola exhibición, libres de defectos de fabricación y buenas condiciones, además deben de cumplir con las normas, unidad de medida, cantidad, presentación y demás especificaciones técnicas del producto y docunheción que acompaña al mismo indicados en las especificaciones técnicas no pudiendo variar aspecto alguno.

## **PARITIDA 20: EOUIPO PARA PERINOGRAFIA Y LIGADORAS D/CORDON** NO COTIZO

 $\frac{1}{2}$ El estuche deberá contener como minimo:

Tijera recta, aguda-romana 14 1/2 cms

- Tijerà curva de Cooper de 14 1/2 cms
- Tijera para episiotomia

Pinza de disección de 14 1/2 cms

2 Pingas quirúrgicas de 14 1/2 cms

2 Pinzas hemostáticas coser de 14 cms

Tijera para cordon umbilical

Aguin de hegar con plaquitas de metal extra duro de 20 cms

Estuche interno

Clamp para cordón umbilical

Estuche de bolsa enrollable y estirable

Deberá incluir manual o instructivo de uso en CD o USB impreso en idioma español.

MARCO ANTONG BAUTESTA PAGUE CO REPRESENTANTE LEGAL 

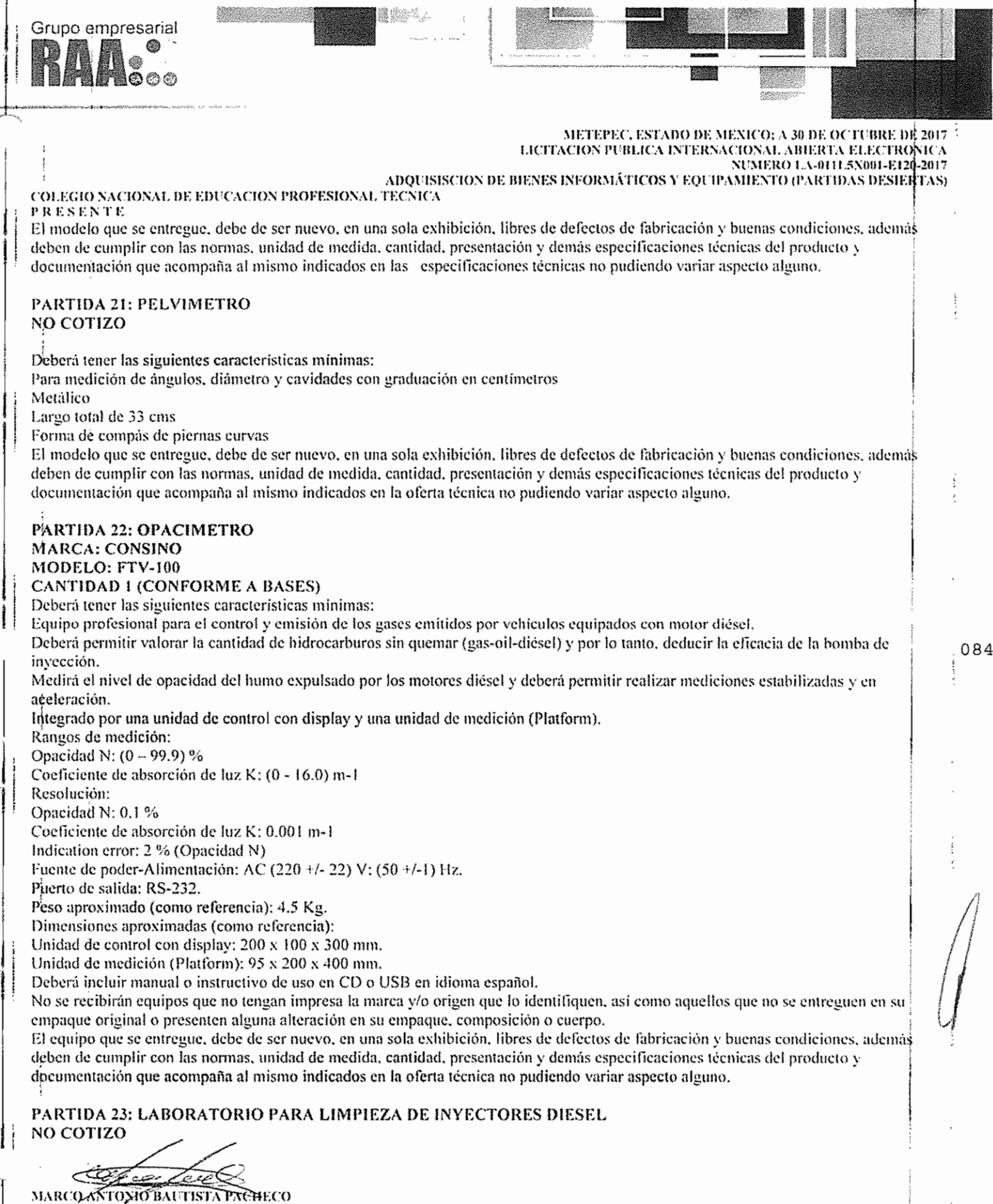

\*\*\*\*\*\*<del>\*\*\*\*\*\*\*\*\*\*\*\*\*</del>\*\* Mariano Zúñiga, #1555 Interior - A Piso 2, Col. San Francisco Coaxusco, Metepec, Edomex. C.P. 52140. Teléfono (722) 690 6645

REPRESENTANTE LEGAL

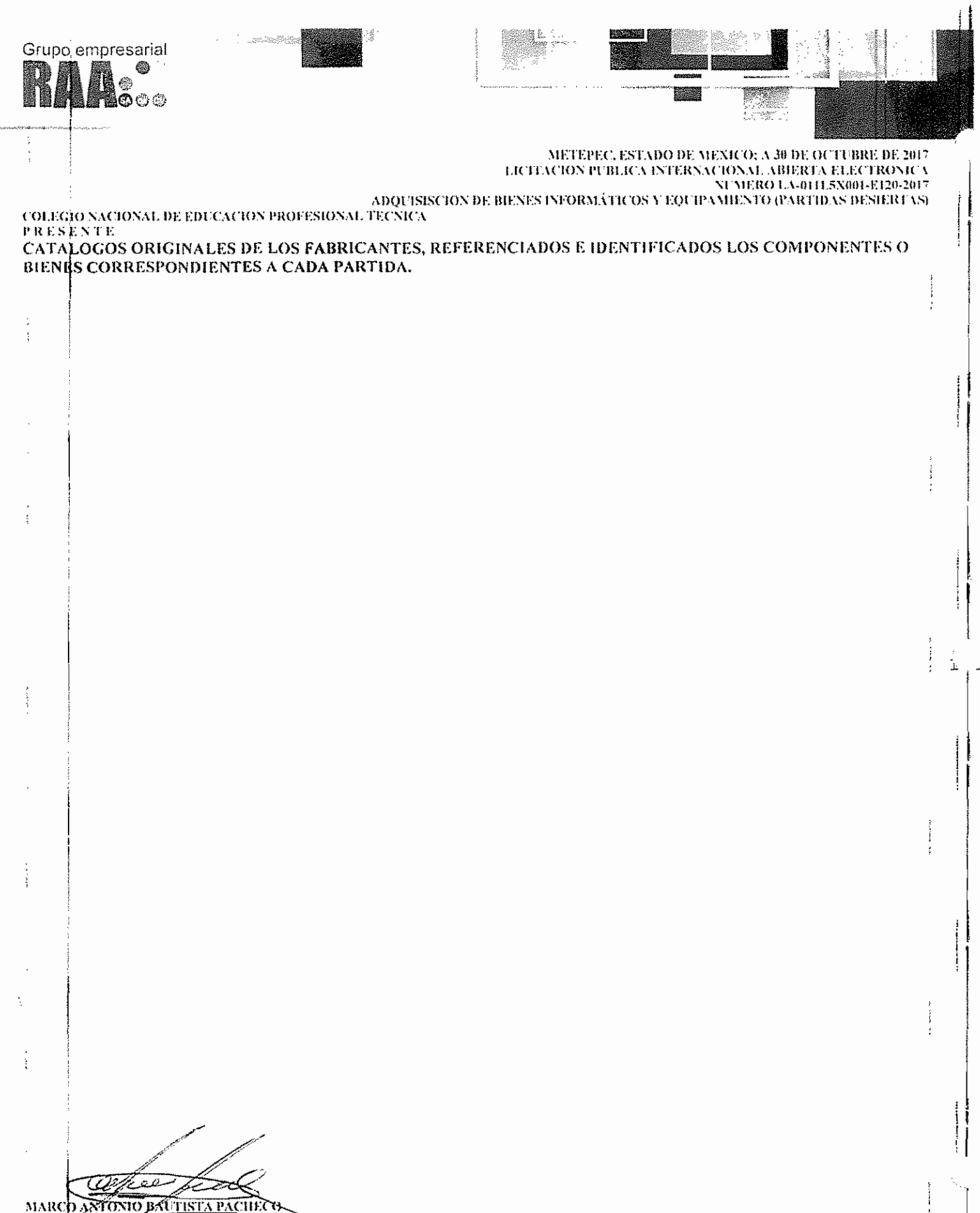

REPRISENTANTE LEGAL CRUPO EMPRESARIAL RA **DECT** 

Partida 22

## Opácimetro o Analizador de Gases para Vehiculos DIESEL - Nivel Profesional

Equipo para medición y control de emisiones de vehículos a Diesel. Con este opacimetro se pueden medir la cantidad de hidrocarburos sm quemar

## Marcas Vehiculares Compatibles

Americanos Asiáticos Diesel Mutimarca

Europeos

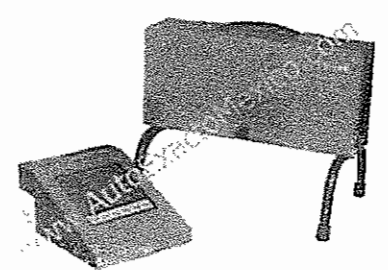

#### Descripción;

- Equipo Profeslon31 FTY·100 para el control y medICIón de los gases emilidos por Jos veh¡culOS equipados con motor Diesel.
- El opacimetro permite valorar la cantidad de hidrocarburos sin quemar (gas-oil diesel) y, por tanto, deducir la eficacia de la bomba de inyección. (\*Analizador de los gases de escape. \*Contaminación.).
- » Mide el nivel de opacidad del humo expulsado por los motores diesel. El aparato permite realizar mediciones estabilizadas y en aceleración. Durante un ensayo de aceleración, el dispositivo registra las revoluciones del motor, los valores punta del nível de humo y el tiempo de aceleración.
- La gran versatilidad de este equipo permite realizar una gran cantidad de combinaciones y configuraciones tanto para equipos de control de emisiones como analizadores de gas y opacímetros como para equipos de diagnóstico como scanner, multimetros, osciloscopio, cuenta revoluciones.
- Cumple con requenmientos Gb3847-2005

#### Espocificndoncs:

I

1:

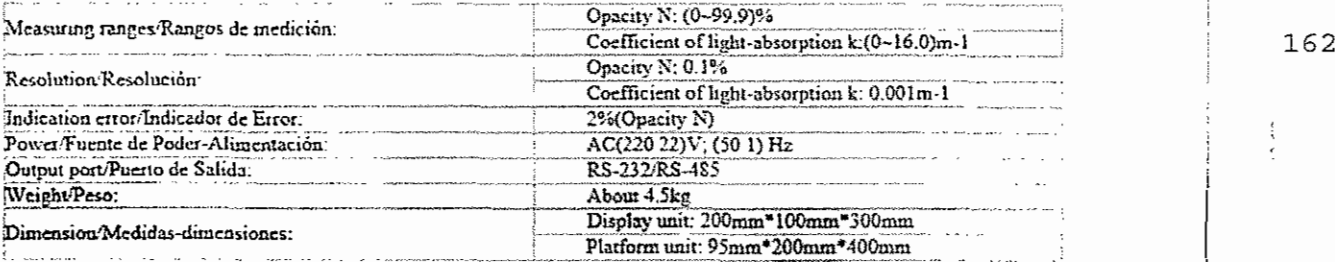

## Detalles

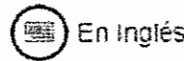

En Inglés (eg) Mini-Impresora

https://www.diagnostico-automotriz.com/opacimetro-analizador-de-gases-vehiculosdiesel.html?gclid=EAlaIQobChMIOb-Cl9-01wIVUoN-ChlREwEuEAAYASAAEglsTvD BwE

<u> a ford (</u>

# Partida 22

# **Manual Opacímetro**

FTY-100

**Consino Launch** 

 $\ddot{\cdot}$ 

Ź.

 $\mathcal{L}_{\mathcal{L}}$  .

 $\rightarrow$   $\frac{3}{4}$ 

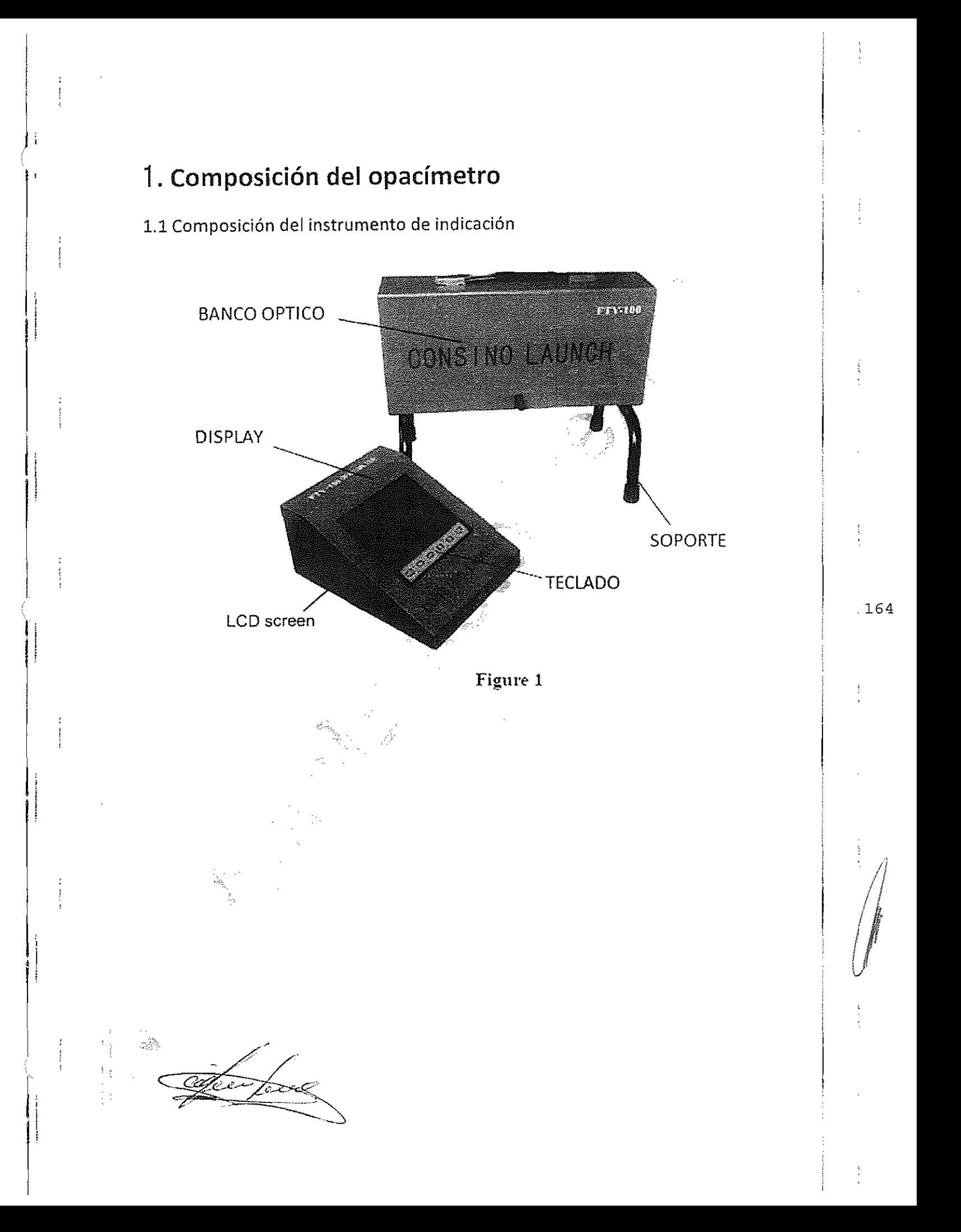
## 1.2 Composición del banco óptico

t

 $\ddot{i}$ 

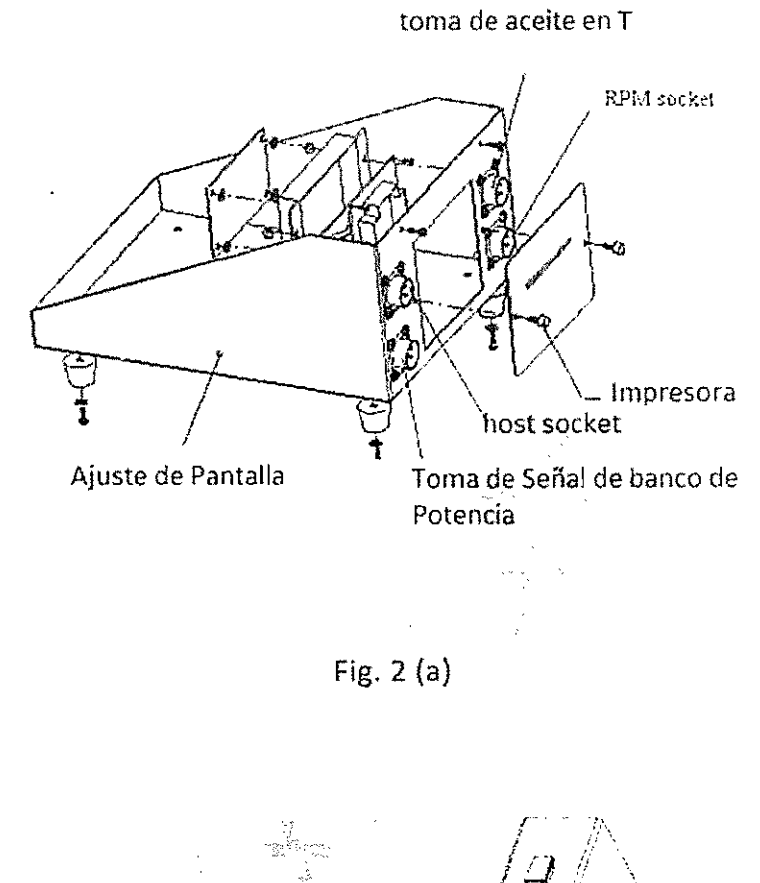

Í ŀ,

ŧ

 $\ddot{\phantom{a}}$ 

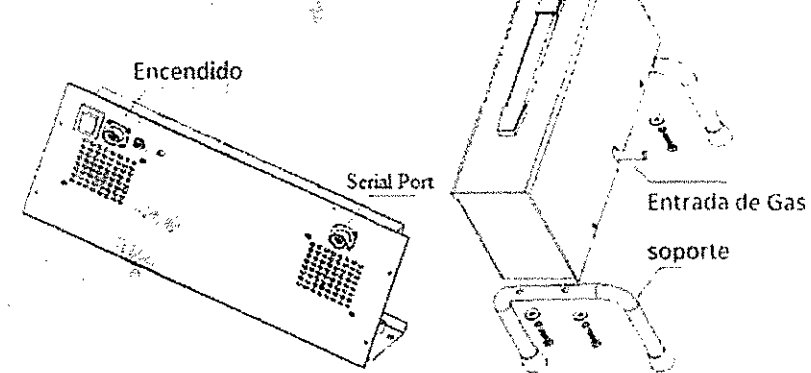

Fig. 2 (b)

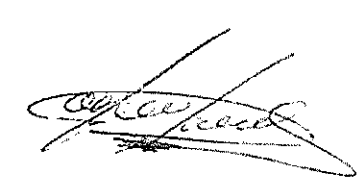

### 1.3 Explicación de partes principales

I

 $\frac{1}{2}$ 

!

|<br>|<br>|<br>|<br>|

literatur.<br>Times este al propiedade de la propiedade de la propiedade de la propiedade de la propiedade de la propiedade<br>De la propiedade de la propiedade de la propiedade de la propiedade de la propiedade de la propiedade

:

I

|<br>|<br>| |<br>| |

,

(1) El FTY-l00 se compone de un instrumento de visualización y un banco óptico.

(2) Impresora incorporada: Es capaz de imprimir los datos de medición, incluyendo el número de placa del vehículo, fecha y hora.

(3) Módulo de RPM (opcional): Se utiliza para la medición de rpm del motor del vehículo, como se muestra en la Figura 3.

(4) Sensor de temperatura de aceite: Se utiliza para medir la temperatura del aceite en el cárter del motor del vehículo.

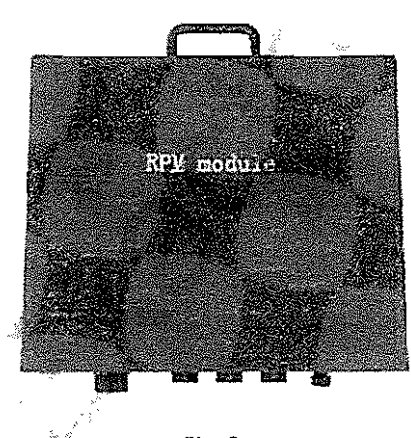

166

I~ *j¡* , , *f'*

 $\int$ 

Fig.3

## JI . Procedimientos de Operación

#### 2.1 Montaje

1. Conectar el tubo de toma de muestras en el tubo de escape.

2. La conexión de la sonda: Al conectar la sonda al tubo de escape, la sonda debe ser insertada en la sección donde el humo se distribuye de manera uniforme. La sonda debe ser insertada aproximadamente 30 cm en el tubo de escape a menos que el tubo de escape tenga una forma doblada más cerca de 30 cm hasta el final del tubo de escape. En este caso, la sonda debe ser insertada en el tubo de escape lo más profundo posible. Después de insertar la sonda debe fijarlo en la pared del tubo de escape con una abrazadera.

J  $\prod_{i=1}^n$ 

 $\begin{bmatrix} \prime \end{bmatrix}$ 

1,

I

I  $\begin{array}{c}\n\hline\n\vdots \\
\hline\n\end{array}$ 

I

 $\overline{\phantom{a}}$ 

#### 2.2 Los procedimientos de operación

;':i8:0:fi<\)::~:':'"

Tensión de alimentación: CA (220 ± 22) V Tensión de Frecuencia: (50 ± 1) Hz

Conecte el puerto de banco del instrumento con el puerto serie del banco óptico. Conectar respectivamente el cable de alimentación y encienda el interruptor de poder, el opacímetro entrará en el estado de calentamiento.

1. La pantalla de calentamiento y la pantalla de menú (ver Figura 4)

Después de encender el instrumento, la temperatura del tubo debe estar a una temperatura constante de (75 ± 3) °C, si es así la medición es correcta. Por lo tanto, se debe calentar durante 5-7 minutos. Después de que la temperatura haya llegado a lo requerido, saldrá automáticamente la pantalla de entrada;en calor. El tiempo de calentamiento depende de la temperatura amhiente a la que está siendo operado el instrumento. La interfaz de la pantalla de calentamiento se muestra en la Figura 4.

~~

FTY-100 U1.43

UARII-UP **TUBE 1: 72℃ GAS T : 46℃** 

> VARN-UP, VAITING... PRESS ESC TO QUIT 00:10

**OK TSC** 

Fig.  $4$ 

Antes de salir del calentamiento, el instrumento realizará automáticamente la reducción a cero, y luego entrará en la pantalla de medición.

Se recomienda encarecidamente no cancelar el previo calentamiento que realiza el instrumento, dejarlo finalizar automáticamente.

La interfaz del menú principal se muestra como la Figura 5. Esta interfaz es la capa superior del menú. Usted puede seleccionar el submenú a través de las teclas ↑ y ↓ y pulsar OK para entrar, El submenú puede regresar a la página principal del menú mediante la técla ESC.

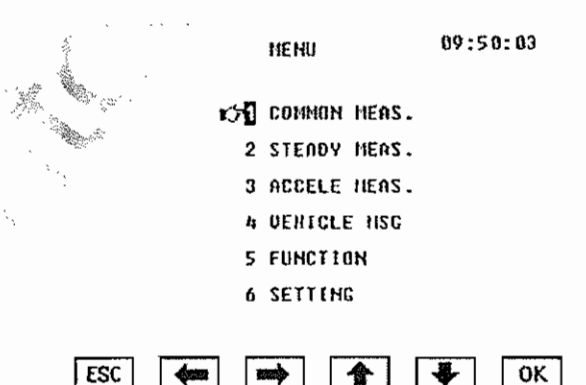

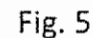

**OK** 

**ESC** 

168

#### 2. Pantalla de Medición (ver Figura 6)

la pantalla de medición es capaz de medir el gas de escape de forma continua. Se muestra directamente el valor Ns, El valor K, la temperatura del aire y la temperatura del tubo de gas de escape. Todos los valores son valores transitorios.

l.

!,

 $\int$ 

¡

;<br>|<br>|<br>|

11

I

i !

las tres interfaces, tales como la pantalla de medición, la pantalla de modo estable y la pantalla Aceleración, pueden cambiarse rápidamente a través de  $|a" \leftarrow "$  y la tecla " $\rightarrow$ ".

La fórmula de conversión entre el valor de N y el valor K es: K = ln (1-N%)/L  $(Donde: L = 0.43m) \setminus$ 

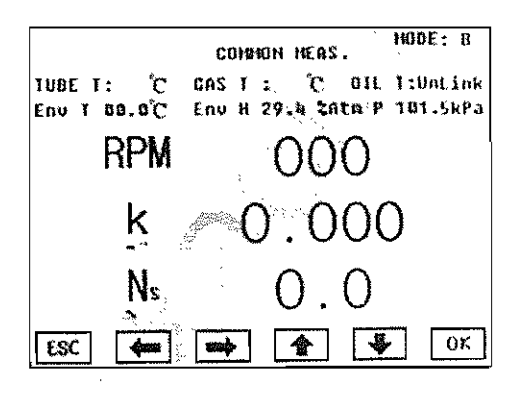

Fig.6

"T.T" (Tube Temp): Représenta la temperatura actual del tubo de detección del banco óptico.

"G.T" (Gas Temp): Es la temperatura actual de los gases de escape.

"Oil.T" (Temperatura del aceite): Cuando el sensor de temperatura del aceite no se ha conectado, muestra la temperatura en el interior del instrumento. Cuando el sensor de temperatura del aceite se ha detectado, se muestra la temperatura en el lugar donde la sonda está localizada.

"RPM": Significa el número de revoluciones actuales del motor (revoluciones por minuto, min-1).

"NS": Significa la opacidad después de convertirla a la longitud óptica (0.43m) utilizada internacionalmente.

"k": Coeficiente de absorción de luz, en m-1.

"Modo": Significa el modo de filtro de datos que es utilizado actualmente.

Sugerencias: La medida de la longitud óptica que utiliza $\triangleq$ el banco en este instrumento es O.215m, mientras que la longitud óptica utilizada internacionalmente es 0.43m, por lo que la medición del valor Ns por la medida del filtro en la pantalla de medición es aprbximadamente dos veces su valor nominal.

#### 3. Pantalla estable (véase la Figura 7)

La pantalla estable se utiliza para meair el gas de escape del motor en las condiciones de estado estacionario.

Los significados representados, por todos los valores temporales de esta interfaz son los mismos que en la pantalla de medición. La pantalla estable proporciona el valor actual y el valor máximo de RPM,  $K y N$  (de los cuales, el valor actual es el mismo que los valores transitorios en la pantalla de medición). El valor máximo puede ser impreso y almacenado.

#### La tecla ... tiene dos funciones:

ij

Stop: Cuando el símbolo gráfico es " @ " (véase la Figura 7), pulse la tecla " $\downarrow$ ", el instrumento detendrá el muestreo del valor máximo. En este momento, es equivalente a la pantalla de bloqueo, inversa presentan el valor  $m\acute{\text{a}}$ xímo. Al mismo tiempo, el símbolo gráfico se convierte en "▶", y ofrece la función de almacenar e imprimir el valor máximo.

¡i

!

 $\overline{\phantom{a}}$ 1. 170

Inicio: Cuando el símbolo gráfico que es " $\blacktriangleright$ ", significa que el instrumento borrará el valor máximo actual después de pulsar la tecla  $\psi$ ", y reiniciar á el muestreo del valor máximo en el modo estable. En el mismo tiempo, el símbolo gráfico se convierte de nuevo a "@".

**∴** 

!

*i.¡1.*

•

 $\begin{bmatrix} \phantom{-} \end{bmatrix}$ 

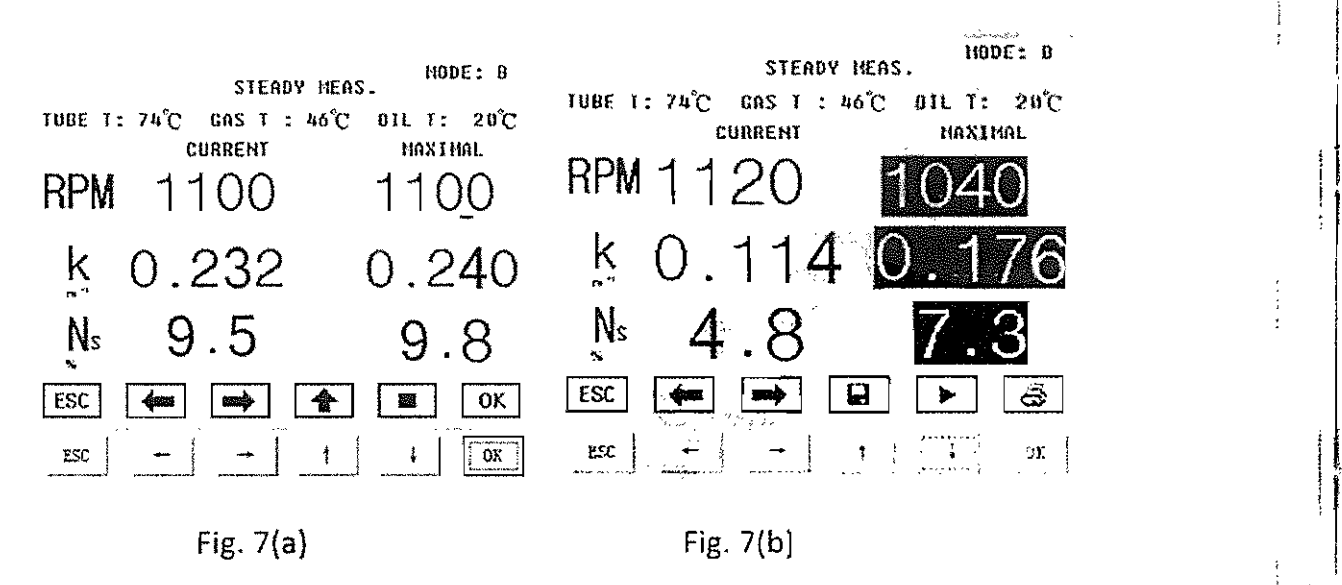

#### 4. Pantalla de Aceleración (ver Figura 9)

La pantalla de aceleración se útiliza para la medición establecida. El proceso de una finalización de tiempo se describe así (flujo de la operación general se "'''<f;(}}" \_.,)" *'ii,;'* muestra como la figura  $8$ ):

Pre-disparo: Después de que el instrumento entra en la Pantalla de Aceleración, el banco óptico está en el estado prevío al disparo. El llamado "Estado Pre-trigger" es que las muestras de banco óptico se dan en una frecuencia de 50 Hz (una vez cada 20 milisegundos) y mantiene el dato (50 piezas) del último 1 segundo. Por ejemplo, se inicia a partir de 0 milésima de segundo, y se obtendrá 50 piezas de datos (D20, D40, D1000...) después de 1000 milisegundos.

En 1020 milisegundos, 50 piezas de datos son convertidos (040, D60... En 1020 milisegundos, 50 piezas de datos so<br>D1020). El resto puede ser deducido por analogía

Disparo inicial: Recopila datos de los 9 segundos después del disparo inicial, y además aumenta el pre-disparo 1 segundo, en segundo lugar, luego se compondrá a una aceleración integral de datos de 10 segundos.

Disparo final: Se mantendrá temporalmente 10 segundos, a un total de 500 piezas de datos de aceleración, y calculará y mostrará el valor máximo de k1, K2... K16 son su valor máximo en cada proceso de aceleración, después de finalizar el disparo, lo hará entrar en el estado de pre-gatillo otra vez, y esperar el siguiente disparo.

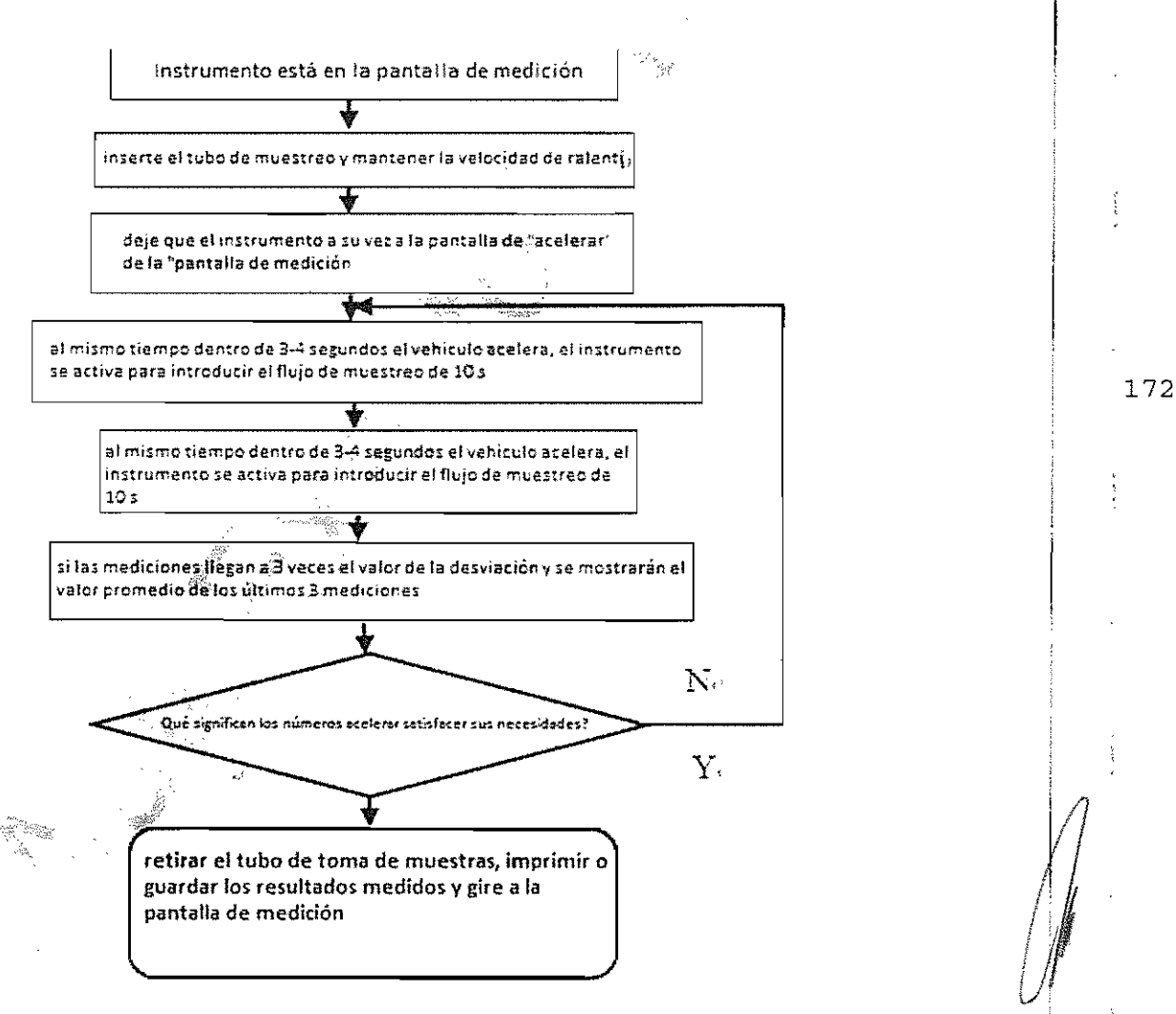

Fig.8

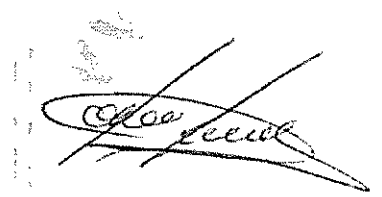

I

l:

Cuando el número de pruebas supera los 3 intentos (incluidas 3 veces) el instrumento va a dar el valor medio y el valor de desviación. Cada tiempo de muestreo es de 10 segundos. El cambio de tendencia del coeficiente de absorción de luz de este muestreo se muestra en la curva de aceleración después de que la toma de las muestras termina. (Véase la figura 9)

Después de cerrar la pantalla, el "estado de bloqueo" aparecerá (como se muestra en la Figura 10). Al mismo tiempo, 3 símbolos gráficos van a aparecer. Sus funciones son las siguientes:

Tiil Borrar los datos de aceleración:

Guarde los datos del último grupo 3 y el valor medio; -

Imprimir los últimos 3 grupos de datos y el valor medio (incluyendo la fecha, la hora y el número de placa del vehículo).

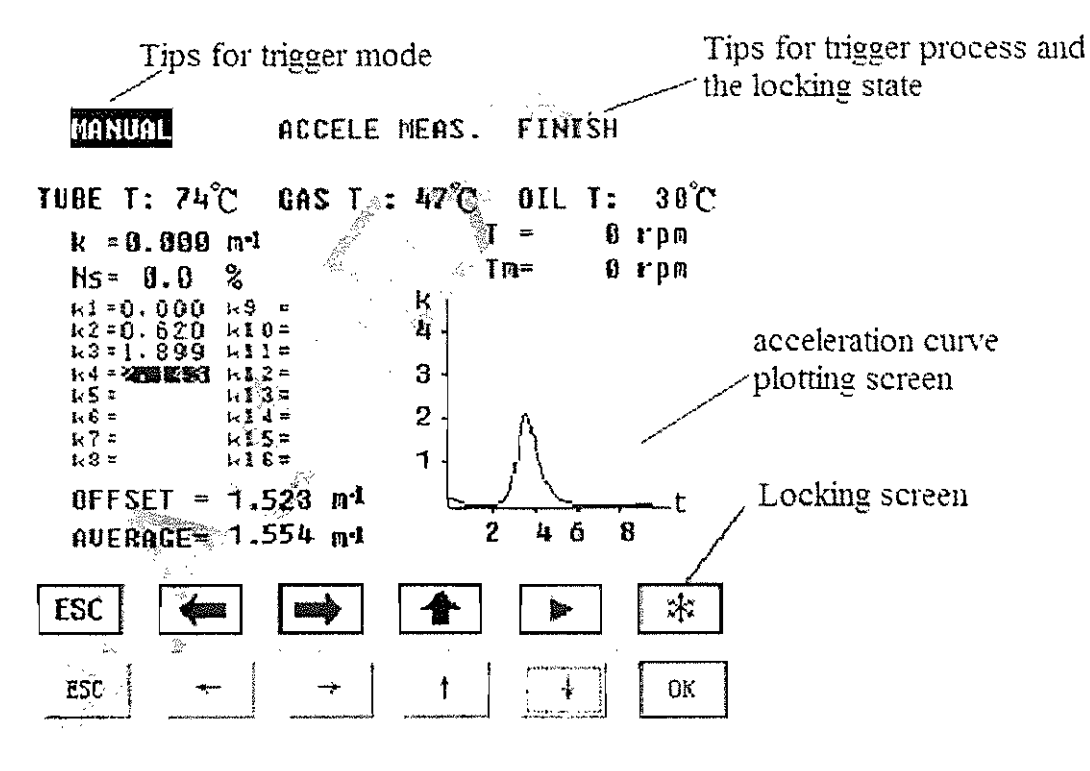

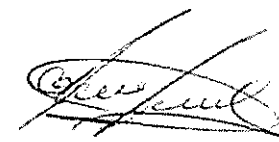

Fig. 9

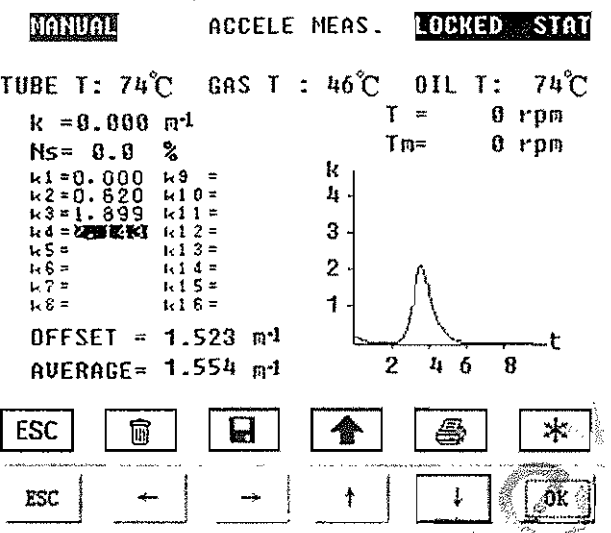

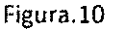

Bajo el estado de bloqueo, el cambio del valor de humos no es capaz de desencadenar el muestreo del instrumento. Bajo tal estado, se puede solicitar información sobre el valor N de los datos antes mencionados e imprimir el resultado de la medición. Ŝi desea continuar el muestreo, pulse la tecla OK de nuevo, y volver al "Estado de Disparo" para continuar la medición. Si el número de la aceleración excede a 16 veces, el instrumento eliminará automáticamente los datos de aceleración más anteriores.

#### Consejos:

I ¡ ┆**┇** 

 $\prod_{i=1}^{n}$ 

1

1!

I

1. Si el número de pruebas es menos de 3 veces, y se bloquea la pantalla, e resultado se guarda y será impreso sólo los datos de un grupo de ese mismo momento.

2. Con el fin de reducir la interferencia por los contaminantes que existe en el interior del tubo de escape del vehículo, no inserte el tubo de muestreo antes de la medición, haga en el primer paso la prueba 2 o 3 veces para eliminar las partículas, y luego vuelva a insertar el tubo de toma de muestras para realizar la prueba.

174

## 5. Selección de Función

## (1) Reducción a cero (Figura 11)

"Puesta a cero" significa que el instrumento puede llevar a cabo la operación de puesta a cero. Cuando el cursor señala "Zeroing" pulse la tecla de "OK". Si la puesta a cero tiene éxito, le mostrará "Completada", de lo contrario le mostrará "Fracasado".

Esta función se utiliza para realizar la puesta a cero del instrumento si su derivado es muy alto en las pruebas

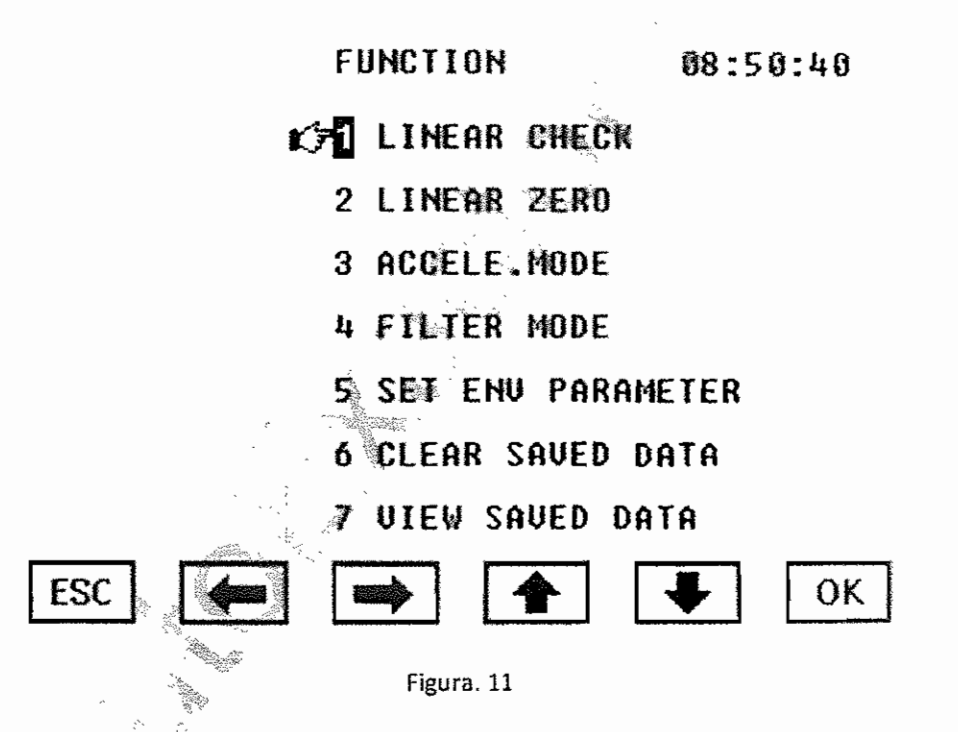

Consejos: Al realizar una "puesta a cero", la sonda de muestreo debe estar expuesta al aire con el fin de garantizar que no hay humo negro o algún obstáculo en el camino de la luz.

#### (2) Verificación de linealidad

I , 1<br>|-<br>|-<br>|-;

1I

**<del>∴</del>** 

I

"Verificación de Linealidad" significa que la comprobación de instrumento se realizará. Eso es para decir, comprobar si el error de del banco óptico cae en los rangos de exigencia de la linealidad.

Antes de realizar la comprobación de la linealidad, primeramente haga la puesta a cero manualmente.

Pulse la tecla " $\uparrow \downarrow$ " para mover el cursor. Cuando el cursor apunta a "1.Auto Check", oprima el botón "OK", el instrumento realizará automáticamente una comprobación de media-luz de la intensidad de linealidad. Es decir, el instrumento reducirá la intensidad de la fuente de luz al 50%, y después comprobará si el error cumple con su requisito. Si le muestra "Fallida" (Ver Figura 12), por favor, póngase en contacto con el fabricante.

Cuando el cursor apunta a "2. Filter de verificación", pulse la tecla "OK", que '~"\,&~~: , indica un valor de "N = xx, x%" se mostrará en la pantalla, como se muestra en la Figura 12. Insertar los filtros de diferentes normas (dada opacidad), y registrar su valor N correspondiente. Su error absoluto no debe ser mayor de ± 2%. En este caso, la precisión de medición del instrumento cumple con el requisito. Si se trata de más de $\pm 2\%$ , se considerará ser compensado.

Cuando el cursor apura a<sup>m</sup>3. Ajuste de calibración", pulse la tecla "OK" y la prensa conjunto a la tecla  $\mathbb{R}^n$  ocho veces, se mostrarán en la pantalla xx.x% (ver Figura 12). Las  $\ell$ eclas: " $\uparrow \downarrow$ " aumentan o disminuyen el valor. La acción de ajuste de calibración permite que el error de medición mienta en la gama de los requisitos de linealidad a través de la calibración de la banca. Esta función se utiliza principalmente en la depuración interna de fábrica. No se sugiere que el usuario lo utilice. Si desea utilizarlo, póngase en contacto con el proveedor o el fabricante.

e: proveedad o er idstreame.<br>Si el filtro se compensa, utilice un cepillo (o un paño suave) para limpiar e Jente principal del recorrido de la luz, hacer de nuevo la reducción a cero y repetir la comprobación del filtro. Si aún así se compensa, la medición del 176

j I

 $\sqrt{ }$   $\sqrt{ }$   $\sqrt{$ 

.<br>المستقبل *1/* t<sup>he Monday</sup>

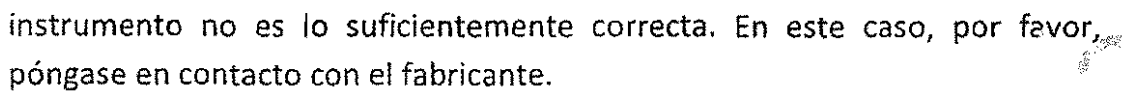

 $\hat{\mathcal{A}}$ 

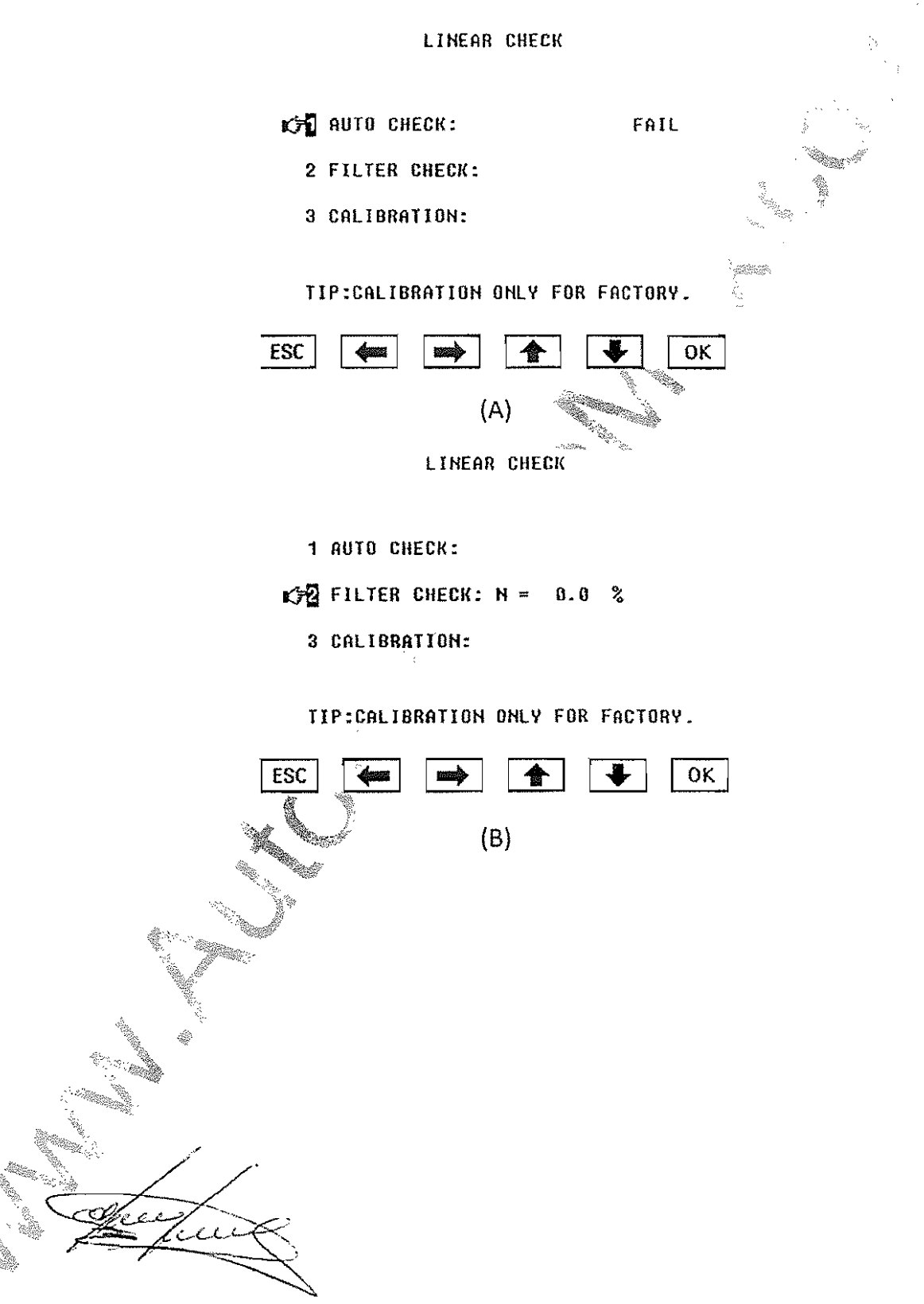

#### LI HEAR CHECK

1 AUTO CHECK:

i<br>Indonesia<br>Indonesia

 $\prod_{i=1}^n$ I  $\ddot{\phantom{a}}$ 

: i 1i

i li .<br>|<br>|

2 FILTER CHECK:  $N = 0.02$ 

GALIBRATION: 20-02

TIP:CALIORATIOH OHLY FOR FAGTORY.

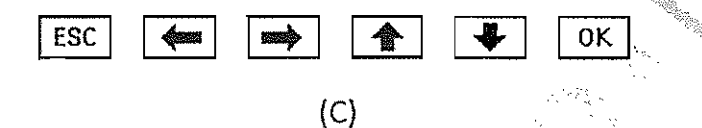

#### (3) Establecimiento **del** modo de aceleración (V

El "valor de aceleración de datos" es capaz de permitir la selección automática de activación o disparador manual. Pulse el botón OK para entrar, y luego presione el botórn "  $\downarrow$ ",  $\gg$ para poder cambiar entre los dos modos. Si selecciona la Auto Disparo. tan profito como el motor se acelera, el instrumento se disparará automáticamente una vez del proceso de aceleración cuando se pone a prueba un cambio evidente del valor de humos se mostrará. Si selecciona el Disparo Manual, hay que pulsar la tecla " $\blacktriangleright$ " en la pantalla Acelerar cada vez que una prueba de aceleración es realizado. El disparador manual es adecuado para la condición bajo la cual el valor K del motor en aceleración es muy poco (por ejemplo, la aceleración no libera). En este caso, no se puede activar de forma automática, y seleccionando el disparador mandat puede evitar la situación en las que el menos valor k generaría. *n*

 $178$ 

// f I  $/ \pm$ 

 $\frac{1}{2}$ 

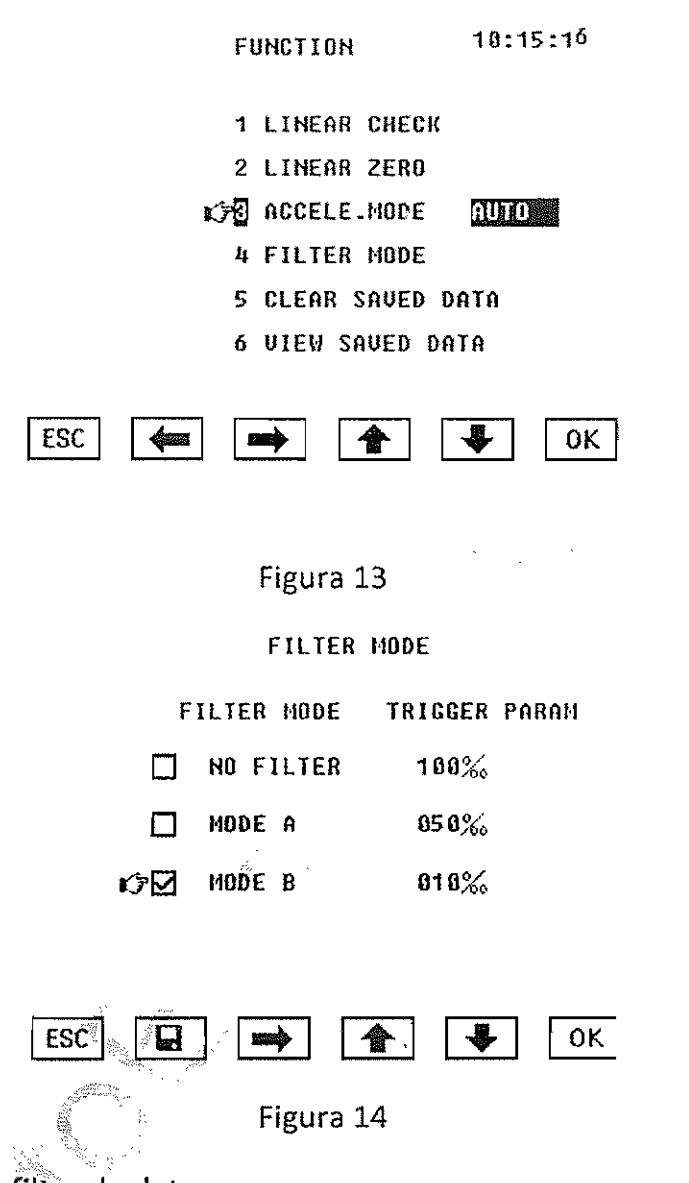

### **(4) Selección deJiltro.de datos**

Se puede seleccionar el modo de filtro de datos mediante la introducción de este concepto. Después de pulsar el botón个" y " $\downarrow$ ", puede establecer el procesamiento de datos del instrumento al modo seleccionado (véase la Figura 14) presionando el botón "**194**".

÷

Si desea cambiar el parámetro de disparo del modo de filtrado seleccionado, pulse la tecla "OK" mostrará mensaje "Introducir el código". El código es 07.

Es decir, se puede introducir el parámetro del.circuito pulsando la tecla "OK" siete veces consecutivas. En este momento, se puede realizar la selección con las teclas " $\uparrow$ " y " $\downarrow$ ". La tecla  $\uparrow$ " significa más y la tecla " $\downarrow$ " significa menos.

El rango de parámetros ajustables en todos los modos es 01% --- 19%. Durante la activación automática la medición en la pantalla Acelerar, el instrumento sigue poniendo a prueba el valor N. Cuando la variedad del valor de N es mayor que o igual que el parámetro de disparo $\chi$ el instrumento se inicia una aceleración proceso de muestreo. Por lo<sup>ter</sup>tanto menor es el parámetro de activación; el más sensible es el gatillo. Apropiado los parámetros pueden ajustarse de acuerdo con la condición específica sea.

El propósito de establecer el código es prevenir al usuario de la corrección de los parámetros de disparo por accidente y para evitar que el operador no de la corrección de los parámetros.

La discriminación entre los tres modos de filtro reside en su constante de tiempo de filtrado: No filtrar = 0, Modo A = 0.5s y el modo B = 1s. De acuerdo con la Norma Nacional, el usuario debe establecerlo en modo B.

#### (5) Ajuste del parámetro ambiental

Después de entrar en el menú de la interfaz, se puede alinear el parámetro ambiental actual con las indicaciones en pantalla.

# ';>" *,':::\;:'>i:/fl* (6) Borrar los datos guardados

"Borrar los datos guardados" significa borrar los datos medidos guardados dentro de la unidad. El código secreto debe ser entrado primero de todo.

En la interfaz de "selección de función" (Ver Figura 15), cuando el cursor se **rencuentra en el "5. Desactive la guardan los datos ", pulse la tecla" OK ", se le** pedirá" Introducir el código secreto:. O "y luego presionar continuamente el

 $\frac{1}{\sqrt{1-\frac{1}{\sqrt{1-\frac{1$ 

 $\mathbf{I}$ 1 I

 $\begin{bmatrix} 1 & 1 & 1 \\ 1 & 1 & 1 \\ 1 & 1 & 1 \end{bmatrix}$ I i

**I**<br>Iii<br>Iii

i

1i I i

180

.<br>.<br>. / !

 $\sqrt{\frac{1}{2}}$ 

*v:*

"OK" para siete veces, la unidad le pedirá "ejecutar el comando de compensación". Presione el botón "OK" de nuevo todos los datos guardados en el interior se borrarán. Se llevará 10 segundos para finalizar.

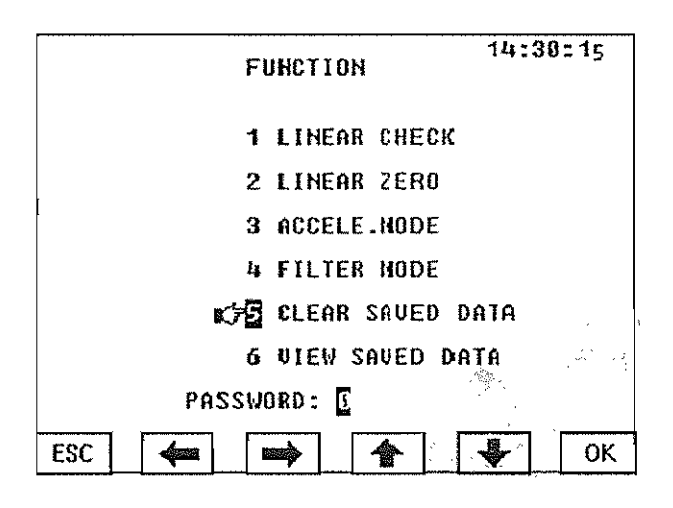

Figura 15

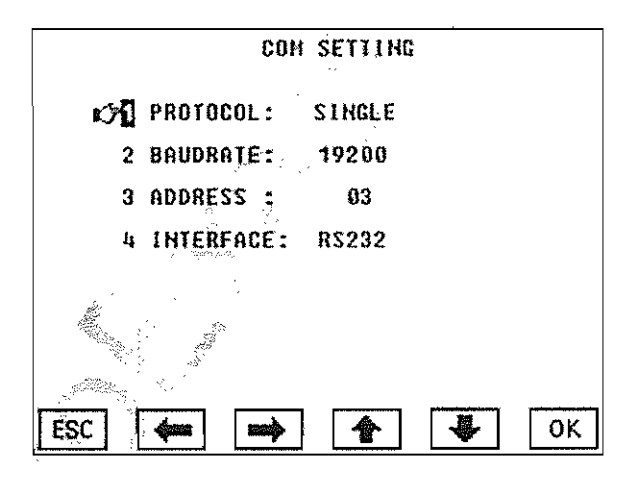

Figura 16

#### (7) Buscar los datos guardados

in a series of the context of the context of the context of the context of the context of the context of the c<br>The context of the context of the context of the context of the context of the context of the context of the co

 $\overline{\phantom{a}}$ ,í'·'

I

1

 $\overline{\phantom{a}}$ 

Desde aquí, los datos guardados en la pantalla de medición se pueden mostrar e imprimir. las pantallas de datos por páginas, una página muestra 30 grupos de datos. Use " $\rightarrow$   $\leftarrow$ " para pasar las páginas y use las teclas de " $\downarrow$ . 1''' para seleccionar el registro en la presente página. Los registros se discrimina entre el número de matrícula del vehículo y el tiempo de almacenamiento, y el último disco se coloca en la parte posterior. Cuando se selecciona el registro actual, pulse el "OK", el registro en detalle se puede visualizar e imprimir.

## **6. Configuración del instrumento**

(1) configuración de la interfaz de serie (ver Figura 16)

Funciones de las teclas:

"←" salir del elemento de ajuste

" $\rightarrow$ " introducir el elemento de ajuste

 $~\sim~$ 

"OK" aumentar/disminuir el valor

"ESC" abandonar el entorno

De acuerdo con la dirección en la que los puntos de cursor, pulse la tecla " $\rightarrow$ " para entrar en este elemento de configuración. La visualización de contenido<br>del elemento de aiuste en blance se nuedo combier son la toda "A" " L " del elemento de ajuste en blanco se puede cambiar con la tecla " $\uparrow$ " " $\downarrow$ ".

"1. Protocol" se refiere a la Sección 4.

"2.ltem de velocidad de transmisión" tiene opciones como 57600, 19200, 9600,4800 Y 2400.

·'3.Setting rango de la dirección" es 0-31, por un total de 32 direcciones.

182

!..

 $\lfloor \int \frac{1}{2} \rfloor$ 

"4. El artículo de la interfaz" ha RS232 y RS485, lo que significa que el formato de COM se utiliza entre el instrumento y el host.

#### (2) Ajuste de la hora (Ver Figura 17)

"
<" introducir el elemento de ajuste

"->" salir del elemento de ajuste

" T" aumento "  $\downarrow$  "disminuir el valor

"OK" guardar la configuración y salir de la interfaz del ajuste automático de tiempo

"ESC" Abandonar el ajuste.

Nota: Después de ajustar bien la hora local estos datos se guardarán

TIME SETTING

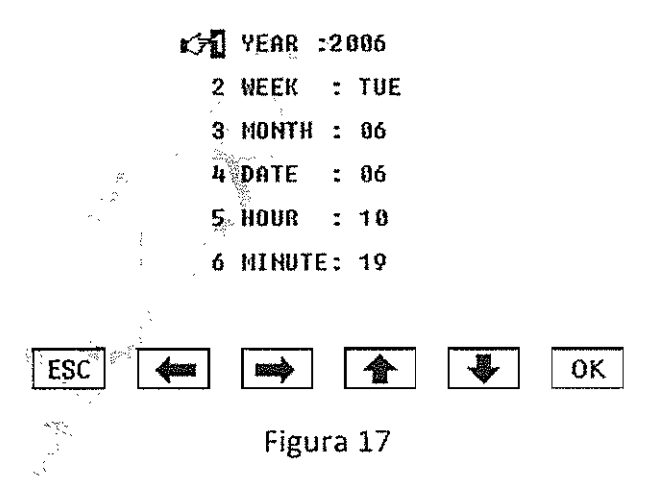

(3) Ajuste del idioma (Ver Figura 18)

.<br>Timo

Este instrumento proporciona tanto la pantalla en china e inglés. Después de introducir la selección de idiomas, pulse la tecla "OK" para cambiar, automáticamente.

ුධ

#### (4) ajuste de Impresión

Esta configuración de la interfaz se dirige a la impresora incorporada. Si el instrumento ha sido equipado con la EPSON LQ300K, o la M-IS011, deben ser seleccionados sobre la "Selección de impresora". Véase La Figura 19.

"M-15011" está diseñado para que usted cambie el papel de impresión convenientemente. 5e sugiere de que el papel se debe cortar en forma circular de modo que se puede poner en la unidad de alimentación de papel. y a continuación, pulse la tecla "OK", se le pedirá "al introducir el papel en el proceso". Por el momento, enviar el documento $_{\mathbb{S}^{2n}}$  la impresora. Y a continuación, pulse la tecla "OK" para detener el papel, y las puntas al introducir el papel en proceso desaparecerá.

"M-IS01/ auto-test" se utiliza para comprobar. si el funcionamiento de la impresora es normal o no. Cuando el cursor se detiene en este punto, pulse la tecla "OK", se imprimirá una fila de "0123456789ABCDEF" 16 caracteres.

184

.1 :/1 /1 ! í ! 1.

*{j*

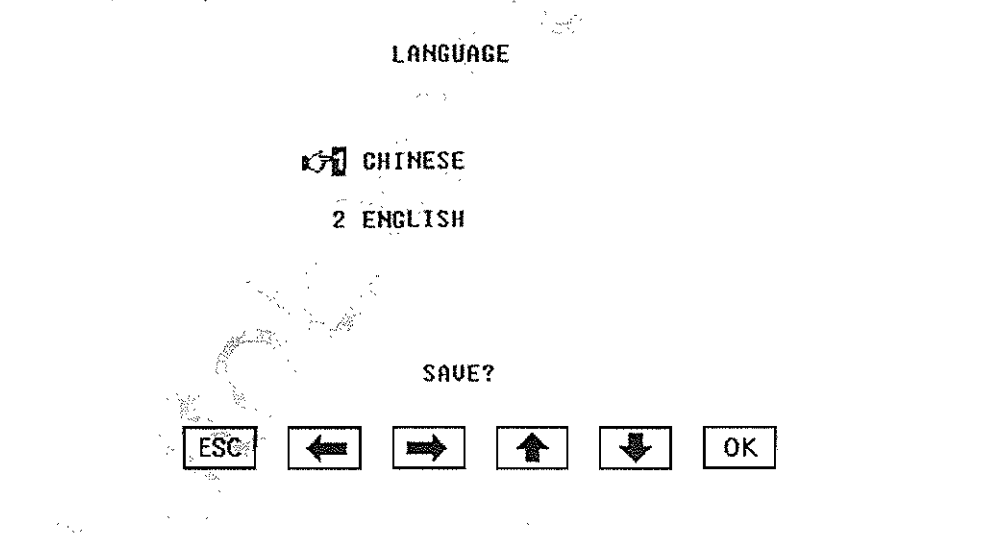

I

Ii 1!

 $\ddot{\phantom{a}}$ I

 $\Gamma$ 

1

#### PRINTER

**幻想 H-15011 ROLL** 

2 H-15011 SELF-TEST

3 PRINTER 8-15011  $\begin{array}{c} \begin{array}{c} \bullet \\ \bullet \\ \bullet \end{array} \end{array}$ 

÷.

 $\frac{1}{2}$ 

ł  $\ddot{\mathbf{z}}$ 

 $\begin{array}{c} \mathbf{1} \end{array}$ 

Ţ

5

4 RESERVED

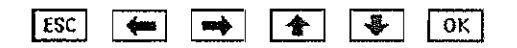

# **III.** Mantenimiento

 $\frac{1}{3}$ 

ĵ,  $\frac{1}{3}$ 

## 3.1 Solución de problemas

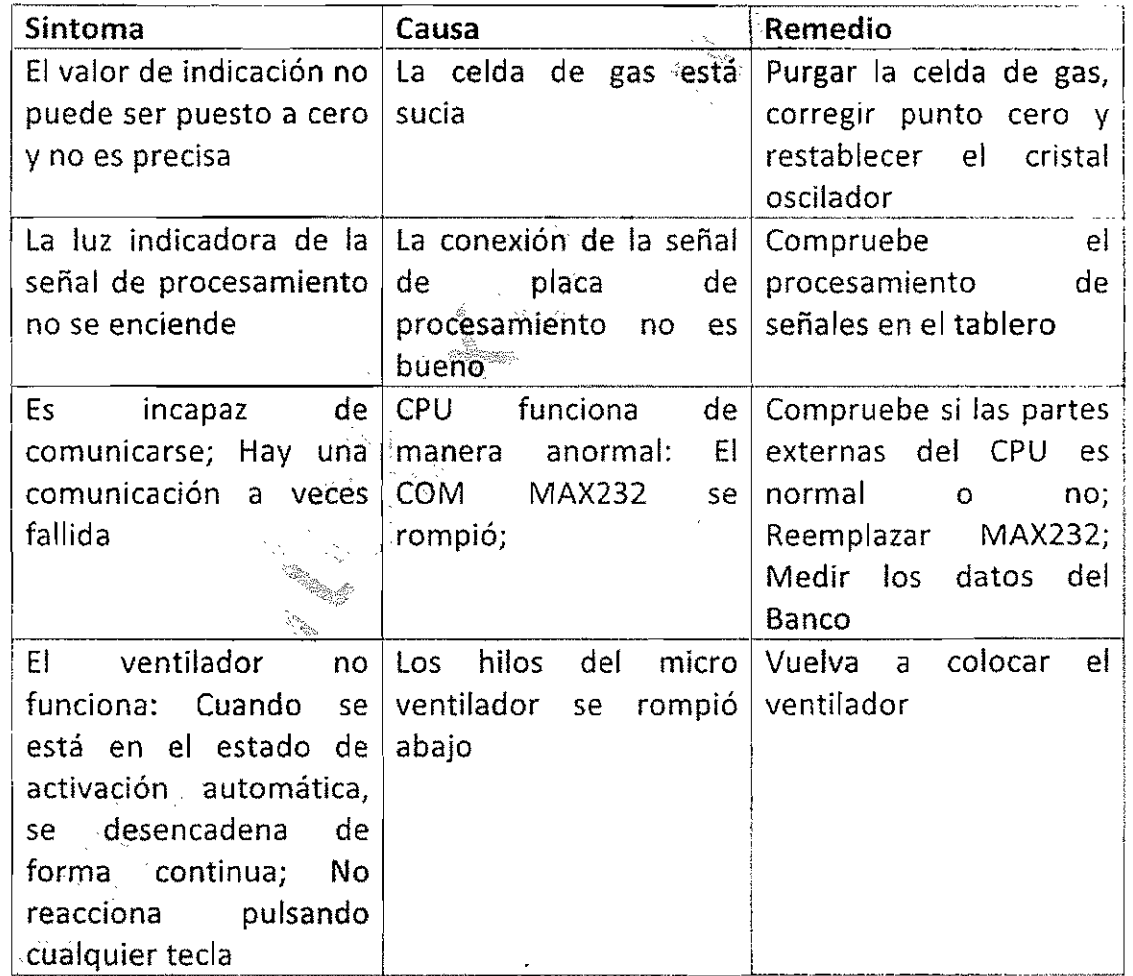

w

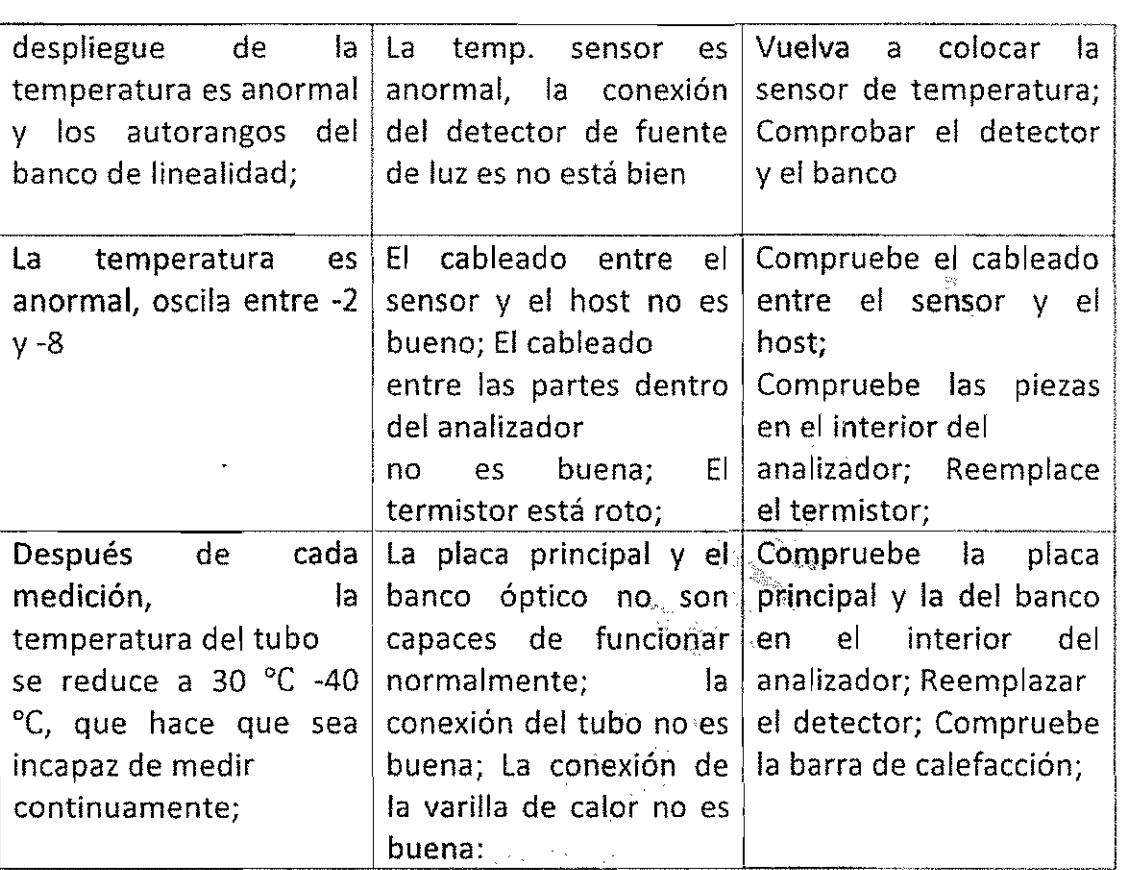

# **IV**. Características principales rectores (en línea)

# 4.1 Características principales

(1) Rango de medición:

Opacidad N: (0 ~ 99,9)%

Coeficienté de absorción de luz-k: (0  $\approx$  16) m-1

(2) Resolución:

Opacidad N: 0,1%

,--- - *,r//* <u>steeper</u>

'1

;

 $\mathbf{\mathbf{I}}$ 

 $\overline{\phantom{a}}$ 

 $\cdot$ 

|<br>|<br>|<br>|

:

186

Luz-coeficiente de absorción k: 0,001 m-1 (3) Precisión: ± 2% (Opacidad N) (4) Estabilidad: Opacidad N: 1,0% en lOs Luz-coeficiente de absorción k: 0,15 m-1 en lOs (5) Drift: Opacidad  $N: \pm 1.0\%$  en el 1S Luz-coeficiente de absorción k: ± 0,025 m-l en lh

{6} Las especificaciones del banco óptico:

Longitud del camino físico: 244mm Longitud del camino óptico: 215 mm Identificación de muestreo: φ20mm Grado de colimación de luz: 3° Fuente de luz: LED verde con la longitud de onda de 565 nm Detector: Silicio diodo fofosensible '-'. Tiempo de respuesta (sinimodo de filtro): no más de 20 ms

 $\frac{1}{2}$ 

(7) Temperatura ambiente: (0  $\approx$  40) °C

(8) Humedad relativa: no más de 95%

La comunicación 4.2 Single-máquina (COM) de protocolo

÷

#### (1) Protocolo básico

Velocidad de transmisión de la comunicación: 4800, 9600, 19200, 57600 b / s

Dirección: 01H ~ 01fH, el total de 31 direcciones para la selección.

Formato de trama: 1 start bit (0); D0 bits de datos  $\sim$  d7; bit 1stop (1); Ninguno bit de comprobación

Start bit dO dI d2 d3 d4 d5 d6 d7 Stop bit  $\mathbf 0$  $\bar{\mathbf{x}}$  $\mathbf{x}$  $\mathbf{x}$  $\mathbf{x}$  $\mathbf{x}$  $\mathbf{v}$  $\mathbf{x}$  $\mathbf x$ 

#### (3) Instrumento de comando y respuesta formató:

El comando de comunicación enviada al instrumento por el PC debe seguir el siguiente formato:

 $"f"$  $\mathbf{u}_1$  $\mathbf{P}_{\mathbf{q},\mathbf{r}}$ Commands length  $\vert$  Commands code  $\vert$  Check sum **Address** 

Dónde: En el siguiente comando de PC, siempre hay tres bytes de "f", "t" e "y" mencionado anteriormente.

La longitud del comando es un código de comando y un número de bytes de suma de comprobación; En esto todo es 02H; El valor ASCII de "f" "t" e "y" es de 102, 116, 121; La suma de control =<sup>256</sup> (102 <sup>+</sup> <sup>116</sup> <sup>+</sup> <sup>121</sup> <sup>+</sup> dirección <sup>+</sup> valor de la longitud del comando + valor de código de comando) mod 256.

Consejos: Cuando los comandos siguientes dan un marco de instrucciones completo, la dirección es considerada como "1". Todos los datos se representan con el sistema hexadecimal.

Los datos, que responde el instrumento, debe seguir el siguiente formato: Los datos de direcciones de código de longitud de datos de comando 1... n de datos de suma de comprobación

,1

r

**I** 

I

**ः**<br>संस्कृत

i

┆<br>**┆**<br>│

!188

 $\int$ 

*.fJ*

**International Contract of the Contract of The Contract of The Contract of The Contract of The Contract of The Contract of The Contract of The Contract of The Contract of The Contract of The Contract of The Contract of The** 

*l:/*  $\prod_{i=1}^n$ 

Dónde: La longitud de los datos =  $2 + n$ ; n es un número total de bytes de datos (incluyendo la dirección, los datos longitud y el código de comando, al lado de la suma de comprobación).

La suma de control = 256 (valor de la longitud de los datos + valor del código de comando + datos 1 +... + n de datos) modo 256.

Nota: La longitud de los datos en el comando OFH es byte dual, y es único byte en el otro.

Respuesta del comando no válido OFFH

Si el instrumento recibe un comando no válido o hace algo mal en el proceso del envío de comandos, se enviará de vuelta una señal de falta de respuesta  $(OFFH).$ 

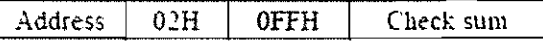

Obtener código de estado 01H (66 74 79 01 02 01 A9)

Mando de la PC:

**Address**  $02H$ 0 I H Check sum

El instrumento responde:

05H 01H Status code1 Status code2 Status code3 Check sum Address

Descripción de las posiciones de los códigos de estado:

El código de estado 1

El bit de estado (es igual a 1)

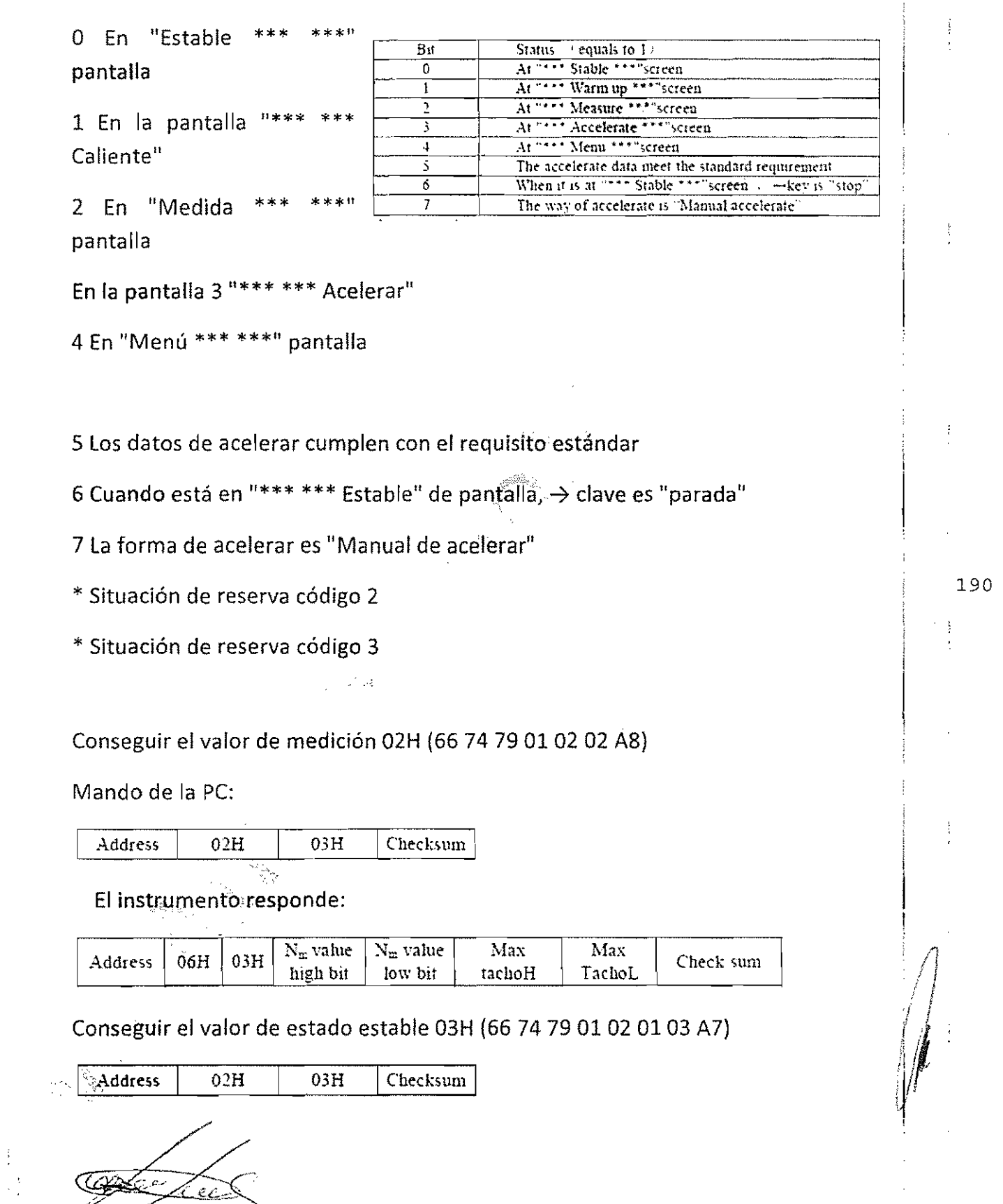

 $\mathcal{L}_{\mathcal{A}}$ 

Ņ

Debe ser enviado en la pantalla estable; de lo contrario el mensaje de error será enviado de nuevo.

El instrumento responde:

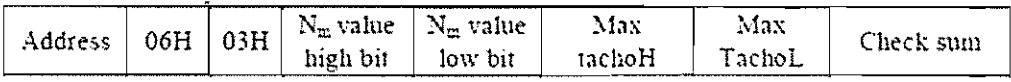

Conseguir el valor 04H acelerar (66 74 79 01 02 04 A6)

Debe ser enviado en la pantalla de acelerar, de lo contrario el mensaje de error será enviado de nuevo.

Mando de la PC:

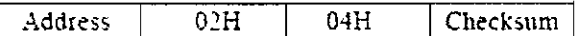

El instrumento responde:

Sin el valor de acelerar:

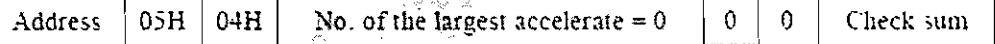

El opacimetro se encuentra en el proceso de aceleración, que es incapaz de obtener los datos:

Address  $03H \sim 04H$ 0FH Check sum

Con el valor de acelerar:  $\approx$   $\approx$ 

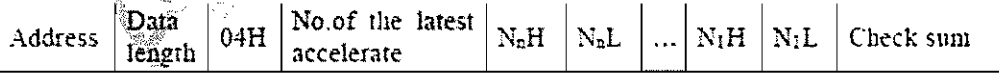

Longitud de datos =  $3 + m \times 2$ 

Los datos del grupo M están dispuestos ordenada de acuerdo con el tiempo de cerca y lejos.

Realización de corrección de linealidad se pidió OSH (667479010205 AS)

Mando de la PC:

/¡

I<br>I<br>I<br>I

I<br>I<br>I

 $\vert$ 1i i |<br>|<br>!

**I**<br>Iii<br>Iii

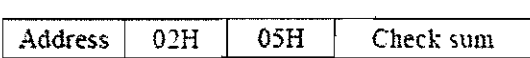

El instrumento responde:

 $\text{Address}$  | 02H | 05H | Check sum

El cambio a la pantalla de medición pregunta se hace por;06H (6674790102) 06 A4)

Mando de la PC

Address 02H 06H Check sum

El instrumento responde:

Address 02H 06H Check sum

El cambio a la pantalla de estado estable pregunta se hace por 07H (66 74 79 010207 A3)

Mando de la PC

Address | 02H | 07H | Check sum

El instrumento responde:

Address 02H, 07H Check sum

Cambio a<sup>9</sup>la pantalla de acelerar la pregunta se hace por 08H (6674790102 08A2)

Mando de la PC

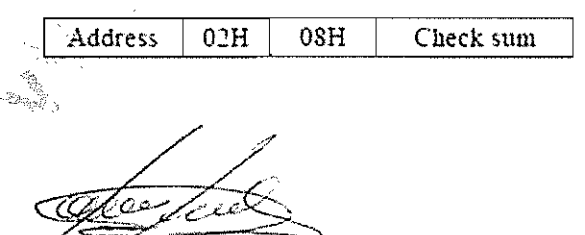

192

El instrumento responde:

Address | 02H | 08H | Check sum

Iniciar o detener la medición de estado estable pregunta se hace por 09H (66 7479010209 Al)

Mando de la PC

Address | 02H | 09H | Check sum

El instrumento responde:

Address 02H 09H Check sum

 $\Box$  Realización de una vez de acelerar el gatillo (modo manual) pregunta se hace por OBH (66 74 79 01 02 OB 9F) Debe ser re-envía después de las cuatro condiciones de acelerar la pantalla; el disparador manual, el proceso no gatillo y la invocación de datos se han cumplido, de lo contrario el mensaje de error será enviado de vueltas

Mando de la PC:

Address  $\begin{array}{|c|c|c|c|c|c|} \hline 02H & 0BH & \hline \end{array}$  Check sum

El instrumento responde:

 $02H<sup>3</sup>$ Address.  $-0$ BH Check sum

Borran los datos de acelerar pregunta se hace por OCH (66 74 79 01 02 OC 9E)

 $\begin{array}{c}\n\hline\n\text{I} \\
\text{I} \\
\text{I} \\
\text{I} \\
\text{I} \\
\text{I} \\
\text{I} \\
\text{I} \\
\text{I} \\
\text{I} \\
\text{I} \\
\text{I} \\
\text{I} \\
\text{I} \\
\text{I} \\
\text{I} \\
\text{I} \\
\text{I} \\
\text{I} \\
\text{I} \\
\text{I} \\
\text{I} \\
\text{I} \\
\text{I} \\
\text{I} \\
\text{I} \\
\text{I} \\
\text{I} \\
\text{I} \\
\text{I} \\
\text{I} \\
\text{I} \\
\text{I} \\
\text{I} \\
\text{I$ 

 $\mathbb{I}$ 

**International Contract Contract Contract Contract Contract Contract Contract Contract Contract Contract Contract Contract Contract Contract Contract Contract Contract Contract Contract Contract Contract Contract Contract** 

 $\vert$ 

Mando de la PC:

Address | 02H | 0CH | Check sum

El instrumento responde:

<u>ree Te</u>ed

 $0.2H$  $0CH$ Address Check sum

Cambio en el modo de acelerar ODH (CMP Esto es válido en esta versión) que se pide

Mando de PC:

Address  $02\overline{H}$  $ODH$ Check sum

El instrumento responde:

Address  $02H$ 0DH Check sum

Procedimientos se le pide al principal los datos de aceleración de la última hora de 0EH (66 74 79 01 02 OE 9C)

Debe ser enviado en la pantalla de acelerar, de lo contrario el mensaje de error será enviado de nuevo.

Mando de PC:

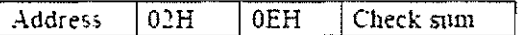

Con el valor de acelerar:

Address  $06H | 0EH | N<sub>m</sub>H<sub>i</sub>| N<sub>m</sub>L$ Max tachoH Max tachoL Check sum

05H  $04H$ Address Max accelerate number  $= 0$  $\mathfrak{0}$  $\boldsymbol{0}$ Check sum

Cuando el instrumento está en el proceso de acelerar, no puede obtener los datos:

Address  $03H$  04H 0FH Check sum

□ Conseguir la curva de aceleración de la última vez 0FH (66 74 79 01 02 DE 9B)

194

El expediente será remitido a la Accelerate y al menos ha habido una medición de la aceleración, de lo contrario el mensaje de error será enviado de nuevo.

Mando de PC:

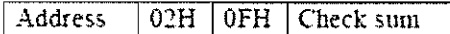

Con el valor de acelerar

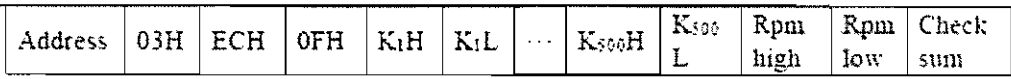

K1 --- K500 es el valor K de una curva de 500 puntos y es el tacho tacho máximo en el proceso de aceleración del tiempo.

Sin el valor de acelerar

 $05H$  $04H$ Address Max accelerate number =  $0$  $0|0|$ Check sum

Cuando el instrumento está en el proceso de acelerar, no puede obtener los datos.

Address  $03H$  $04H$ OFH Check sum

"« Conseguir el valor 10H<sub>e</sub>temperatura del aceite (66 74 01 02 10 9A)

Mando de PC:

Address  $02H$ 10H Check sum

El instrumento responde:

**Address**  $02H$  $10H$ Check sum

El valor de temperatura del aceite es de un byte y la unidad está Celsius

"« Conseguir el valor de K 15Hj] 66 74 79 01 02 15 95j ^

Se requiere para ser enviado a la una de la pantalla de calentamiento, la Medida de pantalla, pantalla o Estable Acelerar la pantalla, de lo contrario, devuelve un mensaje de error.

Comando de la PC

Address  $\vert 02H \vert$  15H Check sum

El instrumento responde

Address  $04H$ **15H**  $\|$  **K** value high bit  $\|$  **K** value low bit  $\|$  Check sum

La comunicación 4.3 Multi-máquina (COM) de protocolo

(1) Protocolo básico

I

|<br>|<br>|<br>|<br>|

Velocidad de transmisión de la comunicación: 4800, 9600, 19200 y 57600 b / s Dirección; 01HiaOfH, el total de 31 direcciones para selection.

(2) Instrumento COM

Formato del comando

Dirección formato de trama:

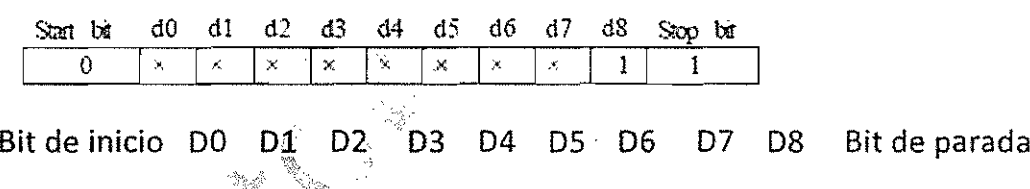

Instrucción formato de trama:

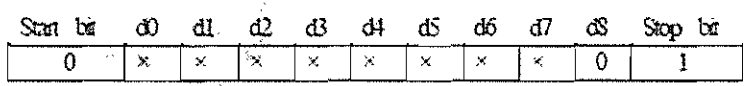

Bit de inicio, D0 D1 D2 D3 D4 D5 D6 D7 D8 Bit de parada Entre ellos: una perfecta comunicación es que en primer lugar establecer el bit-de control de paridad (D8) como 1, enviar la dirección, a continuación, establezca el bit de control de paridad (D8) como O, y envíe los siguientes comandos de instrumentos.

 $~\overline{\mathcal{Q}(\mathcal{Q})}$ 

196

 $\sqrt{}$ 

/

/ I ,

(3) formato de respuesta de Mando y Comunicación Cuando la PC envía comando de comunicación, controlados los bits  $d8 = 0$  se deben establecer. Cuando el instrumento envía de nuevo los datos, d8 también es O. El comando comunicación enviada a la instrumento por el PC debe seguir el siguiente formato:

**Cornmand leng:lh Command** cod~ Check sum

Longitud del comando Código de comando de suma de control

Dónde: La longitud del comando es un código de comando y un número de bytes de suma de comprobación; En esto todos es 02H; La suma de control = 256 (valor de la longitud del comando + vaIÓr'del.código de comando) mod 256.

Los datos, que responde el instrumento, debe seguir el siguiente formato:

Los datos de direcciones de código de longitud de datos de comando 1 ... n de datos de suma de comprobación Dónde: La longitud de los datos =  $2 + n$ ; N es el número total de bytes de datos que se enviarán (o la dirección, los datos longitud, el código de CMD; además de la comprobación de paridad); La suma de control = 256 (valor de la longitud de los datos + valor del código de comando + datos  $1 + ... + n$  de datos) mod 256.

Todas las instrucciones son el mismo que el protocolo de una sola máquina. ;;g:{;'- ""o7;("y' Tomemos el siguiente

"Obtener el valor de medición" como un ejemplo:

Obtener el valor de medición 02H (01 02 02 FC) suponiendo que la dirección se establece en "1";

Tiene,ql.je ser enviado en una de la pantalla de calentamiento, la Medida de pantalla, pantalla o Estable Acelerar la pantalla, de lo contrario el mensaje de error será enviado de nuevo.

 $\sim$  02

减

÷

Mando de la PC:

 $\begin{picture}(20,20) \put(0,0){\vector(1,0){10}} \put(15,0){\vector(1,0){10}} \put(15,0){\vector(1,0){10}} \put(15,0){\vector(1,0){10}} \put(15,0){\vector(1,0){10}} \put(15,0){\vector(1,0){10}} \put(15,0){\vector(1,0){10}} \put(15,0){\vector(1,0){10}} \put(15,0){\vector(1,0){10}} \put(15,0){\vector(1,0){10}} \put(15,0){\vector(1,0){10}} \put(15,0){\vector(1$ 

 $\ddot{\phantom{a}}$ 

 $\downarrow$ 

**I** I¡

I

,

 $\mathbf{I}$ l'

|<br>|<br>! 1!

Address 02H 02H Check sum

Dirección 02H 02H Comprobar suma

El instrumento responde

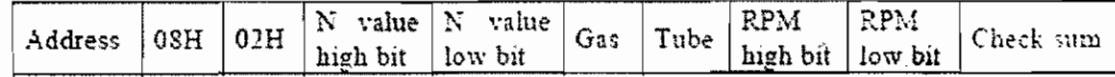

Dirección/08H/02H/valor Nbialto/valor de N bit bajo RPM tubo de gas bit alto RPMComprobar la suma de bits baja

4.4 Conexión de hardware de puerto serie COM

El RS-232 y RS-485 de serie se presentó en el  $FTY-100$ . La interfaz serie es una toma de antena, que se encuentra en la placa posterior del instrumento indicador (marcado con "Host").

La definición de la toma de antena es el siguiente (ver Figura 20):  $198$ 

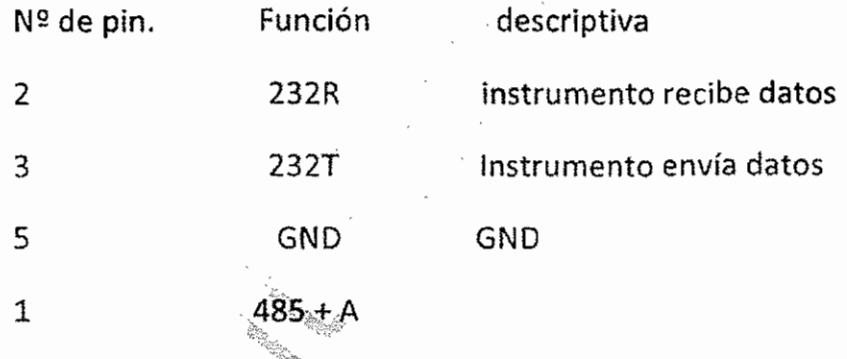

 $485 - B$ 

4

*/1*I

/

fJ

### Wiring diagram of RS-232:

 $\frac{1}{2}$ 

 $\begin{array}{c} \mathbf{1} & \mathbf{1} \\ \mathbf{1} & \mathbf{1} \\ \mathbf{1} & \mathbf{1} \end{array}$ 

 $\ddot{\cdot}$  $\ddot{\ddot{z}}$ 

÷,  $\frac{1}{4}$ 

 $\frac{1}{2}$ 

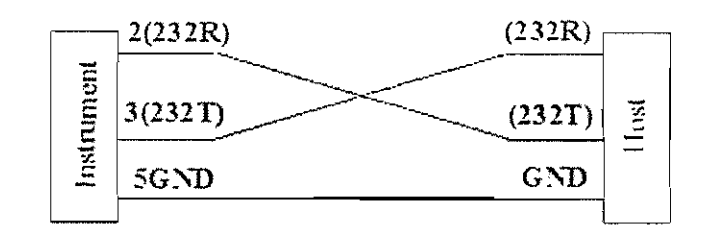

 $\ddot{\cdot}$ 

 $\frac{1}{2}$ 

 $\frac{1}{2}$ 

 $\overline{e}$ 

Wiring diagram of RS-485:

SP)

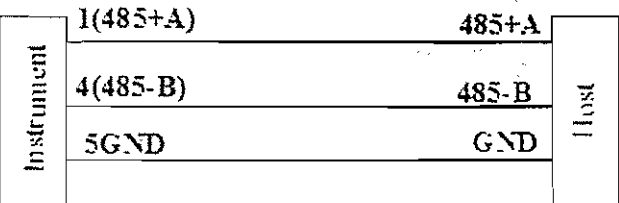

They five

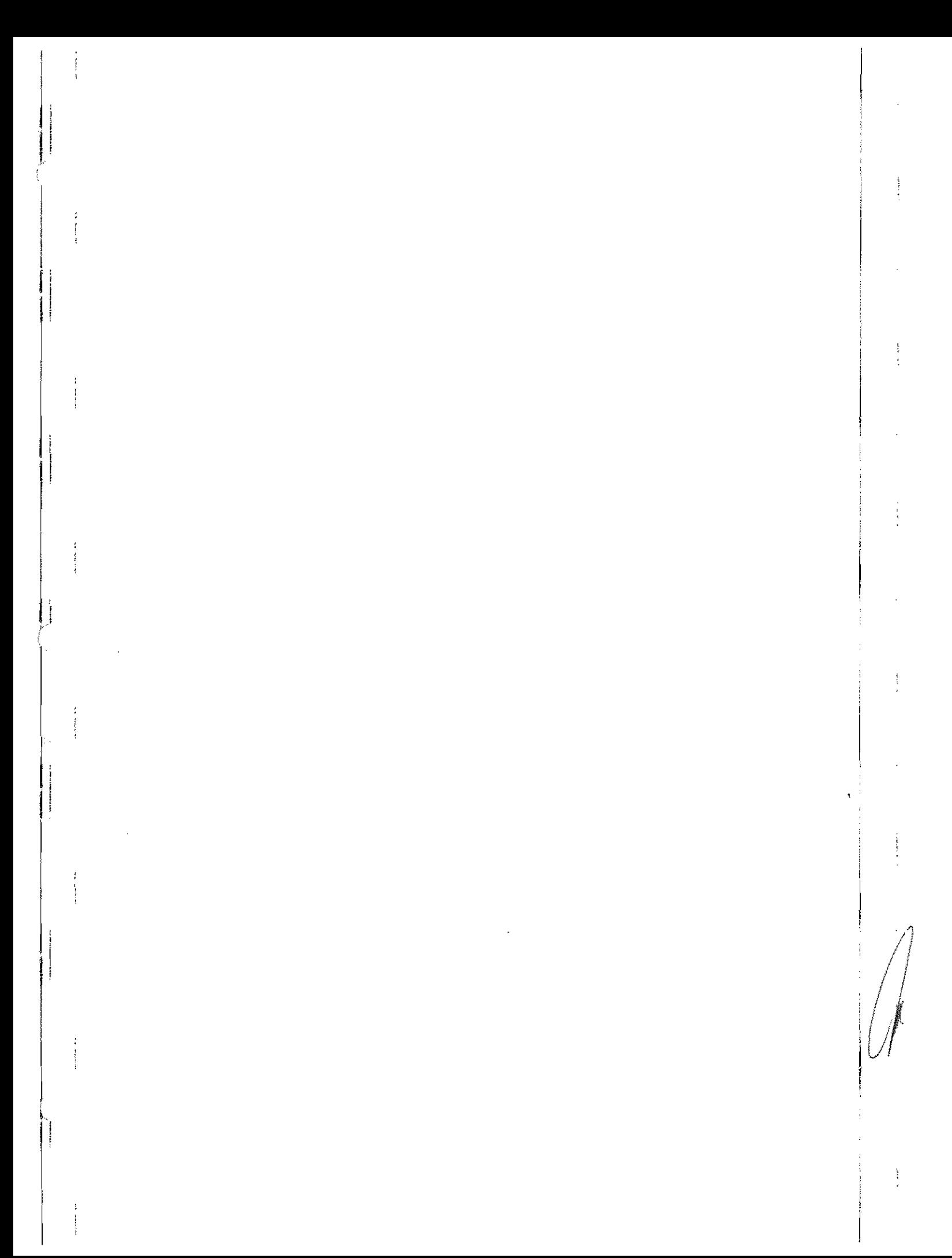
## ANEXO 3

**Carta Sobre Defectos y Vicios Ocultos de los Bienes y/o Servicios**

FECHA:

## ANTE: COLEGIO NACIONAL DE EDUCACIÓN PROFESIONAL TÉCNICA

PARA GARANTIZAR POR ... CON DOMICILIO EN , LA CALIDAD, BUENA EJECUCiÓN Y CUALQUIER OTRA RESPONSABILIDAD DERIVADA DE LOS BIENES Y/O SERVICIOS ADQUIRIDOS AMPARADOS BAJO EL CONTRATO ( ) DE FECHA DE DE 2016, CELEBRADO EN EL COLEGIO NACIONAL DE EDUCACiÓN PROFESIONAL TÉCNICA, REPRESENTADA POR EL M,A.E,E, JOSÉ LUIS IZQUIERDO GONZÁLEZ EN SU CARÁCTER DE APODERADO LEGAL DEL COLEGIO NACIONAL DE EDUCACiÓN PROFESIONAL TÉCNICA, TODA VEZ QUE CUENTA CON PODERES PARA ACTOS DE ADMINISTRACiÓN Y DE DOMINIO LIMITADOS, MISMOS QUE ACREDITA CON TESTIMONIO 1,634 DE FECHA 17 DE JUNIO DE 2013, PROTOCOLIZADA ANTE LA FE DE LA NOTARIO PÚBLICO No. 41 DEL ESTADO DE MÉXICO., LICENCIADA PATRICIA IRMA FIGUEROA BARKOW, RELATIVO A ( ), QUE SE ESPECIFICAN EN LA CLAuSULA PRIMERA DEL CONTRATO. Así COMO EN SU CASO, A LAS ADQUISICIONES, ARRENDAMIENTOS Y SERVICIOS REALIZADOS O EJECUTADOS A TRAVÉS DE LOS CONVENIOS Y MODIFICACIONES A DICHO CONTRATO, CUYO MONTO TOTAL EJERCIDO ES LA CANTIDAD DE MONTO DE \$ ( PESOS. 00/100 M.N.). IVA INCLUIDO.

**I** 

!<br>!<br>|

I

**International** 

I

I

 $\mathbf{l}$ 

I

LA VIGENCIA DE ESTA GARANTíA SERA DEL DE DE 2017 AL DE DE 2017, AL TÉRMINO DEL CUAL DE NO HABER INCONFORMIDAD DEL CONALEP, DEJARA DE SURTIR EFECTOS LEGALES CORRESPONDIENTES. EN CASO DE PRESENTAR DEFECTOS QUE RESULTEN EN LOS BIENES YIO SERVICIOS MAL EJECUTADOS O CUALQUIER OTRA RESPONSABILIDAD EN QUE HAYA INCURRIDO EN LA REALIZACiÓN O EJECUCiÓN DE LOS MISMOS. DERIVADAS DEL CONTRATO, EL CONALEP DEBERA COMUNICARLO DE INMEDIATO Y POR ESCRITO AL PROVEEDOR. ESTA GARANTíA CONTINUARA VIGENTE HASTA QUE SE CORRIJAN LOS DEFECTOS Y SE SATISFAGAN LAS RESPONSABILIDADES A QUE HAYA LUGAR.

## .. EXPRESAMENTE DECLARA:

LA PRESENTE GARANTíA DE EXPIDE DE CONFORMIDAD CON LA "LEY" Y SU "REGLAMENTO".

QUE LA PRESENTE GARANTíA SE OTORGA ATENDIENDO A TODAS LAS ESTIPULACIONES CONTENIDAS EN EL CONTRATO DE REFERENCIA SUS CONVENIOS, MODIFICACIONES Y LA RECEPCiÓN FORMAL DE LOS BIENES YIO SERVICIOS

LA PRESENTE GARANTíA PERMANECERA EN VIGOR DESDE LA FECHA DE SU EXPEDICiÓN Y DURANTE LA SUBSTANCIACiÓN DE TODOS LOS RECURSOS LEGALES O JUICIOS QUE SE INTERPONGAN, HASTA QUE SE DICTE RESOLUCiÓN DEFINITIVA POR AUTORIDAD COMPETENTE.

C. APODERADO LEGAL **MODELO DE FIANZA DE CUMPLIMIENTO DE CONTRATO** 

Nota: ESTE ANEXO SOLO LO DEBERÁ PRESENTAR EL LICITANTE QUE RESULTE ADJUDICADO.

FIANZA No. : (NUM, DE FIANZA)

FECHA: (10 DÍAS NATURALES COMO MÁXIMO A PARTIR DE LA FECHA DEL CONTRATO)

(10% DEL IMPORTE TOTAL DEL CONTRATO) POR S

ANTE: COLEGIO NACIONAL DE EDUCACIÓN PROFESIONAL TÉCNICA.

PARA GARANTIZAR POR: (NOMBRE O RAZÓN SOCIAL, R.F.C. Y DOMICILIO DE LA EMPRESA) EL CUMPLIMIENTO DE TODAS Y CADA UNA DE LAS OBLIGACIONES A SU CARGO, DERIVADAS DEL CONTRATO: (No DE CONTRATO) DE FECHA: (FECHA EN QUE SE FIRMO CONTRATO), CON IMPORTE DE S(MONTO DEL CONTRATO) (CON LETRA). RELATIVO A: (DESCRIPCIÓN DE LOS BIENES VIO SERVICIOS, MISMOS QUE SE ESPECIFICAN EN LA CLÁUSULA PRIMERA DEL CONTRATO) CELEBRADO CON EL COLEGIO<br>NACIONAL DE EDUCACIÓN PROFESIONAL TÉCNICA, REPRESENTADA POR EL <u>M.A.E.E. JOSÉ LUIS IZQUIERDO GONZÁLEZ, EN SU</u><br>CARÁCTER TÉCNICA, TODA VEZ QUE CUENTA CON PODERES PARA ACTOS DE ADMINISTRACIÓN Y DE DOMINIO LIMITADOS, MISMOS QUE<br>ACREDITA CON <u>TESTIMONIO Nº 1,634 DE FECHA 17 DE JUNIO DE 2013, PROTOCOLIZADA ANTE LA FE DE LA NOTARIO PÚBLICO</u> No. 41 DE ESTADO DE MÉXICO, LICENCIADA PATRICIA IRMA FIGUEROA BARKOW.

LA PRESENTE FIANZA SE EXPIDE DE CONFORMIDAD CON LA LEY DE ADQUISICIONES, ARRENDAMIENTOS Y SERVICIOS DEL LA FREGUENTE FINING OF SURECLAMENTO, LA LEY DE INSTITUCIONES DE DEGUROS Y DE FIANZAS, Y ESTARÁ VIGENTE HASTA QUE<br>LAS ADQUISICIONES, ARRENDAMIENTOS, TRABAJOS O SERVICIOS MATERIA DEL CONTRATO DE REFERENCIA, HAYAN SIDO RECIBIDOS A ENTERA SATISFACCIÓN DEL CONALEP DE ACUERDO A LO ESTIPULADO EN EL CONTRATO DE REFERENCIA. LA NECHANGE FIANZA AMPARA EL PERIODO DE GARANTÍA DE LOS BIENES Y/O SERVICIOS OBJETO DEL CONTRATO DE<br>REFERENCIA, ASÍ MISMO ES NECESARIO PARA CANCELAR LA PRESENTE FIANZA, CONTAR CON LA CONSTANCIA DE CUMPLIMIENTO TOTAL DE LAS OBLIGACIONES CONTRACTUALES QUE SE SEÑALA EN LA FRACCIÓN B) DEL PÁRRAFO I DEL ARTÍCULO 103 DEL REGLAMENTO DE LA LEY EN CITA.

ESTA FIANZA PERMANECERÁ VIGENTE DURANTE EL CUMPLIMIENTO DE LAS OBLIGACIONES QUE GARANTICE Y CONTINUARÁ VIGENTE HASTA QUE SE CORRIJAN LOS DEFECTOS Y SE SATISFAGAN LAS RESPONSABILIDADES A QUE HAYA LUGAR Y EN CASO DE QUE SE PRORROGUE O EXISTA ESPERA EN EL PLAZO AL CUMPLIMIENTO DE LOS CONTRATOS, ASÍ COMO DURANTE LASUBSTANCIACIÓN DE TODOS LOS RECURSOS LEGALES O DE LOS JUICIOS QUE SE INTERPONGAN Y HASTA QUE SE DICTE RESOLUCIÓN DEFINITIVA QUE QUEDE FIRME Y EN QUE SE ESTABLEZCA PARA LA CORRECCIÓN DE LOS SERVICIOS QUE SE<br>GARANTIZAN, LA VIGENCIA DE LA PRESENTE QUEDARÁ AUTOMÁTICAMENTE PRORROGADA EN CORCONDANCIA CON DICHA PRÓRROGA O ESPERA DE CONFORMIDAD CON EL ARTÍCULO 118 DE LA LEY DE INSTITUCIONES DE DEGUROS Y DE FIANZAS.

EL PROVEEDOR SE OBLIGA AL TERMINAR LA ENTREGA DE LOS BIENES A RESPONDER ANTE EL CONALEP DE LOS DEFECTOS EL FROVEEDOR SE OBLIGARAL TERMINAR LA ENTREGA DE LOS SIERVICIOS DEL CONTRATO DE REFERENCIA, DE VICIOS OCULTOS O<br>QUE RESULTEN DE LA ADQUISICIÓN DE LOS BIENES Y/O SERVICIOS DEL CONTRATO DE REFERENCIA, DE VICIOS OCULTOS O<br>DE

LA COMPAÑÍA AFIANZADORA EXPRESAMENTE DECLARA:

QUE LA AFIANZADORA ACEPTA EXPRESAMENTE SOMETERSE A LOS PROCEDIMIENTOS DE EJECUCIÓN PREVISTOS EN LA LEY DE INSTITUCIONES DE DEGUROS Y DE FIANZAS PARA LA EFECTIVIDAD DE LAS FIANZAS, AÚN PARA EL CASO DE QUE PROCEDA EL COBRO DE INDEMNIZACIÓN POR MORA, CON MOTIVO DEL PAGO EXTEMPORÁNEO DEL IMPORTE DE LA PÓLIZA DE FIANZA **REQUERIDA** 

QUE ESTA FIANZA SE OTORGA ATENDIENDO A TODAS LAS ESTIPULACIONES CONTENIDAS EN EL CONTRATO DE REFERENCIA, ASÍ COMO A SUS ANEXOS.

EN CASO DE OTORGAMIENTO DE PRÓRROGAS O ESPERAS AL PROVEEDOR PARA EL CUMPLIMIENTO DE SUS OBLIGACIONES, DERIVADAS DE LA FORMALIZACIÓN DE CONVENIOS DE AMPLIACIÓN AL MONTO O AL PLAZO DEL CONTRATO, SE DEBERÁ REALIZAR LA MODIFICACIÓN CORRESPONDIENTE A LA FIANZA:

CUANDO AL REALIZARSE EL FINIQUITO RESULTEN SALDOS A CARGO DEL PROVEEDOR Y ÉSTE EFECTÚE LA TOTALIDAD DEL PAGO EN FORMA INCONDICIONAL, LAS DEPENDENCIAS Y ENTIDADES DEBERÁN CANCELAR LA FIANZA RESPECTIVA.

LAS MODIFICACIONES A LAS FIANZAS DEBERÁN FORMALIZARSE CON LA PARTICIPACIÓN QUE CORRESPONDA A LA AFIANZADORA, EN TÉRMINOS DE LAS DISPOSICIONES APLICABLES.

LA PRESENTE FIANZA PERMANECERÁ EN VIGOR DESDE LA FECHA DE SU EXPEDICIÓN Y DURANTE LA SUBSTANCIACIÓN DE TODOS LOS RECURSOS LEGALES O JUICIOS QUE SE INTERPONGAN, HASTA QUE SE DICTE RESOLUCIÓN FEFINITIVA POR AUTORIDADES COMPETENTES.

NOTA: DEBERÁ PRESENTARSE EN ORIGINAL Y 2 FOTOCOPIAS DE LA FIANZA, NO SE ADMITEN TACHADURAS NI **ENMENDADURAS.**